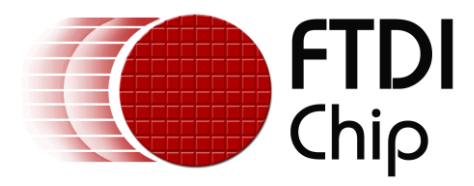

# **Application Note**

# **AN\_329**

# **User Guide for LibFT4222**

**Version 1.8**

**Issue Date: 12-03-2024**

The application note is a guide for LibFT4222 based on D2XX. It provides highlevel and convenient APIs for FT4222H application development.

Use of FTDI devices in life support and/or safety applications is entirely at the user's risk, and the user agrees to defend, indemnify and hold FTDI harmless from any and all damages, claims, suits or expense resulting from such use.

> **Future Technology Devices International Limited (FTDI)** Unit 1, 2 Seaward Place, Glasgow G41 1HH, United Kingdom Tel.: +44 (0) 141 429 2777 Fax: + 44 (0) 141 429 2758 Web Site: [http://ftdichip.com](http://ftdichip.com/) Copyright © Future Technology Devices International Limited

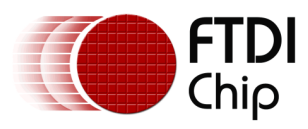

# **Table of Contents**

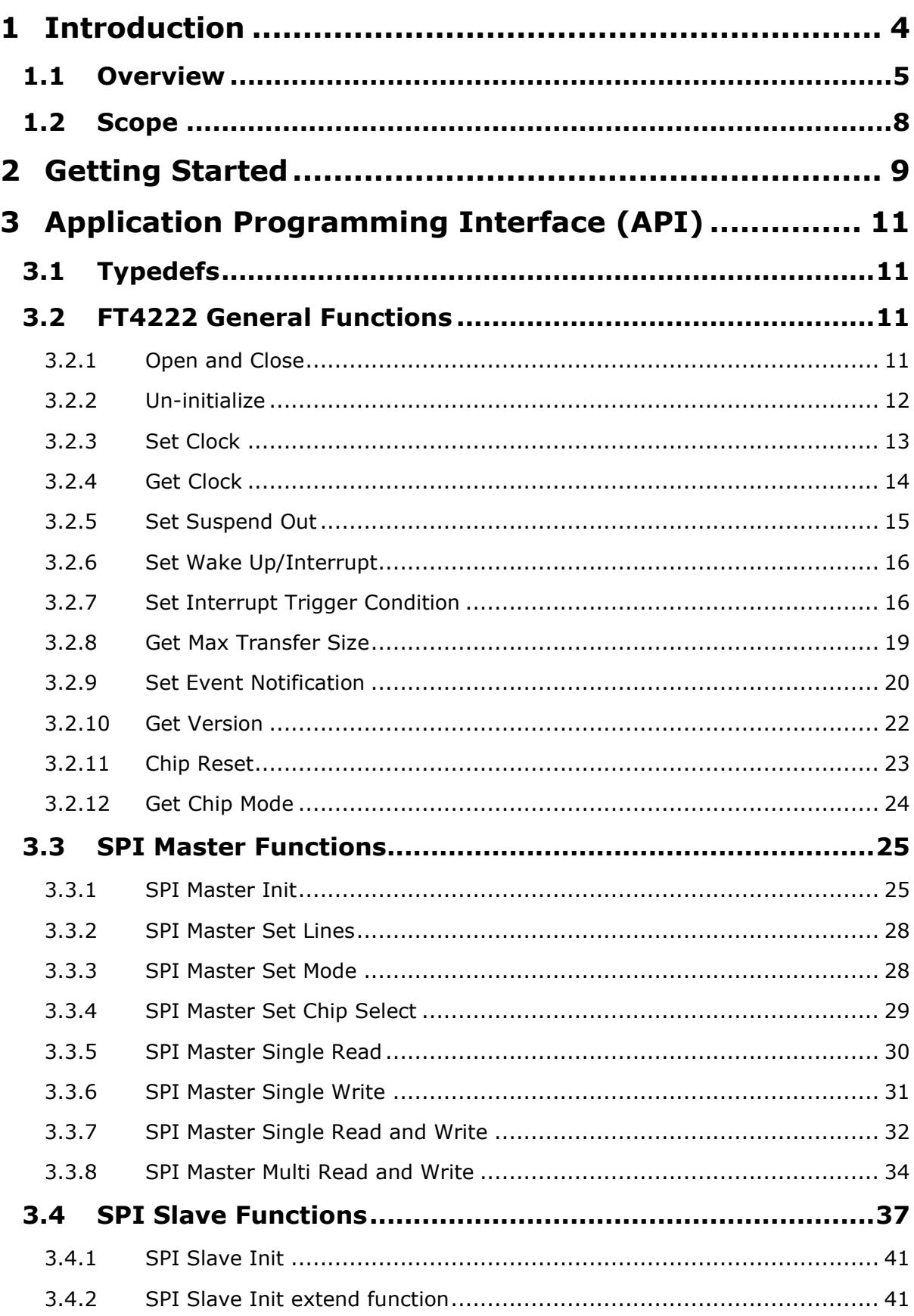

 $\mathbf{1}$ 

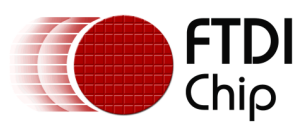

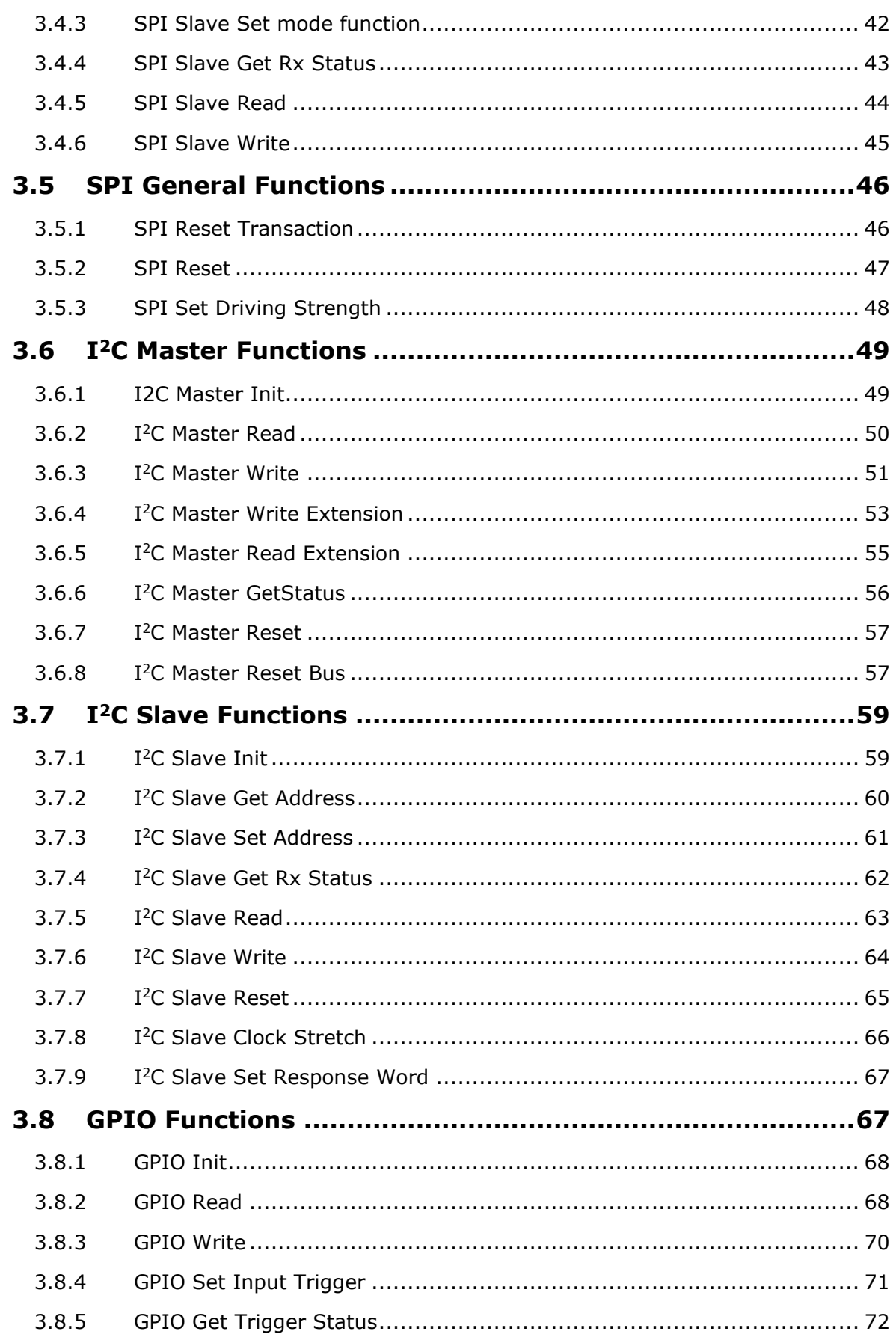

 $\overline{2}$ 

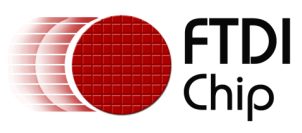

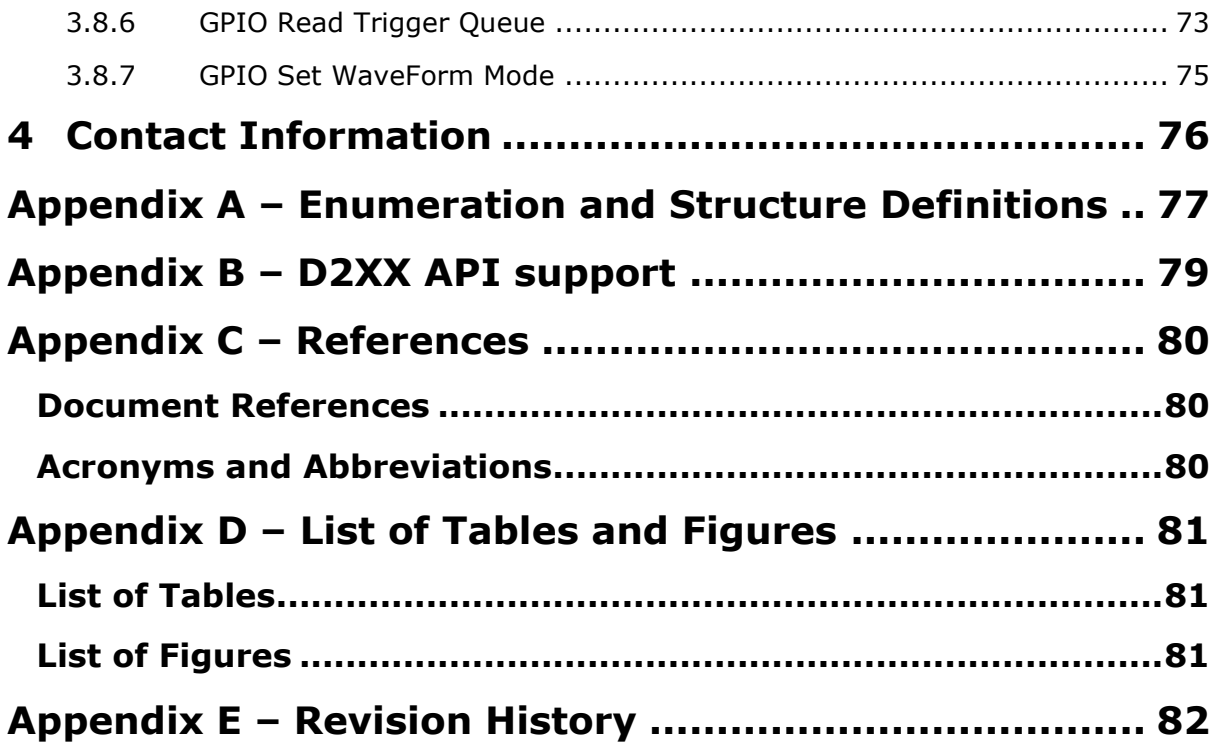

3

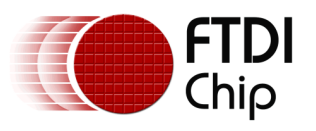

# <span id="page-4-0"></span>**1 Introduction**

The FT4222H is a USB interface device which supports SPI and I<sup>2</sup>C communication protocol. It is accompanied with the support library "LibFT4222" based on D2XX, which provides high-level APIs to facilitate user application development. At the time of writing support for Windows and Linux OS has been published. Android support uses a different package also available from the FTDI website. The FT4222H contains SPI/I<sup>2</sup>C configurable interfaces. The SPI interface can be configured as master mode with single, dual, quad bits wide data transfer or slave mode with single bit wide data transfer. The I<sup>2</sup>C interface can be configured as master or slave mode.

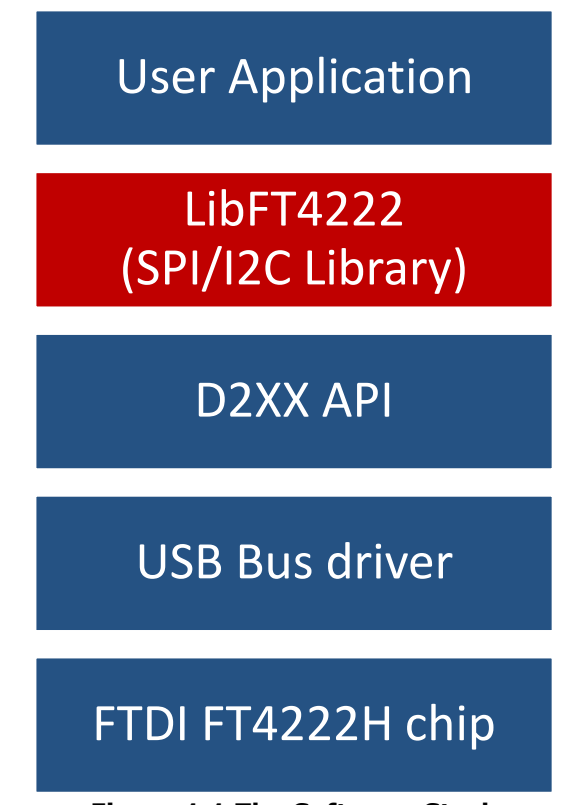

**Figure 1.1 The Software Stack**

Note that the Window, Linux and MAC OS version of LibFT4222 have D2XX and mini-boost built-in. The LibFT4222 sample code, release notes, and all necessary files can be downloaded from the FTDI website at: <https://ftdichip.com/products/ft4222h/>

The sample source code contained in this application note is provided as an example and is neither guaranteed nor supported by FTDI.

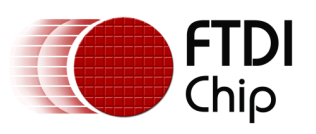

# <span id="page-5-0"></span>**1.1 Overview**

The FT4222H supports 4 operation modes to allow various  $I^2C/SPI$  devices to be connected to USB bus. The attachable device configuration for each mode is listed below:

- Mode 0 (2 USB interfaces):
	- $\blacksquare$  1 SPI master, SPI slave, I<sup>2</sup>C master, or I<sup>2</sup>C slave device
	- 1 GPIO device
- Mode 1 (4 USB interfaces):
	- SPI master connects up to 3 SPI slave devices
	- 1 GPIO device
- Mode 2 (4 USB interfaces):
	- SPI master connects up to 4 SPI slave devices
- Mode 3 (1 USB interface):
	- $\blacksquare$  1 SPI master, SPI slave, I<sup>2</sup>C master, or I<sup>2</sup>C slave device

Operation mode is configured by DCNF0 & DCNF1 pins, please see below table for detail

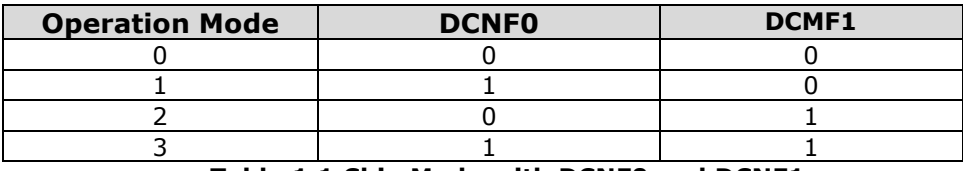

**Table 1.1 Chip Mode with DCNF0 and DCNF1**

The following shows the interface of different operation mode which displayed in device manager of Windows OS.

Chip mode 0 USB interfaces:

- ▲ Universal Serial Bus controllers
	- FT4222H Interface A
	- FT4222H Interface B

Chip mode 1 USB interfaces:

- ⊿ ∰ Universal Serial Bus controllers
	- FT4222H Interface A
	- ۰ FT4222H Interface B
	- FT4222H Interface C
	- FT4222H Interface D
- Chip mode 2 USB interfaces:

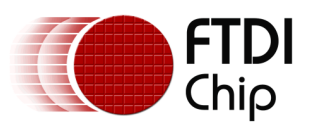

- Document Reference No.: FT\_001060 Clearance No.: FTDI#406
- ⊿ Universal Serial Bus controllers
	- FT4222H Interface A
	- FT4222H Interface B
	- FT4222H Interface C
	- FT4222H Interface D

Chip mode 3 USB interfaces:

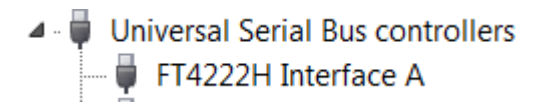

In mode 0 and 3, the connected device can be a  $SPI/I<sup>2</sup>C$  master or slave, depending on how an application developer initializes the FT4222H chip. Mode 1 and mode 2 are designed to connect to multiple SPI slave devices.

The FT4222H can be configured with up to 4 GPIO pins for user applications in mode 0 and mode 1, but each pin is multiplexed with interrupt/suspend out/SPI slave select/I<sup>2</sup>C functions as listed below:

- gpio0 / ss1o / scl
- gpio1 / ss2o / sda
- gpio2 / ss3o / suspend out
- gpio3 / wakeup/intr

If the FT4222H is initialized as an I<sup>2</sup>C device, with pins as shown above, the pins of gpio0 and gpio1 will be switched to scl and sda and cannot be used as GPIO.

By default, the pin for gpio2 is configured as suspend out, and the pin for gpio3 is configured as wakeup/intr. Only those configured GPIO pins can support GPIO read/set operation through the corresponding endpoint.

**[Figure 1.2](#page-6-0)**, **[Figure 1.3](#page-7-0)**, and **[Figure 1.4](#page-7-1)** shows the examples of FT4222H SPI/I<sup>2</sup>C master connections.

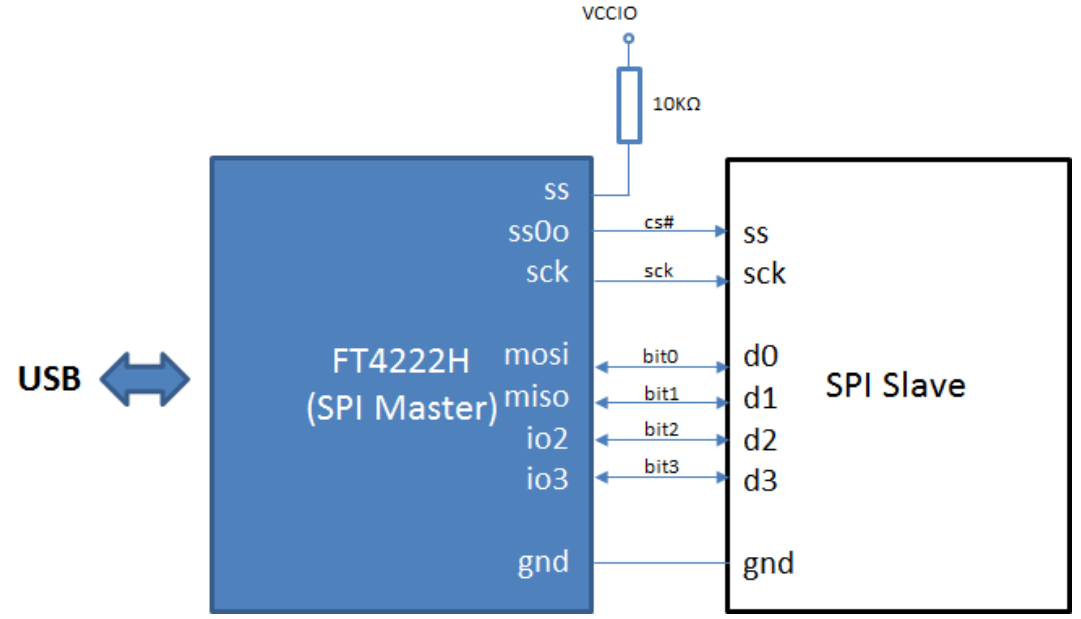

<span id="page-6-0"></span>**Figure 1.2 Mode 0: FT4222H works as SPI master (Quad Mode)**

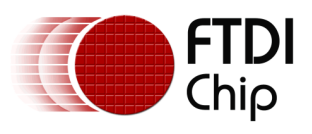

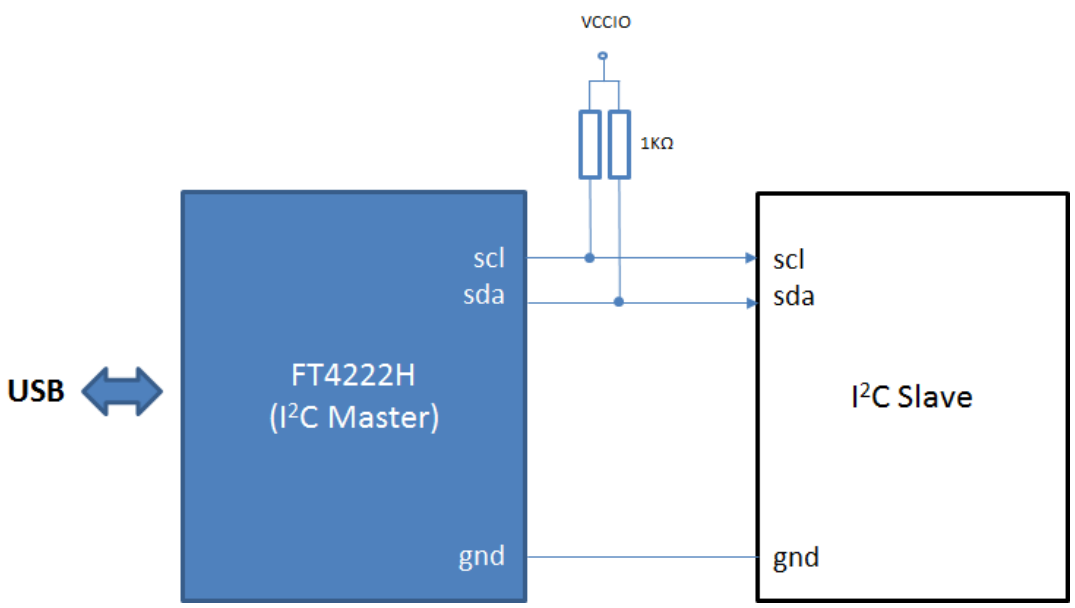

**Figure 1.3 Mode 0: FT4222H works as I<sup>2</sup>C Master** 

<span id="page-7-1"></span><span id="page-7-0"></span>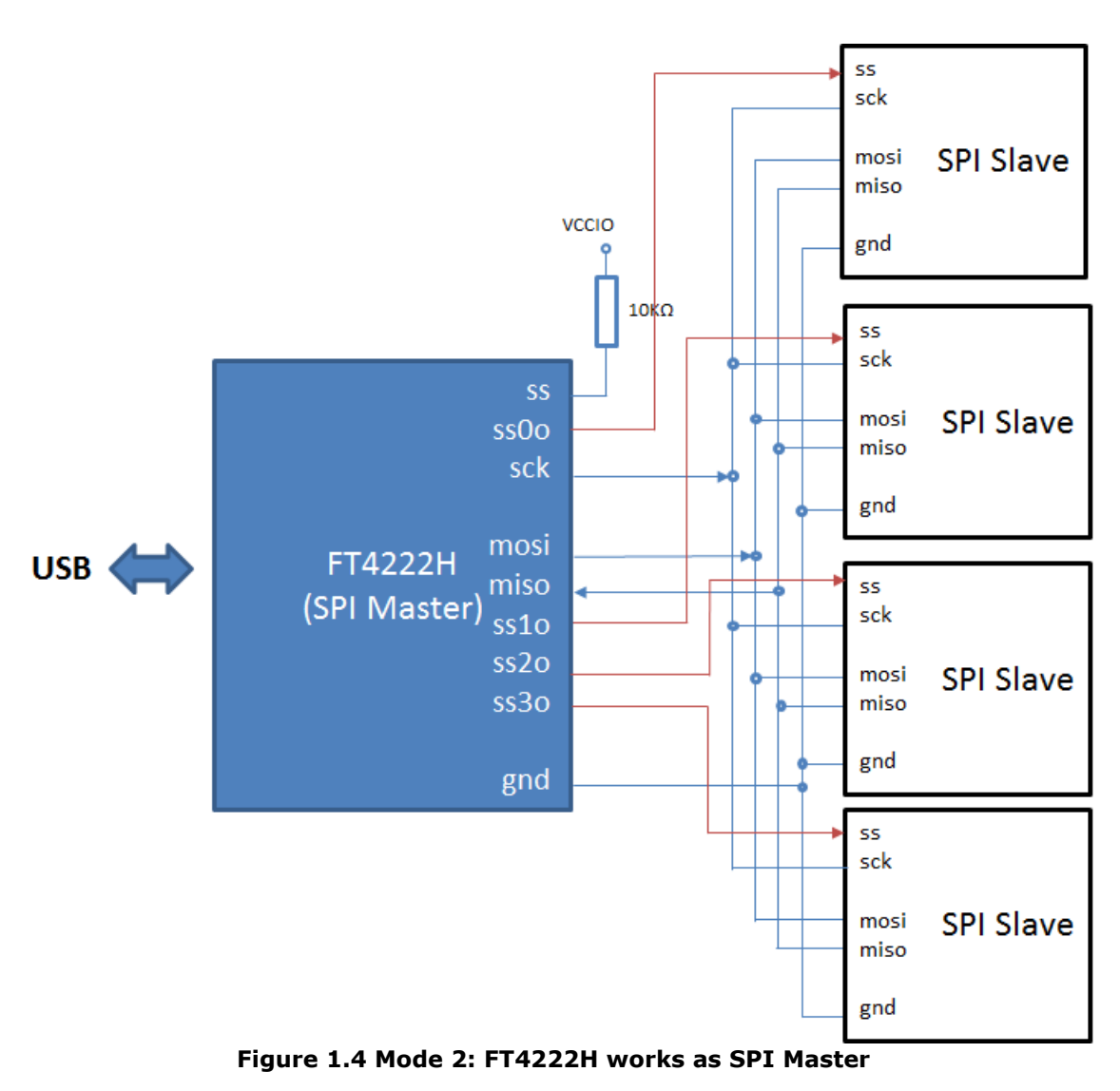

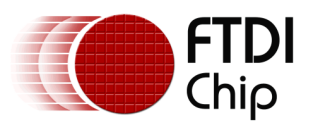

# <span id="page-8-0"></span>**1.2 Scope**

The guide is intended for developers who are creating applications, extending FTDI provided applications or implementing FTDI's applications for the FT4222H.

8

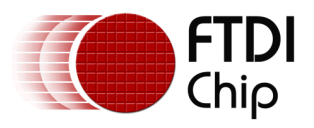

# <span id="page-9-0"></span>**2 Getting Started**

A LibFT4222 application usually starts with FT\_CreateDeviceInfoList and FT\_GetDeviceInfoList as a traditional D2XX application does. Under different chip modes, FT\_CreateDeviceInfoList reports a different number of interfaces as shown in **[Table 2.1](#page-9-1)**.

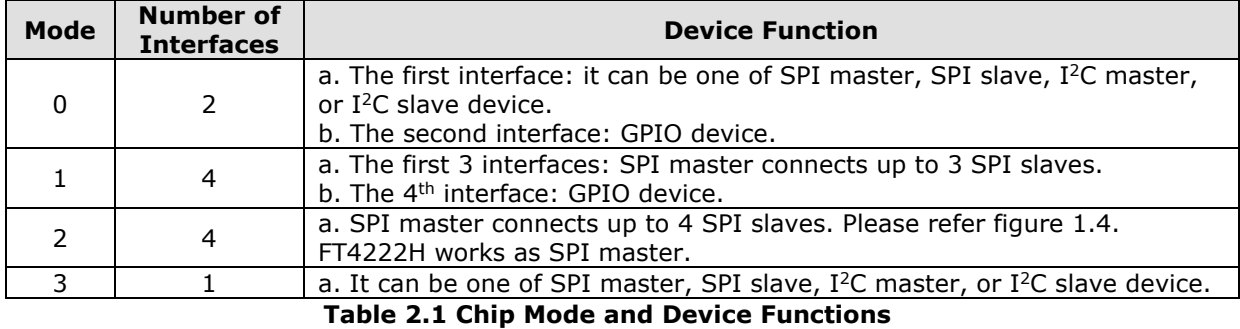

<span id="page-9-1"></span>After opening the device with FT\_Open, developers need to initialize the FT4222H device as either SPI master, SPI slave,  $I^2C$  master, or  $I^2C$  slave. Different types of devices require different configurations. For more details, please refer the next chapter.

Following example code shows FT4222H works in SPI master mode.

## **Example**#

```
include <windows.h>
#include <stdio.h>
#include <stdlib.h>
#include <vector>
#include <string>
#include "ftd2xx.h"
#include "LibFT4222.h"
std::vector< FT_DEVICE_LIST_INFO_NODE > g_FT4222DevList;
inline std::string DeviceFlagToString(DWORD flags)
{
     std::string msg;
     msg += (flags & 0x1)? "DEVICE_OPEN" : "DEVICE_CLOSED";
     msg += ", ";
     msg += (flags & 0x2)? "High-speed USB" : "Full-speed USB";
     return msg;
}
void ListFtUsbDevices()
{
     DWORD numOfDevices = 0;
    FT_STATUS status = FT_CreateDeviceInfoList(&numOfDevices);
     for(DWORD iDev=0; iDev<numOfDevices; ++iDev)
     {
        FT_DEVICE_LIST_INFO_NODE_devInfo;
         memset(&devInfo, 0, sizeof(devInfo));
        status = FT GetDeviceInfoDetail(iDev,
                 &devInfo.Flags, &devInfo.Type, &devInfo.ID, &devInfo.LocId,
                 devInfo.SerialNumber, devInfo.Description, &devInfo.ftHandle);
         if (FT_OK == status)
```
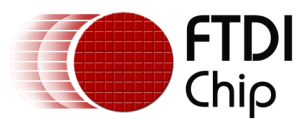

```
 {
             printf("Dev %d:\n", iDev);
             printf(" Flags= 0x%x, (%s)\n", devInfo.Flags, 
            DeviceFlagToString(devInfo.Flags).c_str());<br>printf(" Tvpe= 0x%x\n", devInfo.Tvpe);
            printf(" Type= 0x%x\n", devInfo.Type);<br>printf(" ID= 0x%x\n", devInfo.ID);
 printf(" ID= 0x%x\n", devInfo.ID);
 printf(" LocId= 0x%x\n", devInfo.LocId);
 printf(" SerialNumber= %s\n", devInfo.SerialNumber);
 printf(" Description= %s\n", devInfo.Description);
             printf(" ftHandle= 0x%x\n", devInfo.ftHandle);
             const std::string desc = devInfo.Description;
            if(desc == "FT4222" || desc == "FT4222 A") g_FT4222DevList.push_back(devInfo);
 }
         }
     }
}
int main(int argc, char const *argv[])
{
     ListFtUsbDevices();
    if(g FT4222DevList.empty()) {
         printf("No FT4222 device is found!\n");
         return 0;
     }
    FT HANDLE ftHandle = NULL;
    FT STATUS ftStatus;
     FT4222_STATUS ft4222Status;
     ftStatus = FT_OpenEx((PVOID)g_FT4222DevList[0].LocId, 
        FT_OPEN_BY_LOCATION, &ftHandle);
    if (FT OK != ftStatus) {
        printf("Open a FT4222 device failed!\n");
         return 0;
     }
     ft4222Status = FT4222_SPIMaster_Init(ftHandle, 
         SPI_IO_SINGLE, CLK_DIV_4, CLK_ACTIVE_LOW, CLK_LEADING, 0x01);
    if (FT4222 OK != ft4222Status) {
         printf("Init FT4222 as SPI master device failed!\n");
         return 0;
     }
     // TODO:
     // Start to work as SPI master, and read/write data to an SPI slave
    // FT4222 SPIMaster SingleWrite
     // FT4222_SPIMaster_SingleRead
     // FT4222_SPIMaster_SingleReadWrite
    FT4222 Uninitialize(ftHandle);
     FT_Close(ftHandle);
     return 0; 
}
```
10

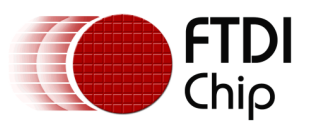

# <span id="page-11-0"></span>**3 Application Programming Interface (API)**

LibFT4222 supports SPI, I<sup>2</sup>C and GPIO communication using high-level APIs. In addition, it provides chip configuration APIs, such as FT4222\_SetClock.

After calling FT\_Open, the FT4222H is required to be initialized by one of the following initial functions:

- FT4222 SPIMaster Init
- FT4222\_SPISlave\_Init
- FT4222\_I2CMaster\_Init
- FT4222\_I2CSlave\_Init
- FT4222\_GPIO\_Init

The initialization functions help developers to switch the FT4222H into a specific mode.

At the end of the application, FT4222\_Uninitialize should be called to release allocated resources, before calling FT\_Close.

All the APIs return an FT4222\_STATUS, which extends FT\_STATUS that is defined in the D2XX driver (see the [D2XX Programmer's Guide](https://ftdichip.com/document/programming-guides/)). FT4222\_STATUS defines additional values to report FT4222H specific status.

All definitions with prefix "FT\_" are defined in the D2XX driver.

# <span id="page-11-1"></span>**3.1 Typedefs**

The following typedefs have been defined for keeping cross platform portability:

- typedef unsigned long **DWORD**
- typedef unsigned char **uint8**
- typedef unsigned short **uint16**
- typedef unsigned long **uint32**
- typedef signed char **int8**
- typedef signed short **int16**
- typedef signed long **int32**
- typedef unsigned char **bool**

Please refer to [Appendix A](#page-77-0) for more enumeration and structure definitions.

# <span id="page-11-2"></span>**3.2 FT4222 General Functions**

The functions listed in this section are system-wise configuration functions.

# <span id="page-11-3"></span>**3.2.1 Open and Close**

An application of LibFT4222 should open the device and get a handle for subsequent accesses by calling FT\_Open or FT\_OpenEx. Both are D2XX API. Please refer to the [D2XX Programmers Guide](https://ftdichip.com/document/programming-guides/) for more details. In addition, please note that the FT4222H assigns different functions to different interfaces. For example, under mode 0, interface A is assigned as SPI or  $I^2C$  interface, and interface B is assigned as GPIO interface.

After finishing using the device, FT\_Close should be called to release the device.

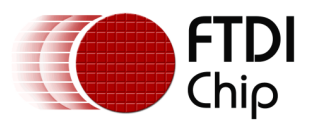

## <span id="page-12-0"></span>**3.2.2 Un-initialize**

## FT4222\_STATUS **FT4222\_UnInitialize** (FT\_HANDLE ftHandle)

#### **Supported Chip:**

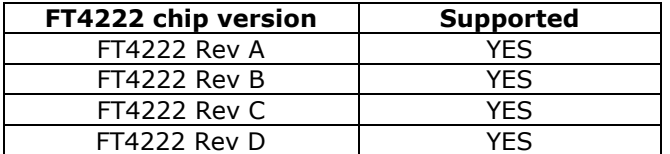

#### **Summary:**

Release allocated resources. FT4222\_Uninitialize should be called before calling FT\_Close. FT4222\_Uninitialize must be called after one of the following API.

- FT4222\_SPIMaster\_Init
- FT4222\_SPISlave\_Init
- FT4222\_I2CMaster\_Init
- FT4222\_I2CSlave\_Init
- FT4222\_GPIO\_Init

#### **Parameters:**

 $\left|$  ftHandle  $\left|$  Handle of the device.

#### **Return Value:**

FT4222\_OK if successful, otherwise the return value is an FT error code.

#### **Error code:**

FT4222\_DEVICE\_NOT\_OPENED: The initialization API is not called.

```
 FT_HANDLE ftHandle = NULL;
   FT_STATUS ftStatus;
   FT4222_STATUS ft4222Status;
   ftStatus = FT_Open(0, &ftHandle);
   if (FT_OK != ftStatus)
   {
      // open failed 
      return;
 }
  ft4222Status = FT4222_SPIMaster_Init(ftHandle, SPI_IO_SINGLE, CLK_DIV_4, CLK_IDLE_LOW,
CLK_LEADING, 0x01);
  if (FT4222OK!= ft4222Status)
   {
      // spi master init failed
      return;
   }
   FT4222_UnInitialize(ftHandle);
   FT_Close(ftHandle);
```
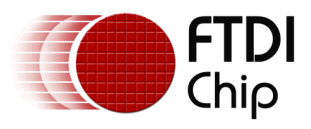

## <span id="page-13-0"></span>**3.2.3 Set Clock**

FT4222\_STATUS **FT4222\_SetClock**(FT\_HANDLE ftHandle, FT4222\_ClockRate clk)

#### **Supported Chip:**

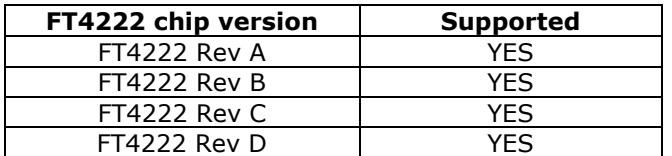

#### **Summary:**

Set the system clock rate. The FT4222H supports 4 clock rates: 80MHz, 60MHz, 48MHz, or 24MHz. By default, the FT4222H runs at 60MHz clock rate.

#### **Parameters:**

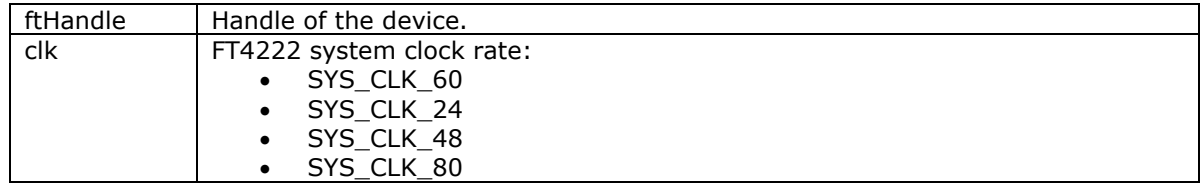

#### **Return Value:**

FT4222\_OK if successful, otherwise the return value is an FT error code.

#### **Error code:**

FT4222\_DEVICE\_NOT\_SUPPORTED: This device is not a FT4222 chip.

```
FT_HANDLE ftHandle = NULL;
   FT_STATUS ftStatus;
   FT4222_STATUS ft4222Status;
   ftStatus = FT_Open(0, &ftHandle);
   if (FT_OK != ftStatus)
   {
      // open failed 
      return;
   }
    // set system clock to 80MHz
   ft4222Status = FT4222_SetClock(ftHandle, SYS_CLK_80);
   if (FT4222_OK != ft4222Status)
   {
      // set clock failed
      return;
   }
FT_Close(ftHandle);
```
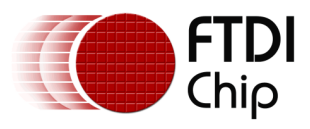

# <span id="page-14-0"></span>**3.2.4 Get Clock**

FT4222\_STATUS **FT4222\_GetClock**(FT\_HANDLE ftHandle, FT4222\_ClockRate\* pClk)

#### **Supported Chip:**

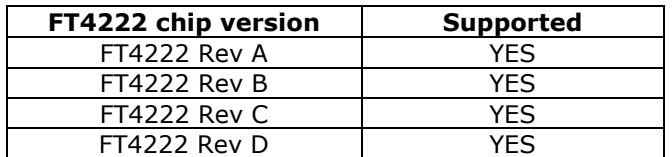

#### **Summary:**

Get the current system clock rate.

#### **Parameters:**

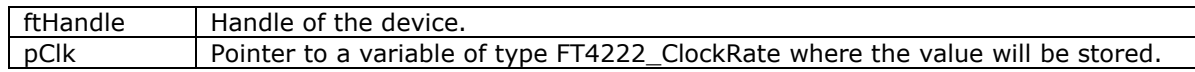

#### **Return Value:**

FT4222\_OK if successful, otherwise the return value is an FT error code.

#### **Error code:**

FT4222\_DEVICE\_NOT\_SUPPORTED: This device is not a FT4222 chip. FT4222\_INVALID\_POINTER: Parameter pClk is NULL.

```
 FT_HANDLE ftHandle = NULL;
FT_STATUS ftStatus;
 FT4222_STATUS ft4222Status;
 FT4222_ClockRate clk;
 ftStatus = FT_Open(0, &ftHandle);
 if (FT_OK != ftStatus)
 {
   // open failed 
   return;
 }
 ft4222Status = FT4222_GetClock(ftHandle, &clk);
 if (FT4222_OK != ft4222Status)
 {
   // get clock failed
   return;
 }
```

```
FT_Close(ftHandle);
```
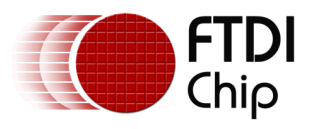

## <span id="page-15-0"></span>**3.2.5 Set Suspend Out**

#### FT4222\_STATUS **FT4222\_SetSuspendOut**(FT\_HANDLE ftHandle, BOOL enable)

#### **Supported Chip:**

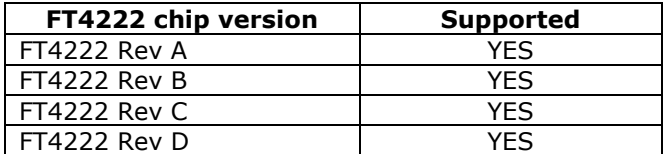

#### **Summary:**

Enable or disable, suspend out, which will emit a signal when FT4222H enters suspend mode. Please note that the suspend-out pin is not available under mode 2. By default, suspend-out function is on.

When suspend-out function is on, suspend-out pin emits signal according to suspend-out polarity. The default value of suspend-out polarity is active high. It means suspend-out pin output low in normal mode and output high in suspend mode. Suspend-out polarity only can be adjusted by [FT\\_PROG.](https://ftdichip.com/utilities/#ft_prog)

#### **Parameters:**

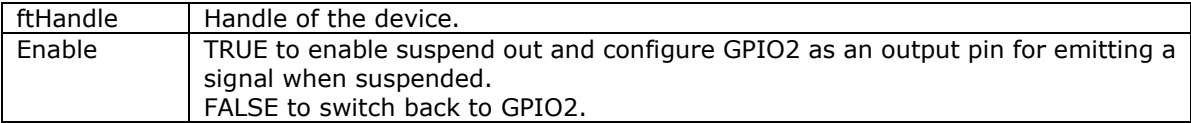

#### **Return Value:**

FT4222\_OK if successful, otherwise the return value is an FT error code.

#### **Error code:**

FT4222\_DEVICE\_NOT\_SUPPORTED: This device is not a FT4222 chip.

```
 FT_HANDLE ftHandle = NULL;
 FT_STATUS ftStatus;
 FT4222_STATUS ft4222Status;
 ftStatus = FT_Open(0, &ftHandle);
 if (FT_OK != ftStatus)
 {
   // open failed 
   return;
 }
 ft4222Status = FT4222_SetSuspendOut(ftHandle, TRUE);
 if (FT4222_OK != ft4222Status)
 {
   // set suspend failed
   return;
 }
 FT_Close(ftHandle);
```
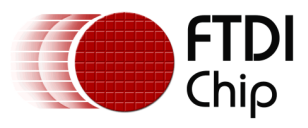

## <span id="page-16-0"></span>**3.2.6 Set Wake Up/Interrupt**

#### FT4222\_STATUS **FT4222\_SetWakeUpInterrupt**(FT\_HANDLE ftHandle, BOOL enable)

#### **Supported Chip:**

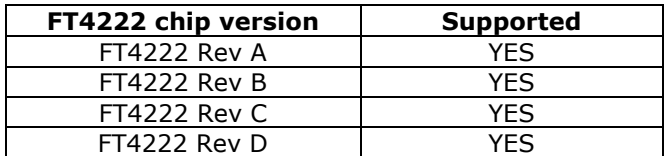

#### **Summary:**

Enable or disable wakeup/interrupt. By default, wake-up/interrupt function is on.

When Wake up/Interrupt function is on, GPIO3 pin acts as an input pin for wakeup/interrupt.

While system is in normal mode, GPIO3 acts as an interrupt pin. While system is in suspend mode, GPIO3 acts as a wakeup pin. An example is provided with the support-lib. The file is located in the following path:

example\samples\interrupt\interrupt.cpp

#### **Parameters:**

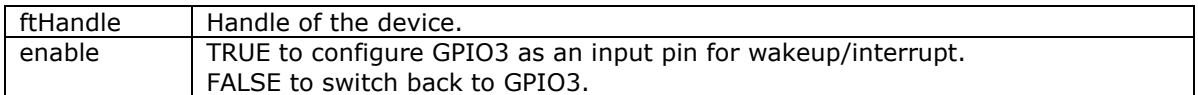

#### **Return Value:**

FT4222\_OK if successful, otherwise the return value is an FT error code.

#### **Error code:**

FT4222\_DEVICE\_NOT\_SUPPORTED: This device is not a FT4222 chip.

#### **Example:**

Please refer to the example in [FT4222\\_SetInterruptTrigger](#page-16-1)**.**

#### <span id="page-16-1"></span>**3.2.7 Set Interrupt Trigger Condition**

FT4222\_STATUS **FT4222\_SetInterruptTrigger**(FT\_HANDLE ftHandle, GPIO\_Trigger trigger)

#### **Supported Chip:**

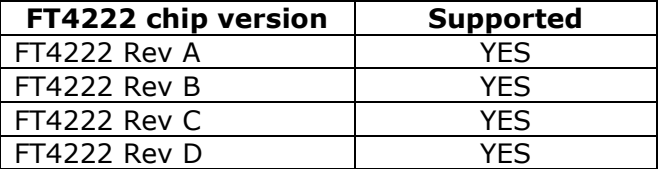

#### **Summary:**

Set trigger condition for the pin wakeup/interrupt. By default, the trigger condition is GPIO\_TRIGGER\_RISING.

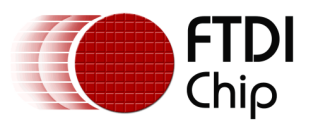

This function configures trigger condition for wakeup/interrupt.

When GPIO3 acts as wakeup pin. It means that ft4222H device has the capability to wake up the host. Only GPIO TRIGGER RISING and GPIO TRIGGER FALLING is valid when GPIO3 act as a wakeup pin. It is not necessary to call FT4222\_GPIO\_Init to set up wake-up function.

When GPIO3 acts as interrupt pin. All trigger condition can be set. The result of trigger status can be inquired by FT4222\_GPIO\_ReadTriggerQueue or FT4222\_GPIO\_Read. This is because the trigger status is provided by the GPIO pipe. Therefore, it is necessary to call FT4222\_GPIO\_Init to set up interrupt function.

For GPIO triggering conditions, GPIO\_TRIGGER\_LEVEL\_HIGH and GPIO\_TRIGGER\_LEVEL\_LOW, that can be configured when GPIO3 behaves as an interrupt pin, when the system enters suspend mode, these two configurations will act as GPIO\_TRIGGER\_RISING and GPIO\_FALLING respectively.

#### **Parameters:**

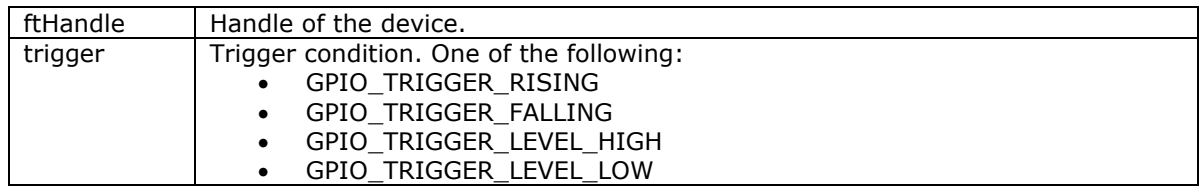

#### **Return Value:**

FT4222\_OK if successful, otherwise the return value is an FT error code.

#### **Error code:**

```
FT4222_DEVICE_NOT_SUPPORTED: This device is not a FT4222 chip.
FT4222_DEVICE_NOT_OPENED: The initialization API is not called.
FT4222_INTERRUPT_NOT_SUPPORTED: interrupt/wakeup is disabled.
FT4222_INVALID_PARAMETER: parameter trigger is invalid
```
#### **Example:**

// example 1: This test code is running in Mode 0. // sending notification while there is an interrupt happen.

```
FT_HANDLE ftHandle = NULL;
  FT_STATUS ftStatus:
   FT4222_STATUS ft4222Status;
   ftStatus = FT_OpenEx("FT4222 B",FT_OPEN_BY_DESCRIPTION, &ftHandle);
   if (FT_OK != ftStatus)
   {
    // open failed 
    return;
 }
   HANDLE hRxEvent;
   hRxEvent = CreateEvent(
              NULL,
               false, // auto-reset event
               false, // non-signalled state
             NUL ); ftStatus = FT SetEventNotification(ftHandle, FT EVENT RXCHAR,
hRxEvent);
  if (FT OK != ftStatus)
   {
     // FT_SetEventNotification failed
      return ;
   }
```
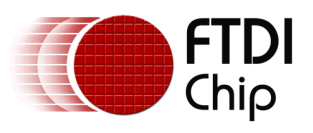

 GPIO\_Dir gpioDir[4]; gpioDir[0] = GPIO\_OUTPUT; gpioDir[1] = GPIO\_OUTPUT; gpioDir[2] = GPIO\_OUTPUT; gpioDir[3] = GPIO\_INPUT;

// we must initialize gpio before FT4222\_SetInterruptTrigger, because interrupt data is transmitted by gpio interface.

```
 FT4222_GPIO_Init(ftHandle, gpioDir); 
   // enable interrupt
   FT4222_SetWakeUpInterrupt(ftHandle, true);
   // setup interrupt trigger level
   FT4222_SetInterruptTrigger(ftHandle, GPIO_TRIGGER_RISING);
   while(1)
   {
      BOOL value;
      WaitForSingleObject(hRxEvent,INFINITE);
     // FT4222_GPIO_Read is a read clear function for interrupt 
      if(FT4222_GPIO_Read(ftHandle, (GPIO_Port)GPIO_PORT3, &value) == FT4222_OK)
      {
        if(value == TRUE) {
           // got interrupt
         }
         else
         {
           // no interrupt
         }
      }
   } 
   FT4222_UnInitialize(ftHandle);
   FT_Close(ftHandle);
// example 2: This test code is running in Mode 0.
// Monitor how many interrupts happen in a period of time.
   FT_HANDLE ftHandle = NULL;
  FT_STATUS ftStatus;
   FT4222_STATUS ft4222Status;
   ftStatus = FT_OpenEx("FT4222 B",FT_OPEN_BY_DESCRIPTION, &ftHandle);
  if (FT_OK != ftStatus)
   {
    // open failed 
    return;
   }
   GPIO_Dir gpioDir[4];
   gpioDir[0] = GPIO_OUTPUT;
   gpioDir[1] = GPIO_OUTPUT;
   gpioDir[2] = GPIO_OUTPUT;
   gpioDir[3] = GPIO_INPUT;
// we must initial gpio before FT4222_SetInterruptTrigger, because interrupt data is transmitted by 
gpio interface.
```
 FT4222\_GPIO\_Init(ftHandle, gpioDir); // enable interrupt FT4222\_SetWakeUpInterrupt(ftHandle, true); // setup interrupt trigger level

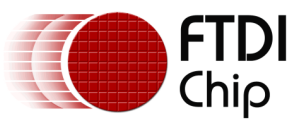

FT4222\_SetInterruptTrigger(ftHandle, GPIO\_TRIGGER\_RISING);

```
 while(1)
 {
    uint16 queueSize;
   // sleep 1s
    Sleep(1000);
   if(FT4222_GPIO_GetTriggerStatus(ftHandle, GPIO_PORT3, &queueSize) == FT4222_OK)
    {
      // got interrupt times in 1s
     if(queueSize > 0) {
         BOOL value;
         // clear the interrupt result
         FT4222_GPIO_Read(ftHandle, (GPIO_Port)GPIO_PORT3, &value); 
      }
   } 
 }
```

```
 FT4222_UnInitialize(ftHandle);
 FT_Close(ftHandle);
```
# <span id="page-19-0"></span>**3.2.8 Get Max Transfer Size**

FT4222\_STATUS **FT4222\_GetMaxTransferSize**(FT\_HANDLE ftHandle, uint16\* pMaxSize)

#### **Supported Chip:**

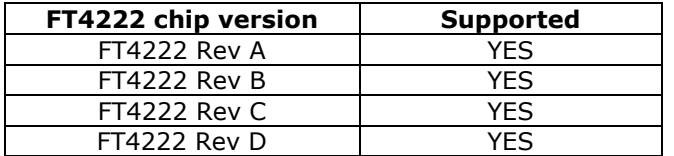

#### **Summary:**

This function returns the maximum packet size in a transaction. It will be affected by different bus speeds, chip modes, and functions. The maximum transfer size is maximum size in writing path.

#### **Parameters:**

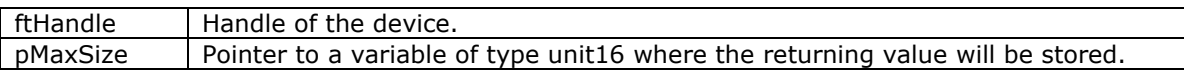

#### **Return Value:**

FT4222\_OK if successful, otherwise the return value is an FT error code.

#### **Error code:**

FT4222\_DEVICE\_NOT\_OPENED: The initialization API is not called. FT4222\_INVALID\_POINTER: Parameter pMaxSize is NULL

#### **Example:**

FT\_HANDLE ftHandle = NULL; FT\_STATUS ftStatus: FT4222\_STATUS ft4222Status; uint16 maxSize; ftStatus = FT\_Open(0, &ftHandle);

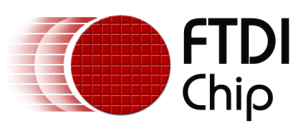

```
 if (FT_OK != ftStatus)
 {
   // open failed 
    return;
 }
ft4222Status = FT4222_I2CMaster_Init(ftHandle, 1000);
 if (FT4222_OK != ft4222Status)
 {
   // init i2c master failed 
   return;
 }
 ft4222Status = FT4222_GetMaxTransferSize(ftHandle, &maxSize);
 if (FT4222_OK != ft4222Status)
 {
    // get max transfer size failed
   return;
 }
```
FT\_Close(ftHandle);

# <span id="page-20-0"></span>**3.2.9 Set Event Notification**

FT4222\_STATUS **FT4222\_SetEventNotification**(FT\_HANDLE ftHandle, DWORD dwEventMask, PVOID pvArg)

#### **Supported Chip:**

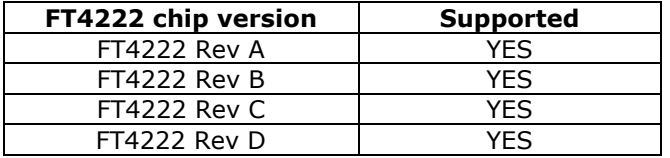

#### **Summary:**

Sets conditions for event notification.

An application can use this function to set up conditions which allow a thread to block until one of the conditions is met. Typically, an application will create an event, call this function, and then block on the event. When the conditions are met, the event is set, and the application thread unblocked. Usually, the event is set to notify the application to check the condition. The application needs to check the condition again before it goes to handle the condition. The API is only valid when the device acts as SPI slave and SPI slave protocol is not SPI\_SLAVE\_NO\_PROTOCOL.

#### **Parameters:**

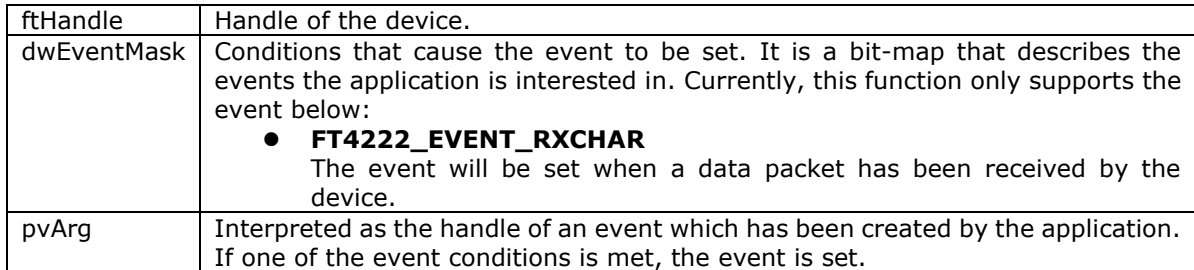

#### **Return Value:**

FT4222\_OK if successful, otherwise the return value is an FT error code. **Error code:**

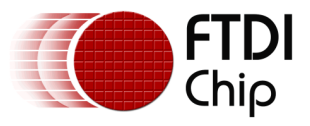

FT4222\_DEVICE\_NOT\_OPENED: The initialization API is not called. FT4222\_EVENT\_NOT\_SUPPORTED: The device must act as SPI slave and protocol is not SPI\_SLAVE\_NO\_PROTOCOL.

#### **Prerequisite:**

FT4222\_SPISlave\_InitEx or FT4222\_SPISlave\_Init

```
 FT_HANDLE ftHandle = NULL;
 FT_STATUS ftStatus;
 FT4222_STATUS ft4222Status;
 HANDLE hRxEvent;
 ftStatus = FT_Open(0, &ftHandle);
 if (FT_OK != ftStatus)
 {
   // open failed 
   return;
 }
 ft4222Status = FT4222_SPISlave_InitEx(ftHandle, SPI_SLAVE_NO_ACK);
 if (FT4222_OK != ft4222Status)
 {
    // init spi slave failed 
    return;
 }
 hRxEvent = CreateEvent(
             NULL,
             false, // auto-reset event
            false, // non-signalled state
             NULL );
ft4222Status = FT4222_SetEventNotification(ftHandle, FT4222_EVENT_RXCHAR, hRxEvent);
 if (FT4222_OK != ft4222Status)
 {
   //set event notification failed
    return;
 }
 uint16 rxSize;
 uint16 sizeTransferred;
 while(1)
 {
    WaitForSingleObject(hRxEvent, 1000);
   ft4222Status = FT4222_SPISlave_GetRxStatus(ftHandle, &rxSize);
   if(ft4222Status == FT4222_OK)
    {
      if(rxSize>0)
      {
         std::vector<unsigned char> tmpBuf;
         tmpBuf.resize(rxSize);
         ft4222Status = FT4222_SPISlave_Read(ftHandle, &tmpBuf[0], rxSize, &sizeTransferred);
         // handle receive data
      }
   }
 }
```
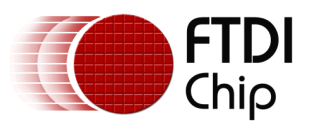

FT\_Close(ftHandle);

## <span id="page-22-0"></span>**3.2.10 Get Version**

FT4222\_STATUS **FT4222\_GetVersion**(FT\_HANDLE ftHandle, FT4222\_Version\* pVersion)

#### **Supported Chip:**

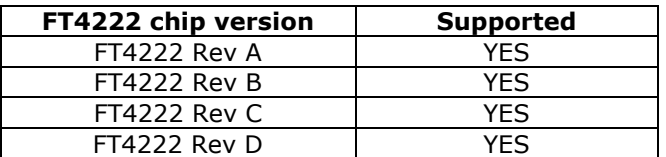

#### **Summary:**

Get the versions of FT4222H and LibFT4222.

#### **Parameters:**

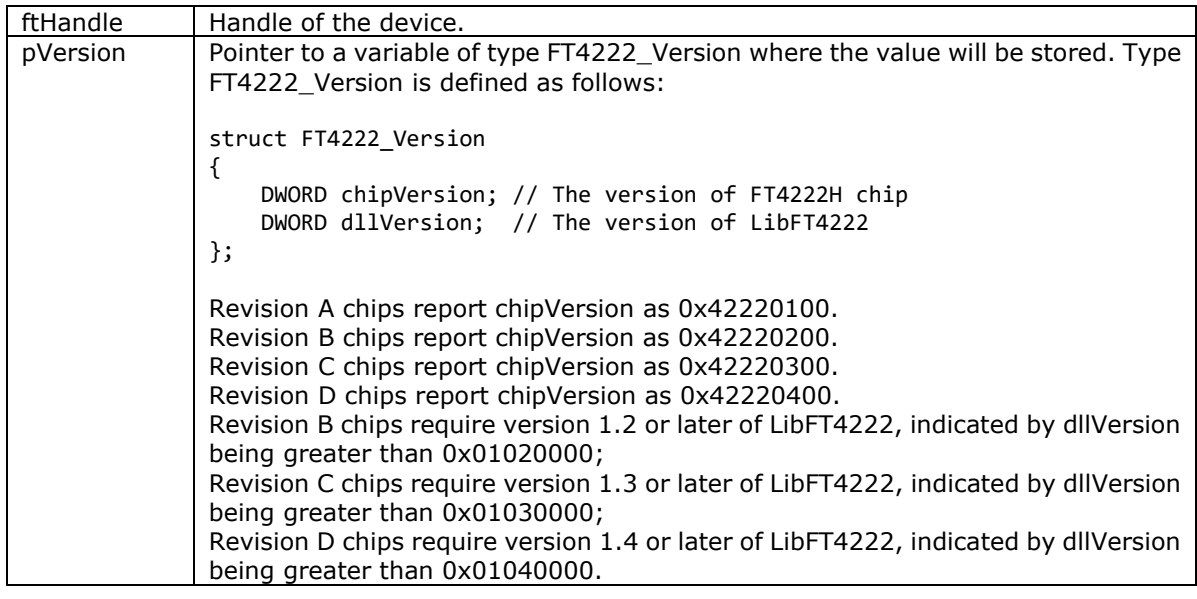

#### **Return Value:**

FT4222\_OK if successful, otherwise the return value is an FT error code.

#### **Error code:**

FT4222\_DEVICE\_NOT\_SUPPORTED: This device is not a FT4222 chip. FT4222\_INVALID\_POINTER: Parameter pVersion is NULL.

```
FT_HANDLE ftHandle = NULL;
FT_STATUS ftStatus;
 FT4222_STATUS ft4222Status;
 FT4222_Version ver;
ftStatus = FT_Open(0, &ftHandle);
 if (FT_OK != ftStatus)
 {
   // open failed
```
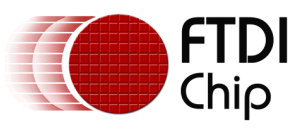

```
 return;
 }
 ft4222Status = FT4222_GetVersion(ftHandle, &ver);
 if (FT4222_OK != ft4222Status)
 {
   // get version failed 
   return;
 }
 printf("%x %x\n",ver.chipVersion,ver.dllVersion);
 FT_Close(ftHandle);
```
# <span id="page-23-0"></span>**3.2.11 Chip Reset**

FT4222\_STATUS **FT4222\_ChipReset**(FT\_HANDLE ftHandle)

#### **Supported Chip:**

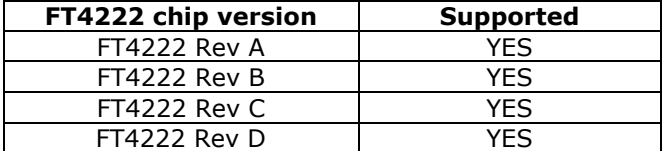

#### **Summary:**

Software reset for device.

This function is used to attempt to recover system after a failure. It is a software reset for device.

#### **Parameters:**

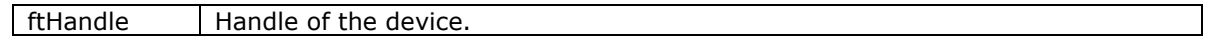

#### **Return Value:**

FT4222\_OK if successful, otherwise the return value is an FT error code.

#### **Error code:**

FT4222\_DEVICE\_NOT\_SUPPORTED: This device is not a FT4222 chip.

```
 FT_HANDLE ftHandle = NULL;
 FT_STATUS ftStatus;
 FT4222_STATUS ft4222Status;
 ftStatus = FT_Open(0, &ftHandle);
 if (FT_OK != ftStatus)
 {
    // open failed
   return;
 }
 ft4222Status = FT4222_ChipReset(ftHandle);
if (FT4222_OK == ft4222Status)
 {
   // chip has been reset
 }
 else
 {
   // chip reset failed
```
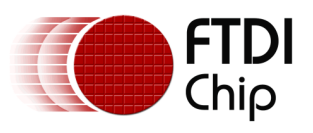

 } FT\_Close(ftHandle);

# <span id="page-24-0"></span>**3.2.12 Get Chip Mode**

FT4222\_STATUS **FT4222\_GetChipMode** (FT\_HANDLE ftHandle, uint8 \*pChipMode)

#### **Supported Chip:**

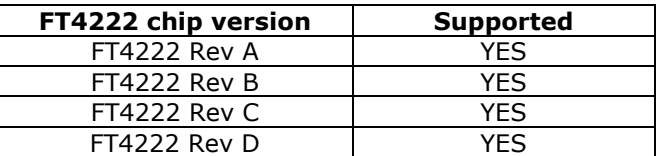

#### **Summary:**

Get chip mode information.

This function is used to attempt to get chip mode information. The chip mode information is identified when the system power on as defined by the {DCNF1, DCNF0} pins. If the chip mode is changed after the system is powered, the chip mode value would keep the value from when the system was powered on.

#### **Parameters:**

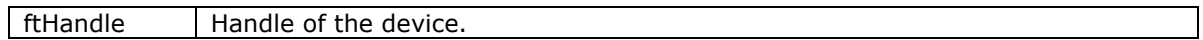

#### **Return Value:**

FT4222\_OK if successful, otherwise the return value is an FT error code.

#### **Error code:**

FT4222\_IO\_ERROR: There is an error on USB transaction.

```
 FT_HANDLE ftHandle = NULL;
   FT_STATUS ftStatus;
   FT4222_STATUS ft4222Status;
   unsigned char chipMode;
   ftStatus = FT_Open(0, &ftHandle);
   if (FT_OK != ftStatus)
   {
      // open failed 
      return;
 }
   ft4222Status = FT4222_GetChipMode(ftHandle, &chipMode);
   if (FT4222_OK == ft4222Status)
   {
      printf("chipmode=%d\n",chipMode);
   }
   else
   {
 }
  FT_Close(ftHandle);
```
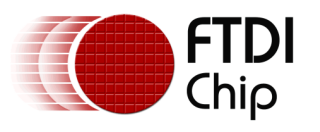

# <span id="page-25-0"></span>**3.3 SPI Master Functions**

The FT4222H can be initialized as an SPI master under all modes.

As SPI master, it allows data transfers in three types of bit width:

- Single SPI transfer Standard data transfer format data is read and written simultaneously
- DUAL SPI Transfer/Receive Data is transferred out or received in on 2 SPI lines simultaneously
- QUAD SPI Transfer/Receive Data is transferred out or received in on 4 SPI lines simultaneously

Please refer to **[DS\\_FT4222H](https://ftdichip.com/document/usb-ic-data-sheets/)** for more details.

For SPI Master Single mode, all data packets are terminated with a zero-length packet. Therefore, after one data packet there will be one SOF then follows by the terminating zero-length packet then ends with another SOF. As a result, under normal conditions, these two SOF's will take approximately 250us.

## <span id="page-25-1"></span>**3.3.1 SPI Master Init**

FT4222\_STATUS **FT4222\_SPIMaster\_Init**(FT\_HANDLE ftHandle,

FT4222\_SPIMode ioLine, FT4222\_SPIClock clock\_div, FT4222\_SPICPOL cpol, FT4222\_SPICPHA cpha, uint8 ssoMap)

#### **Supported Chip:**

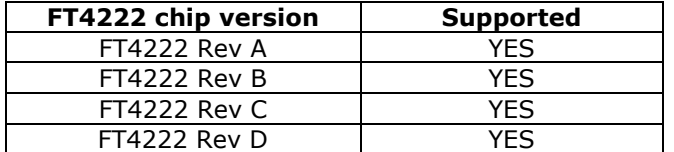

#### **Summary:**

Initialize the FT4222H as an SPI master.

To support various types of SPI slave devices, the FT4222H SPI master is configurable using the following parameters:

- IO lines: SPI transmission lines. The FT4222H SPI supports single, dual, or quad transmission mode. An application may override this initial selection dynamically using FT4222\_SPIMaster\_SetLines. For example, commands might be sent in single mode, but data transferred in dual or quad mode.
- Clock divider: SPI clock rate is subject to system clock. The FT4222H SPI clock could be 1/2, 1/4, 1/8, 1/16, 1/32, 1/64, 1/128, 1/256, or 1/512 system clock rate.
- Clock polarity: Idle high or idle low.
- Clock phase: Data is sampled on the leading (first) or trailing (second) clock edge.
- Slave selection output pins: Select slave devices by ss0o, ss1o, ss2o, ss3o. The default slave selection is active low.
- There is only one setting stored in the MCU. If there are multi-SPI masters to be initialized, keep all settings the same, including ssoMap.

Please note that the FT4222H has only one SPI controller. Even though the FT4222H provides up to 4 interfaces for connecting up to 4 SPI slave devices as per [Figure 1.4,](#page-7-1) the 4 slave devices share the same SPI data bus: MOSI, MISO, and SCK. A user can decide how to map the 4 interfaces to the 4 SS signals (ss0o, ss1o, ss2o and ss3o) by the *ssoMap* parameter.

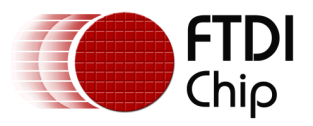

The 4 interfaces cannot work simultaneously because there is only one data bus.

#### **Parameters:**

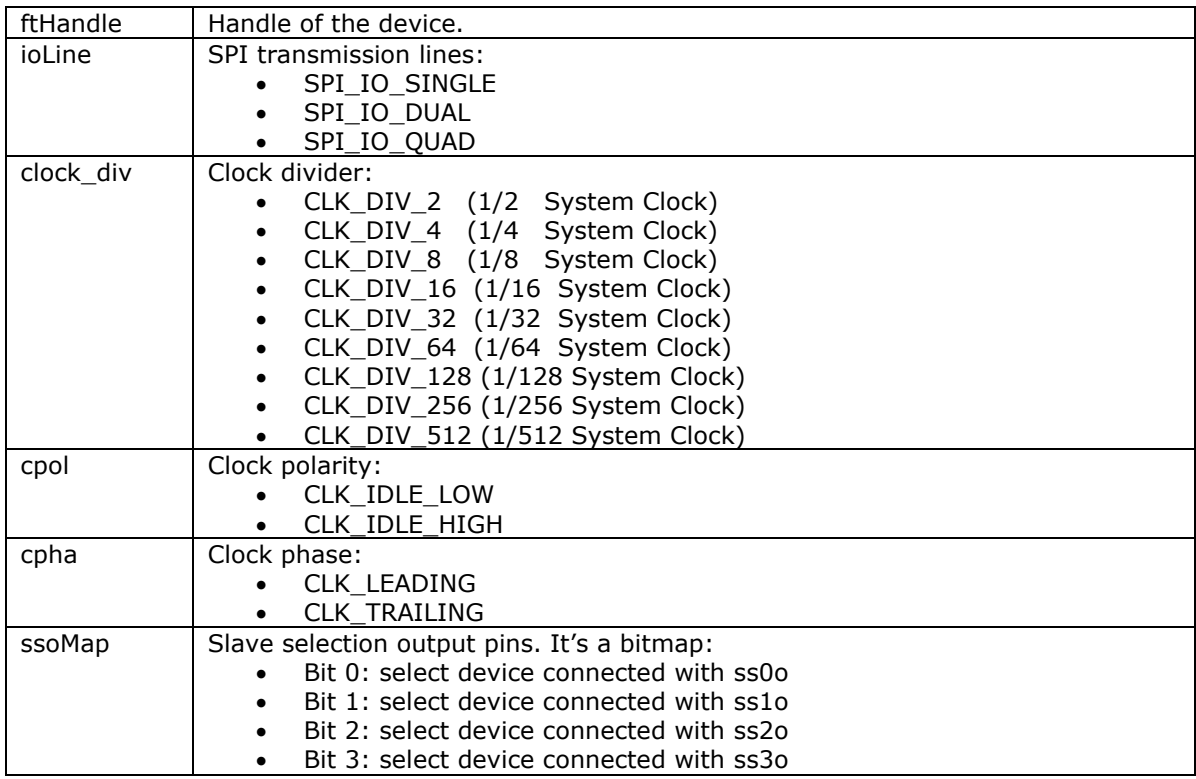

#### **Return Value:**

FT4222\_OK if successful, otherwise the return value is an FT error code.

#### **Error code:**

FT4222\_DEVICE\_NOT\_SUPPORTED: This device is not a FT4222 chip. FT4222\_INVALID\_PARAMETER: Parameter is not suitable.

#### **Example: single SPI master initialization**

```
FT HANDLE ftHandle = NULL; FT_STATUS ftStatus;
  FT4222_STATUS ft4222Status;
  ftStatus = FT Open(0, &ftHandle);
  if (FT_OK != \overline{ftStatus}) {
      // open failed 
      return;
   }
   ft4222Status = FT4222_SPIMaster_Init(ftHandle, SPI_IO_SINGLE, CLK_DIV_4, CLK_IDLE_LOW, 
CLK_LEADING, 0x01);
   if (FT4222_OK != ft4222Status)
   {
      // spi master init failed 
      return;
   }
```
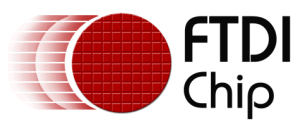

FT4222\_UnInitialize(ftHandle);

FT\_Close(ftHandle);

**Example: multiple SPI master initialization**, this sample runs in Mode 1 or Mode 2

```
FT_HANDLE ftHandle1 = NULL;
  FT_HANDLE ftHandle2 = NULL;
  FT_STATUS ftStatus;
   FT4222_STATUS ft4222Status;
   ftStatus = FT_Open(0, &ftHandle1);
   if (FT_OK != ftStatus)
   {
      // open failed 
      return;
   }
   ftStatus = FT_Open(1, &ftHandle2);
   if (FT_OK != ftStatus)
   {
      // open failed 
      return;
   }
  ft4222Status = FT4222_SPIMaster_Init(ftHandle1, SPI_IO_SINGLE, CLK_DIV_4, CLK_IDLE_LOW,
CLK_LEADING, 0x03);
  if (FT4222_OK != ft4222Status)
   {
      // spi master init failed 
      return;
   }
  ft4222Status = FT4222_SPIMaster_Init(ftHandle2, SPI_IO_SINGLE, CLK_DIV_4, CLK_IDLE_LOW,
CLK_LEADING, 0x03);
  if (FT4222 OK != ft4222Status) {
      // spi master init failed 
      return;
   }
   FT4222_UnInitialize(ftHandle1);
  FT4222_UnInitialize(ftHandle2);
  FT_Close(ftHandle1);
  FT_Close(ftHandle2);
```
27

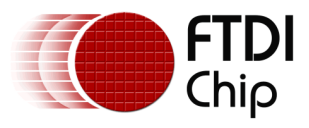

## <span id="page-28-0"></span>**3.3.2 SPI Master Set Lines**

#### FT4222\_STATUS **FT4222\_SPIMaster\_SetLines**(FT\_HANDLE ftHandle, FT4222\_SPIMode spiMode)

#### **Supported Chip:**

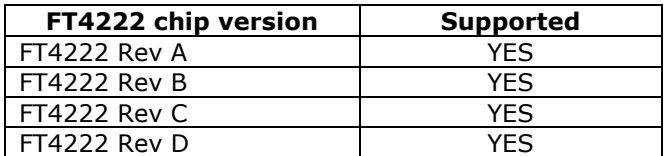

#### **Summary:**

Switch the FT4222H SPI master to single, dual, or quad mode. This overrides the mode passed to FT4222\_SPIMaster\_init. This might be needed if a device accepts commands in single mode, but data transfer is to use dual or quad mode.

#### **Parameters:**

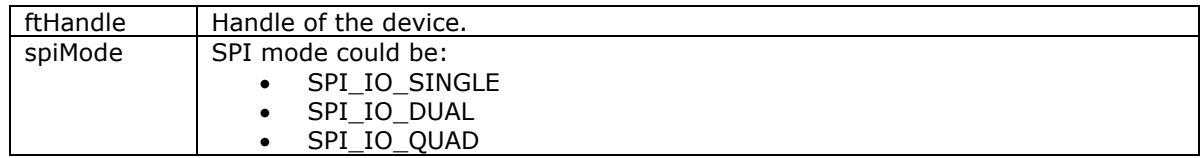

#### **Return Value:**

FT4222 OK if successful, otherwise the return value is an FT error code.

#### **Error code:**

FT4222\_DEVICE\_NOT\_OPENED: The initialization API is not called. FT4222\_IS\_NOT\_SPI\_MODE: Device does not be configured to SPI Master mode. FT4222\_NOT\_SUPPORTED: SPI Master only support single/dual/quad mode, others are not allowed.

#### **Prerequisite:**

FT4222\_SPIMaster\_init

#### <span id="page-28-1"></span>**3.3.3 SPI Master Set Mode**

FT4222\_STATUS **FT4222\_SPIMaster\_SetMode** (FT\_HANDLE ftHandle, FT4222\_SPICPOL cpol, FT4222\_SPICPHA cpha)

#### **Supported Chip:**

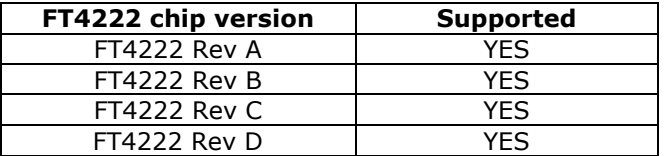

#### **Summary:**

Change the clock polarity and phase of FT4222H SPI master.

• Clock polarity: Idle high or idle low.

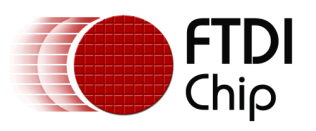

• Clock phase: Data is sampled on the leading (first) or trailing (second) clock edge. Below table shows 4 SPI Mode:

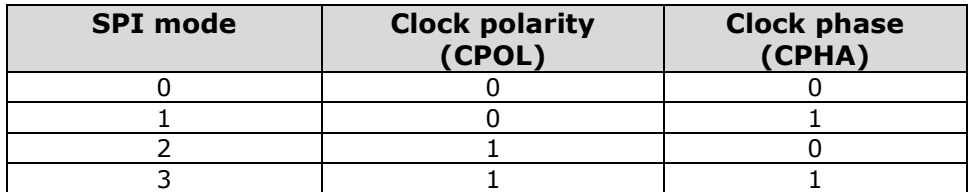

#### **Table 3.1 SPI Mode with CPOL and CPHA**

#### **Parameters:**

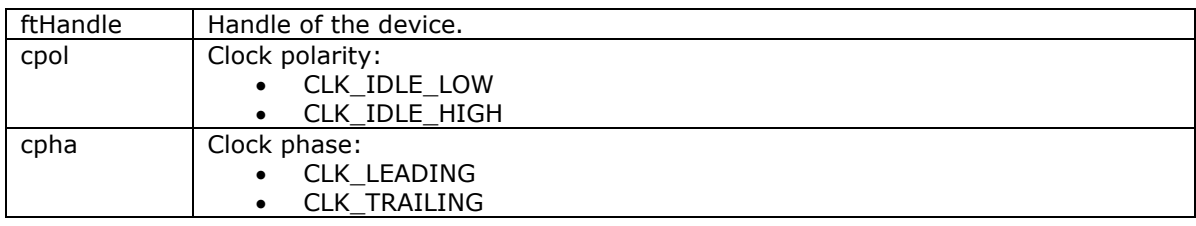

#### **Return Value:**

FT4222\_OK if successful, otherwise the return value is an FT error code.

#### **Prerequisite:**

FT4222\_SPIMaster\_init

## <span id="page-29-0"></span>**3.3.4 SPI Master Set Chip Select**

FT4222\_STATUS **FT4222\_SPIMaster\_SetCS** (FT\_HANDLE ftHandle, SPI\_ChipSelect cs)

#### **Supported Chip:**

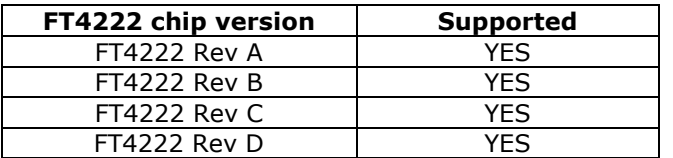

#### **Summary:**

Change chip select of FT4222H SPI master. If this function is not called, the default chip select is active low.

#### **Parameters:**

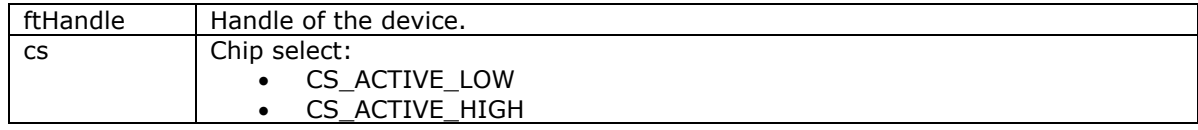

#### **Return Value:**

FT4222\_OK if successful, otherwise the return value is an FT error code.

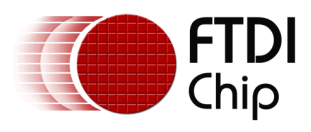

#### **Prerequisite:**

#### <span id="page-30-0"></span>FT4222\_SPIMaster\_init **3.3.5 SPI Master Single Read**

FT4222\_STATUS **FT4222\_SPIMaster\_SingleRead**(FT\_HANDLE ftHandle, uint8\* buffer, uint16 bytesToRead, uint16\* sizeOfRead, BOOL isEndTransaction)

#### **Supported Chip:**

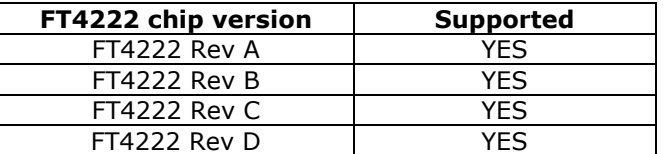

#### **Summary:**

Under SPI single mode, read data from an SPI slave.

#### **Parameters:**

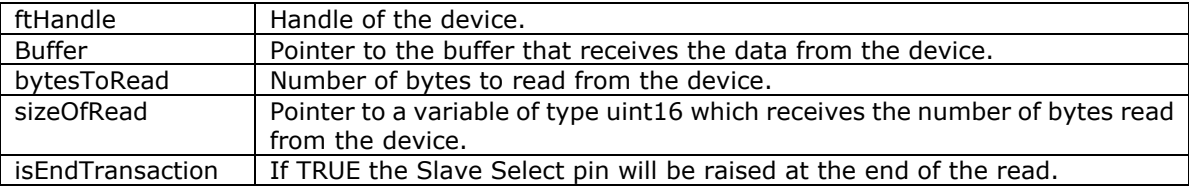

#### **Return Value:**

FT4222\_OK if successful, otherwise the return value is an FT error code.

#### **Error code:**

FT4222\_DEVICE\_NOT\_OPENED: The initialization API is not called. FT4222\_INVALID\_POINTER: Pointer is a NULL pointer. FT4222\_IS\_NOT\_SPI\_SINGLE\_MODE: Device is not in SPI Master Single mode FT4222\_FAILED\_TO\_WRITE\_DEVICE: Write data timeout or failed. FT\_SetTimeouts can be called to extend timeout. FT4222\_FAILED\_TO\_READ\_DEVICE: Failed to read data.

**Prerequisite:**

FT4222\_SPIMaster\_init

```
FT_HANDLE ftHandle = NULL;
   FT_STATUS ftStatus;
   FT4222_STATUS ft4222Status;
      ftStatus = FT_Open(0, &ftHandle);
   if (FT_OK != ftStatus)
   {
      // open failed 
     return;
 }
   ft4222Status = FT4222_SPIMaster_Init(ftHandle, SPI_IO_SINGLE, CLK_DIV_4, CLK_IDLE_LOW, 
                                    CLK_LEADING, 0x01);
   if (FT4222_OK != ft4222Status)
   {
```
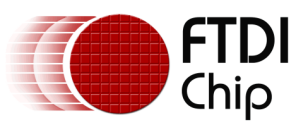

 // spi master init failed return; } uint8 recvData[10]; uint16 sizeTransferred; ft4222Status = FT4222\_SPIMaster\_SingleRead(ftHandle, &recvData[0], 10, &sizeTransferred, true); if (FT4222\_OK != ft4222Status) { // spi master read failed return; } FT4222\_UnInitialize(ftHandle); FT\_Close(ftHandle);

## <span id="page-31-0"></span>**3.3.6 SPI Master Single Write**

FT4222\_STATUS **FT4222\_SPIMaster\_SingleWrite**(FT\_HANDLE\_ftHandle, uint8\* buffer, uint16 bytesToWrite, uint16\* sizeTransferred, BOOL isEndTransaction)

#### **Supported Chip:**

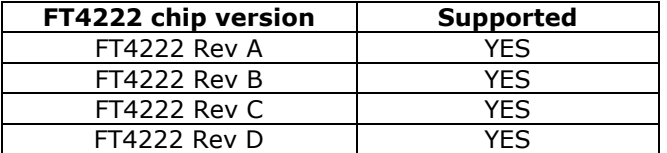

#### **Summary:**

Under SPI single mode, write data to an SPI slave.

#### **Parameters:**

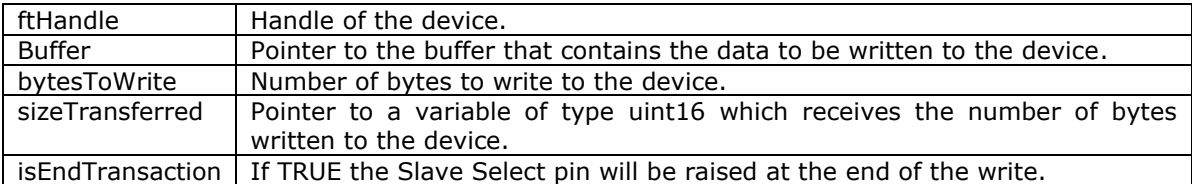

#### **Return Value:**

FT4222\_OK if successful, otherwise the return value is an FT error code.

#### **Error code:**

FT4222\_DEVICE\_NOT\_OPENED: The initialization API is not called. FT4222\_INVALID\_POINTER: Pointer is a NULL pointer. FT4222\_IS\_NOT\_SPI\_SINGLE\_MODE: Device is not in SPI Master Single mode FT4222\_FAILED\_TO\_WRITE\_DEVICE: Write data timeout or failed. FT\_SetTimeouts can be called to extend timeout. FT4222\_FAILED\_TO\_READ\_DEVICE: Failed to read data.

#### **Prerequisite:**

FT4222\_SPIMaster\_init

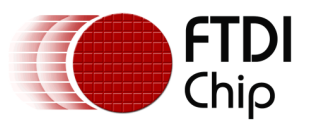

#### **Example:**

```
FT_HANDLE ftHandle = NULL;
  FT_STATUS ftStatus;
  FT4222 STATUS ft4222Status;
   ftStatus = FT_Open(0, &ftHandle);
  if (FTOK! = ftStatus)
   {
     // open failed 
     return;
   }
  ft4222Status = FT4222_SPIMaster_Init(ftHandle, SPI_IO_SINGLE, CLK_DIV_4, CLK_IDLE_LOW,
CLK_LEADING, 0x01);
   if (FT4222_OK != ft4222Status)
   {
     // spi master init failed 
     return;
   }
  uint8 sendData[10];
   uint16 sizeTransferred;
  for(int idx=0;idx<10;idx++)
    sendData[idx] = idx; ft4222Status = FT4222_SPIMaster_SingleWrite(ftHandle, &sendData[0], 10, &sizeTransferred, 
true);
   if (FT4222_OK != ft4222Status)
   {
     // spi master write failed
     return;
   }
  FT4222_UnInitialize(ftHandle);
  FT_Close(ftHandle);
```
# <span id="page-32-0"></span>**3.3.7 SPI Master Single Read and Write**

FT4222\_STATUS **FT4222\_SPIMaster\_SingleReadWrite**(FT\_HANDLE ftHandle, uint8\* readBuffer, uint8\* writeBuffer, uint16 sizeToTransfer, uint16\* sizeTransferred, BOOL isEndTransaction) **Supported Chip:**

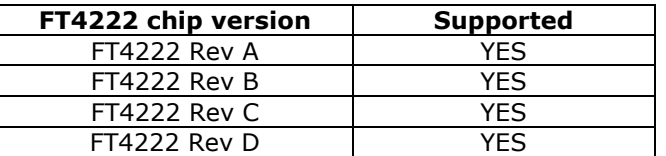

#### **Summary:**

Under SPI single mode, full-duplex write data to and read data from an SPI slave.

The standard SPI protocol simultaneously sends data onto the MOSI data line and receives data from the MISO line as shown below -

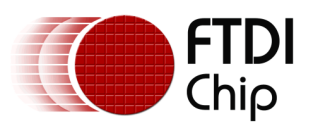

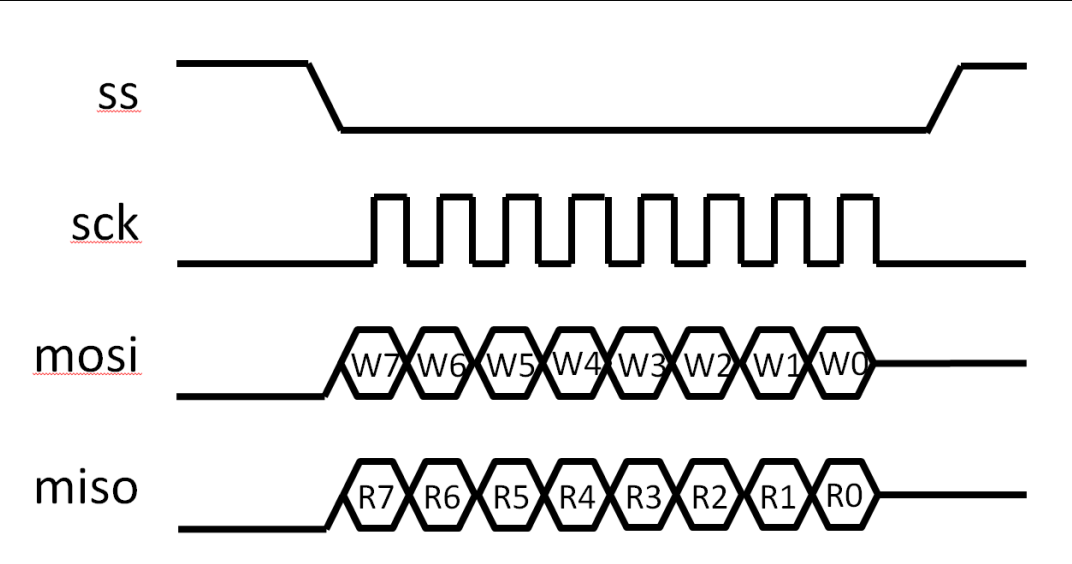

**Figure 3.1 SPI full duplex communication**

#### **Parameters:**

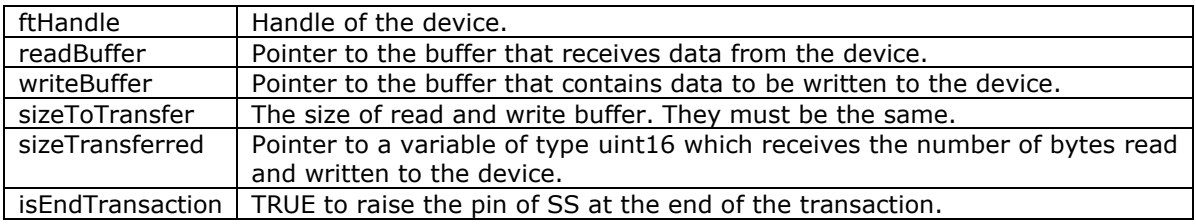

#### **Return Value:**

FT4222\_OK if successful, otherwise the return value is an FT error code.

#### **Error code:**

FT4222\_DEVICE\_NOT\_OPENED: The initialization API is not called.

FT4222\_INVALID\_POINTER: Pointer is a NULL pointer.

FT4222\_IS\_NOT\_SPI\_SINGLE\_MODE: Device is not in SPI Master Single mode

FT4222\_FAILED\_TO\_WRITE\_DEVICE: Write data timeout or failed. FT\_SetTimeouts can be called to extend timeout.

FT4222\_FAILED\_TO\_READ\_DEVICE: Failed to read data.

#### **Prerequisite:**

FT4222\_SPIMaster\_init

#### **Example:**

// This example is for mxic flash to read out RDSR (read status register)

// bit0 (WIP: write in progress bit). When WIP bit sets to 1, which means the device is

//busy in program/erase/write status register progress

```
FT_HANDLE ftHandle = NULL;
FT_STATUS ftStatus:
 FT4222_STATUS ft4222Status;
```

```
ftStatus = FT Open(0, &ftHandle);
```
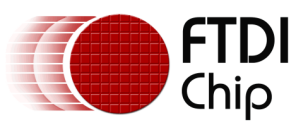

```
 if (FT_OK != ftStatus)
    {
     // open failed 
     return;
   }
   ft4222Status = FT4222_SPIMaster_Init(ftHandle, SPI_IO_SINGLE, CLK_DIV_4, CLK_IDLE_LOW, 
CLK_LEADING, 0x01);
   if (FT4222_OK != ft4222Status)
   {
     // spi master init failed 
     return;
   }
  uint8 sendData[2];
  uint8 readData[2];
   uint16 sizeTransferred;
   // for mxic flash, 
   //byte 0: read status command
   //byte 1: status 
  sendData[0] = 0x05; // read status command
  sendData[1] = 0xFF; // a dummy byte,
   ft4222Status = FT4222_SPIMaster_SingleReadWrite(ftHandle, &readData[0], &sendData[0], 2, 
&sizeTransferred, true);
   if((ft4222Status!=FT4222_OK) || (sizeTransferred!=2))
   {
      // single read write failed
      return ;
   }
  if ((readData[1] & 0x01) == 0x00)
   {
      // not in writing operation
   }
   else 
    {
      // still in writing process
   }
   FT4222_UnInitialize(ftHandle);
   FT_Close(ftHandle);
```
# <span id="page-34-0"></span>**3.3.8 SPI Master Multi Read and Write**

FT4222\_STATUS **FT4222\_SPIMaster\_MultiReadWrite**(FT\_HANDLE ftHandle, uint8\* readBuffer, uint8\* writeBuffer, uint8 singleWriteBytes,uint16 multiWriteBytes,uint16 multiReadBytes, uint32\* sizeOfRead)

#### **Supported Chip:**

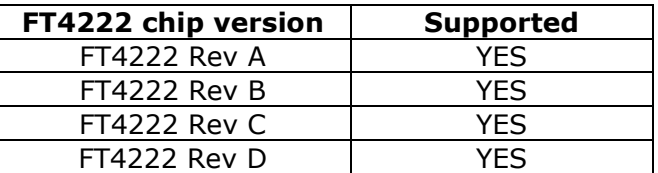

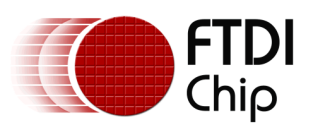

#### **Summary:**

Under SPI dual or quad mode, write data to and read data from an SPI slave.

[Figure 3.2](#page-35-0) illustrates the dual-SPI protocol supported by the FT4222H SPI master. It is a mixed protocol initiated with a single write transmission, which may be an SPI command and dummy cycles, and followed by dual-write and dual-read transmission that use 2 signals in parallel for the data. All three parts of the protocol are optional. For example, developers can ignore the multi-read part by setting multiReadBytes=0.

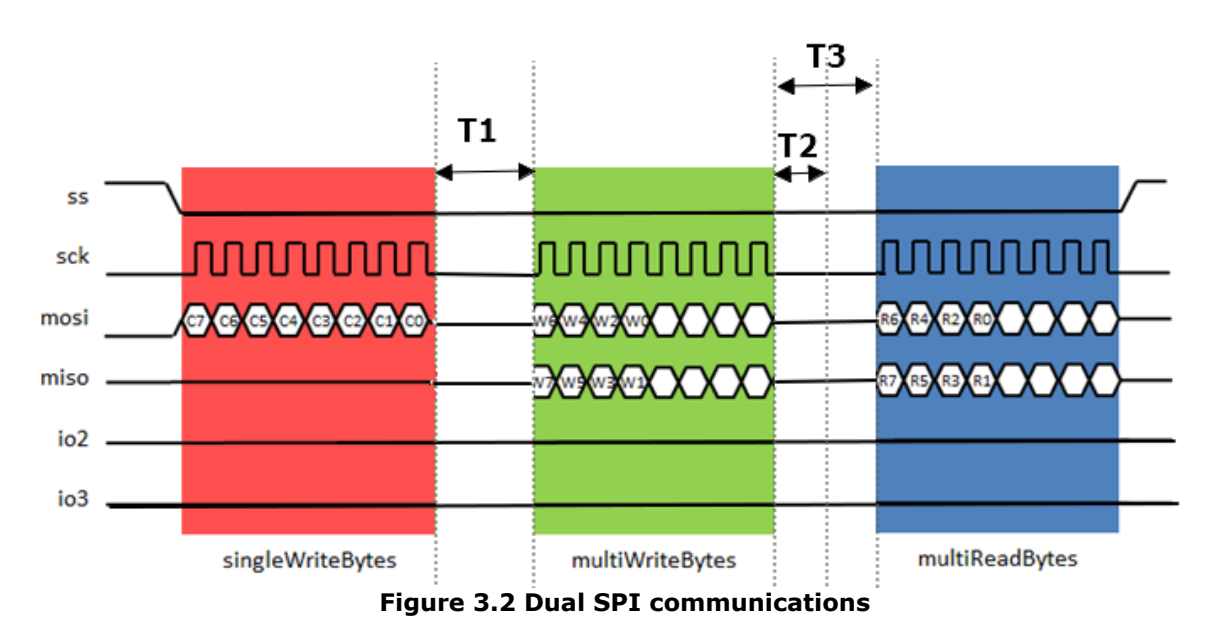

<span id="page-35-0"></span>**[Figure 3.3](#page-35-1)** illustrates the quad-SPI protocol supported by the FT4222H SPI master. It is the same as the dual-protocol illustrated above - it is a mixed protocol initiated with a single write transmission and followed by quad-write and quad-read transmission that use 4 signals in parallel for the data.

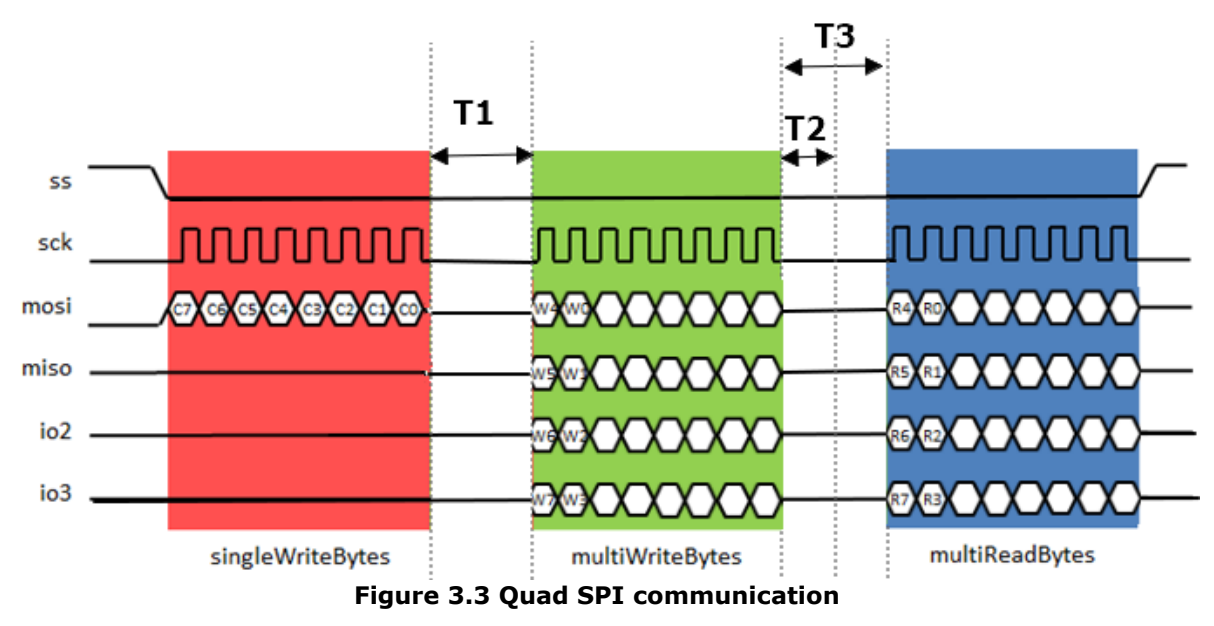

<span id="page-35-1"></span>[Table 3.2](#page-36-0) shows the time information for QuadSPI and DualSPI. Avoid I/O conflict from multiWriteBytes state to multiReadBytes state. When SPI finishes multiWriteBytes state, I/O pins (Dual mode:mosi/miso, Quad mode:mosi/miso/io2/io3) will keep the output state for T2 period of time and then change to input state.

35
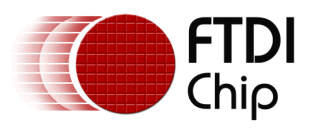

This table only takes effect on CLK division >=8. If CLK division is equal to 2 or 4, the time for T2 and T3 is very close and SPI Slave is hard to switch the I/O in such a short time.

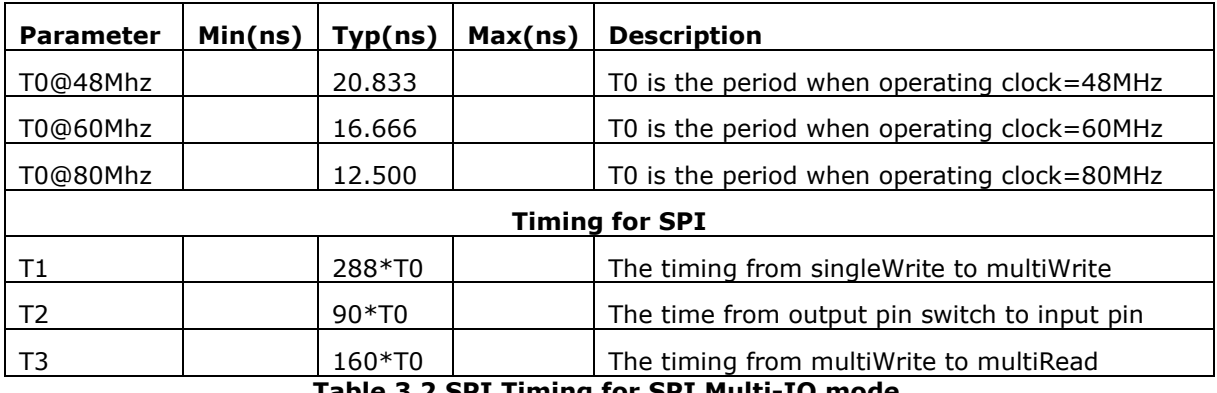

**Table 3.2 SPI Timing for SPI Multi-IO mode**

#### **Parameters:**

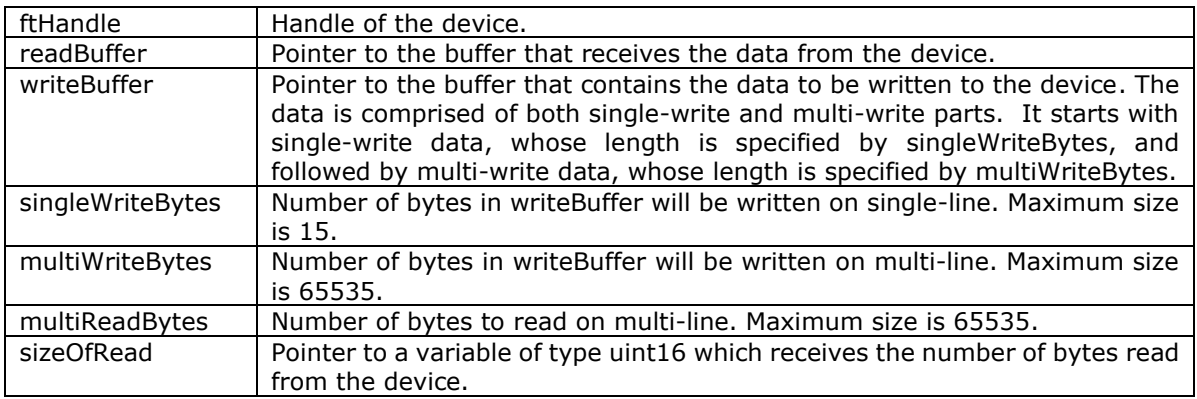

#### **Return Value:**

FT4222\_OK if successful, otherwise the return value is an FT error code.

#### **Error code:**

FT4222\_DEVICE\_NOT\_OPENED: The initialization API is not called FT4222\_INVALID\_POINTER: Parameter readBuffer or sizeOfRead is NULL while multiReadBytes is not equal to zero. Parameter writeBuffer is NULL while (singleWriteBytes+ multiWriteBytes) is not equal to zero. FT4222\_FAILED\_TO\_WRITE\_DEVICE: Write data timeout or failed. FT\_SetTimeouts can be called to extend timeout. FT4222\_FAILED\_TO\_READ\_DEVICE: Failed to read data.

#### **Prerequisite:**

FT4222\_SPIMaster\_init

#### **Example:**

// This example it to read 4 IO line mxic flash FT\_HANDLE ftHandle = NULL; FT\_STATUS ftStatus; FT4222 STATUS ft4222Status; uint32  $\_addr = 0 \times 0;$ 

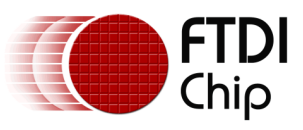

```
 ftStatus = FT_Open(0, &ftHandle);
   if (FT_OK != ftStatus)
   {
     // open failed 
     return;
 }
   ft4222Status = FT4222_SPIMaster_Init(ftHandle, SPI_IO_QUAD, CLK_DIV_4, CLK_IDLE_LOW, 
                            CLK_LEADING, 0x01);
   if (FT4222_OK != ft4222Status)
   {
     // spi master init failed 
     return;
   }
  uint8 writeData[7];
  uint8 readData[16];
   uint32 sizeOfRead;
   // for mxic flash, 
  writeData[0] = 0xEB; // 4 x I/O Read Mode (4READ)
  writeData[1] = (unsigned char)((_addr & 0xFF0000) >> 16); // for addr
  writeData[2] = (unsigned char)((_addr & 0x00FF00) >> 8); // for addr
  writeData[3] = (unsigned char)((\text{--}addr & 0x0000FF)); // for addr
  writeData[4] = 0xFF; // dummy byte
  writeData[5] = 0xFF; // dummy byte
  writeData\overline{6}] = 0xFF; // dummy byte
   ft4222Status = FT4222_SPIMaster_MultiReadWrite(ftHandle, readData, &writeData[0], 1, 6, 16, 
                            &sizeOfRead);
   if((ft4222Status!=FT4222_OK) || (sizeOfRead != 16))
   {
      // cannot get correct data
      return;
   }
  FT4222_UnInitialize(ftHandle);
  FT_Close(ftHandle);
```
# **3.4 SPI Slave Functions**

The FT4222H can be initialized as an SPI slave under mode 0 to mode 3. As an SPI slave, the FT4222H only supports the standard single SPI transfer. Please refer to [DS\\_FT4222H](#page-80-0) for more details. SPI Slave function is not suitable on Android system. Garbage collection is a form of automatic memory management. When garbage collection happens, it does not emit bulk-in packet and RX data may be lost during this period of time.

A USB-SPI bridge usually faces the challenge that USB cannot guarantee the throughput for each endpoint, but SPI requires data transmission at a steady rate. It is highly possible when an SPI master starts to request data from a USB-SPI slave bridge device, the data has not arrived from the USB host side yet. In addition, SPI does not have a standard protocol to allow the master side to check the status of the slave side. The protocol is usually provided by an SPI slave device on its own, which makes the SPI master device communicate with the slave device by its specified commands.

There are three methods to access FT4222 SPI Slave function.

- SPI\_SLAVE\_WITH\_PROTOCOL
- SPI\_SLAVE\_NO\_ACK
- SPI\_SLAVE\_NO\_PROTOCOL

With all the SPI Slave operational modes listed, the support library will always add a dummy byte

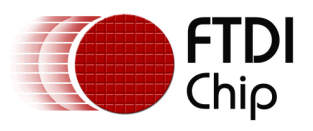

of "0x00" as the first byte for every transmission. This is an internal sync byte that is needs to be removed by the SPI Master.

## **SPI\_SLAVE\_WITH\_PROTOCOL**

The FT4222H and LibFT4222 design have implemented an SPI slave protocol which must be used to handle the integrity of data transmission. The API "**FT4222\_SPISlave\_Init**" is used to initialize the slave with this mode.

In this protocol, a master starts an SPI transaction by sending a packet in the format illustrated below. The Sync Word "0x5A" is fixed with this slave mode and user applications do not need to do any operations to add or remove the Sync Word. It is done by the support library.

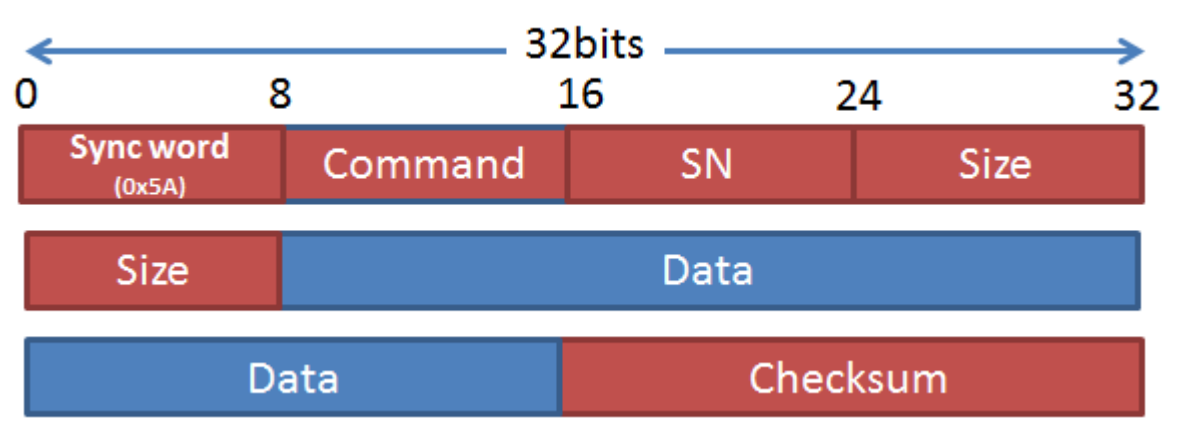

**Figure 3.4 SPI Slave Protocol Format**

<span id="page-38-0"></span>The packet starts with **Sync word**: 0x5A, and followed by a **Command** field:

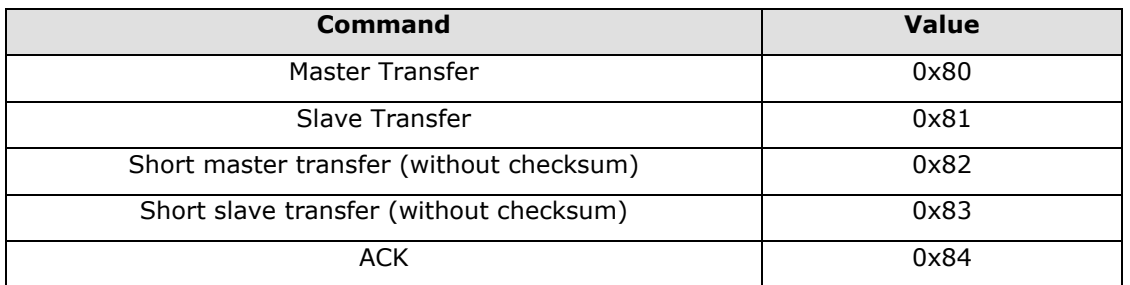

**SN** stands for serial number. It is monotonically increased and helps to identify packets. **Size** is a two-byte field, which is the size of the data field in big-endian order. The **Checksum** is the summation of all data fields' lower two bytes starting from the first byte, the sync word, to the latest data byte.

The checksum is in big-endian order as well. When the slave, FT4222H, receives the transfer request from the master, it will respond with an ACK. The master can confirm the transaction succeeded when it receives the ACK from the slave.

When SPI Slave receives the Master transfer request, it will check if the format and checksum are correct. If the answer is yes, the support-lib will send the response ACK automatically, grab the data from the packet and send it to application.

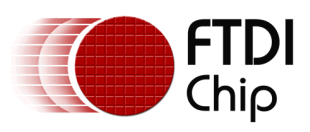

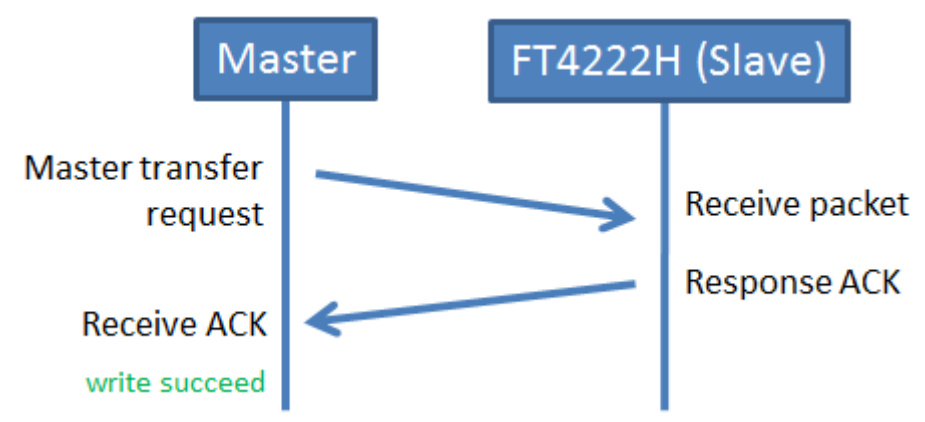

**Figure 3.5 SPI Master Transfer Request** 

Here is an example of an ACK packet. The SN field of the ACK packet identifies which request it corresponds to. An ACK packet has no data therefore the Size field should be 0.

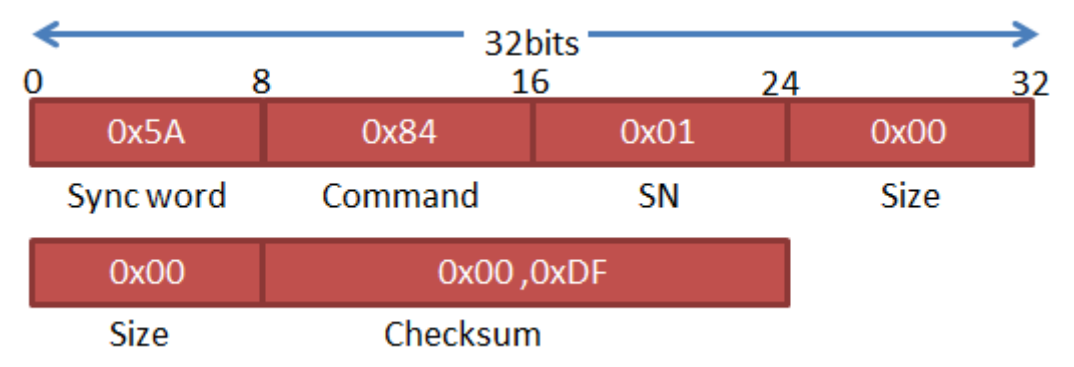

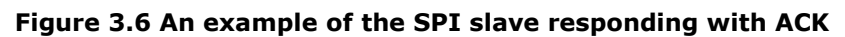

If the SPI master does not receive the ACK response from the slave, it should send its request again.

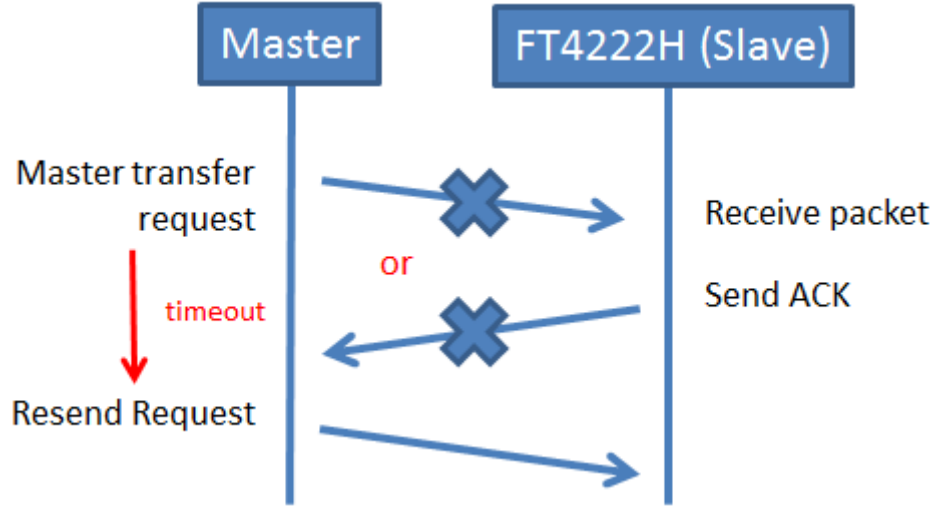

**Figure 3.7 An example of when the SPI master doesn't receive ACK**

When the FT4222H SPI slave wants to send data to the master, which may be requested by the master, it just sends a transfer request in the same protocol format as shown in **[Figure 3.4](#page-38-0)**.

In this case, it is not necessary to append any header while API FT4222\_SPISlave\_Write is called. The encapsulation of header is done by support-lib.

39

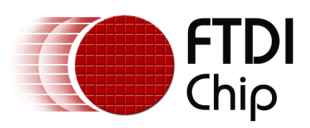

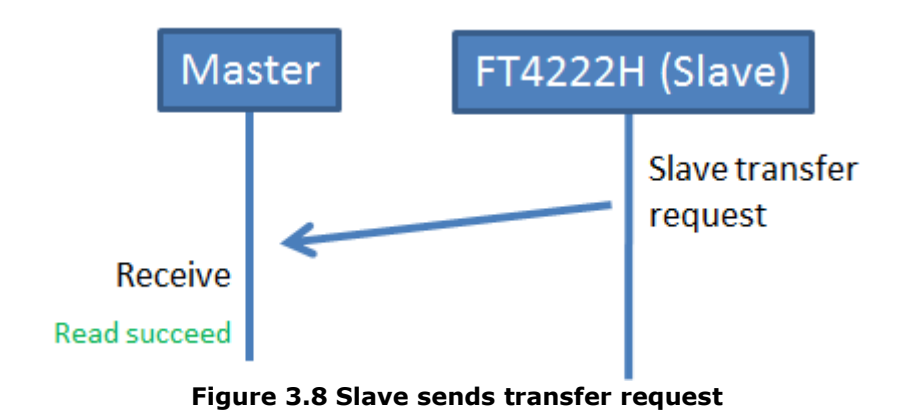

## ◼ **SPI\_SLAVE\_NO\_ACK**

This option is to reduce the complication of SPI\_SLAVE\_WITH PROTOCOL.

It removes the ACK response from the Slave.

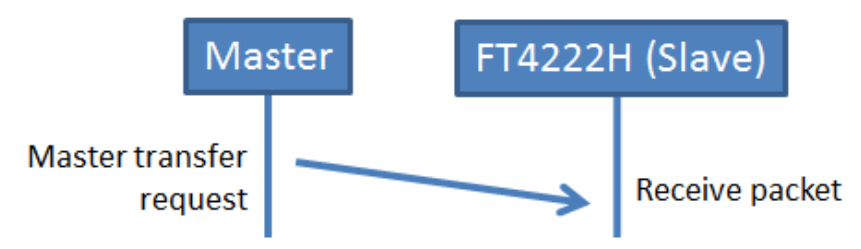

## **Figure 3.9 SPI Master Transfer Request (NO ACK)**

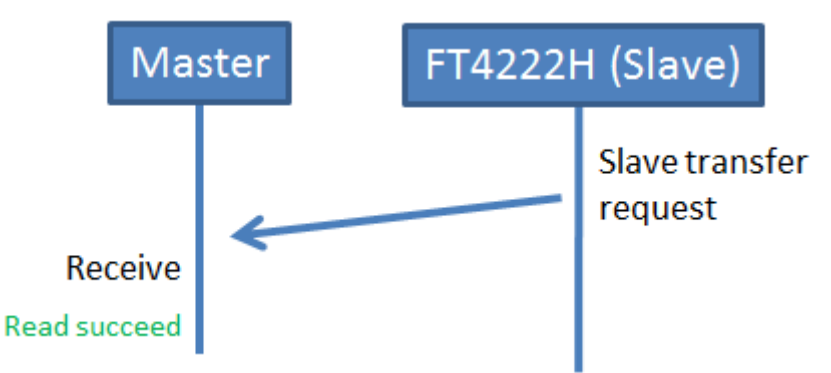

**Figure 3.10 Slave sends transfer request (NO ACK)**

## ◼ **SPI\_SLAVE\_NO\_PROTOCOL**

This option provides no protocol for SPI Slave function, and it is configured and initialized with the API **FT4222\_SPISlave\_InitEx.**

In this SPI Slave operational mode, the Sync Word "0x5A" is not inserted. And there is no additional process in support-lib.

Users can design own protocol(s) to communicate with a SPI master.

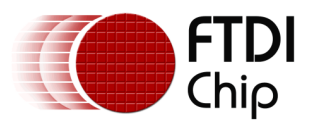

## **3.4.1 SPI Slave Init**

## FT4222\_STATUS **FT4222\_SPISlave\_Init**(FT\_HANDLE ftHandle)

### **Supported Chip:**

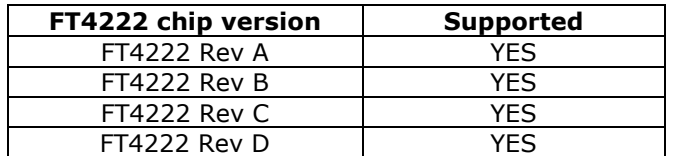

#### **Summary:**

Initialize the FT4222H as an SPI slave. The default SPI\_SlaveProtocol is SPI\_SLAVE\_WITH\_PROTOCOL. The default setting may be replaced with another SPI SLAVE initialization API **FT4222\_SPISlave\_Init\_EX**.

#### **Parameters:**

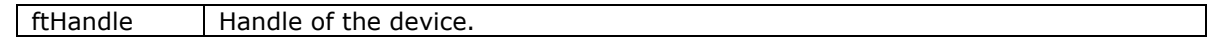

#### **Return Value:**

FT4222\_OK if successful, otherwise the return value is an FT error code.

#### **Error code:**

FT4222\_DEVICE\_NOT\_SUPPORTED: This device is not a FT4222 chip.

## **3.4.2 SPI Slave Init extend function**

FT4222\_STATUS **FT4222\_SPISlave\_InitEx**(FT\_HANDLE ftHandle , SPI\_SlaveProtocol protocolOpt)

#### **Supported Chip:**

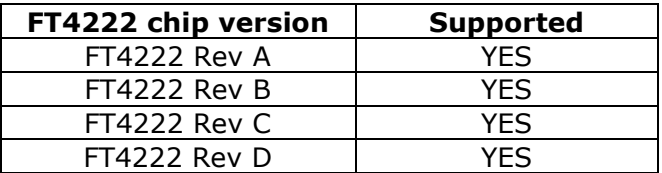

#### **Summary:**

Initialize the FT4222H as an SPI slave. It is similar to **FT4222\_SPISlave\_Init** with parameters to define the SPI Slave Protocol.

#### **Parameters:**

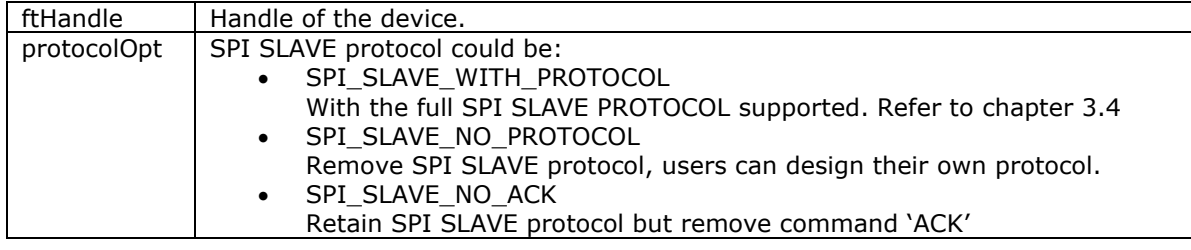

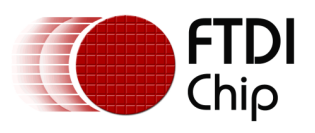

## **Return Value:**

FT4222\_OK if successful, otherwise the return value is an FT error code

### **Error code:**

FT4222\_DEVICE\_NOT\_SUPPORTED: This device is not a FT4222 chip.

## **3.4.3 SPI Slave Set mode function**

FT4222\_STATUS **FT4222\_SPISlave\_SetMode**(FT\_HANDLE ftHandle ,FT4222\_SPICPOL cpol, FT4222\_SPICPHA cpha)

#### **Supported Chip:**

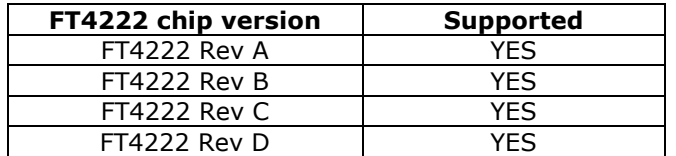

#### **Summary:**

Set SPI slave CPOL and CPHA. The Default value of CPOL is CLK\_IDLE\_LOW, default value of CPHA is CLK\_LEADING.

#### **Parameters:**

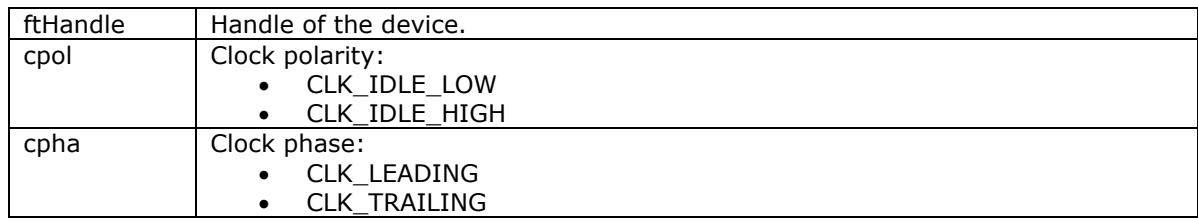

#### **Return Value:**

FT4222\_OK if successful, otherwise the return value is an FT error code

### **Error code:**

FT4222\_DEVICE\_NOT\_OPENED: The initialization API is not called FT4222\_DEVICE\_NOT\_SUPPORTED: This device is not a FT4222 chip. FT4222\_IS\_NOT\_SPI\_MODE: The device is not in spi slave mode.

#### **Prerequisite:**

FT4222\_SPISlave\_InitEx or FT4222\_SPISlave\_Init

```
FT_HANDLE ftHandle = NULL;
 FT_STATUS ftStatus;
 FT4222_STATUS ft4222Status;
 ftStatus = FT_OpenEx("FT4222 A",FT_OPEN_BY_DESCRIPTION, &ftHandle);
 if (FT_OK != ftStatus)
 {
  // open failed 
  return;
```
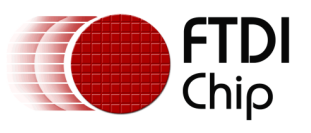

```
 } 
 if (FT4222_OK != FT4222_SPISlave_InitEx(ftHandle, SPI_SLAVE_NO_PROTOCOL))
 {
   // init spi slave failed 
   return;
 }
 // set spi cpol and cpha to mode 3 
 if (FT4222_OK != FT4222_SPISlave_SetMode(ftHandle, CLK_IDLE_HIGH, CLK_TRAILING))
 {
   // set spi mode failed 
   return;
 } 
 FT4222_UnInitialize(ftHandle);
 FT_Close(ftHandle);
```
## **3.4.4 SPI Slave Get Rx Status**

FT4222\_STATUS **FT4222\_SPISlave\_GetRxStatus**(FT\_HANDLE ftHandle, uint16\* pRxSize)

### **Summary:**

Get number of bytes in the receive queue.

#### **Supported Chip:**

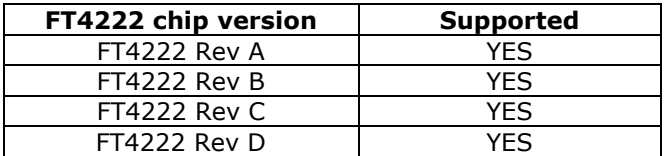

## **Parameters:**

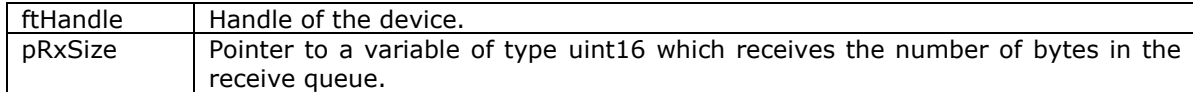

## **Return Value:**

FT4222\_OK if successful, otherwise the return value is an FT error code.

#### **Error code:**

FT4222 DEVICE\_NOT\_OPENED: The initialization API is not called FT4222\_DEVICE\_NOT\_SUPPORTED: This device is not a FT4222 chip. FT4222\_IS\_NOT\_SPI\_MODE: The device is not in SPI slave mode. FT4222\_INVALID\_POINTER: The parameter pRxSize is NULL.

### **Prerequisite:**

FT4222\_SPISlave\_InitEx or FT4222\_SPISlave\_Init

### **Example:**

Please refer to the example in [FT4222\\_SPISlave\\_Read.](#page-44-0)

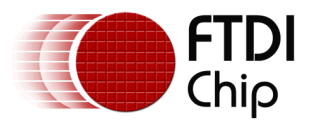

## <span id="page-44-0"></span>**3.4.5 SPI Slave Read**

FT4222\_STATUS **FT4222\_SPISlave\_Read**(FT\_HANDLE ftHandle, uint8\* buffer, uint16 bytesToRead, uint16\* sizeOfRead).

#### **Supported Chip:**

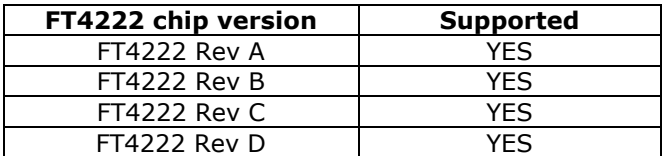

#### **Summary:**

Read data from the receive queue of the SPI slave device.

#### **Parameters:**

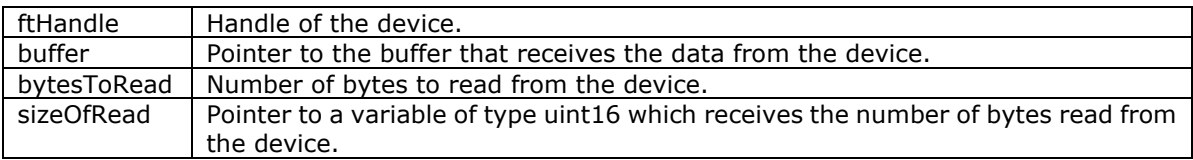

#### **Return Value:**

FT4222\_OK if successful, otherwise the return value is an FT error code.

#### **Error code:**

FT4222\_DEVICE\_NOT\_OPENED: The initialization API is not called FT4222\_DEVICE\_NOT\_SUPPORTED: This device is not a FT4222 chip. FT4222\_IS\_NOT\_SPI\_MODE: The device is not in SPI slave mode. FT4222\_INVALID\_POINTER: The parameter buffer or sizeOfRead is NULL. FT4222\_INVALID\_PARAMETER: Parameter bytesToRead is equal to zero.

#### **Prerequisite:**

FT4222\_SPISlave\_InitEx or FT4222\_SPISlave\_Init

```
 FT_HANDLE ftHandle = NULL;
FT_STATUS ftStatus;
 FT4222_STATUS ft4222Status;
 ftStatus = FT_OpenEx("FT4222 A",FT_OPEN_BY_DESCRIPTION, &ftHandle);
if (FT OK != ftStatus) {
  // open failed 
  return;
 } 
 if (FT4222_OK != FT4222_SPISlave_InitEx(ftHandle, SPI_SLAVE_NO_PROTOCOL))
 {
   // init spi slave failed 
   return;
 }
uint16 sizeTransferred = 0;
```
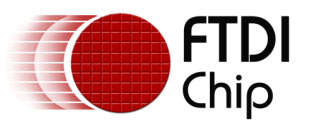

```
 uint16 rxSize;
   std::vector<unsigned char> recvBuf;
   while(1)
   {
      if(FT4222_SPISlave_GetRxStatus(ftHandle, &rxSize) == FT4222_OK)
       {
         if(rxSize>0)
         { 
            recvBuf.resize(rxSize);
            if(FT4222_SPISlave_Read(ftHandle,&recvBuf[0], rxSize, &sizeTransferred)== 
FT4222_OK)
            {
               // get data
            }
            else
            {
               // get data failed
            }
         }
      } 
   }
   FT4222_UnInitialize(ftHandle);
```

```
 FT_Close(ftHandle);
```
## **3.4.6 SPI Slave Write**

FT4222\_STATUS **FT4222\_SPISlave\_Write**(FT\_HANDLE ftHandle, uint8\* buffer, uint16 bytesToWrite, uint16\* sizeTransferred)

## **Supported Chip:**

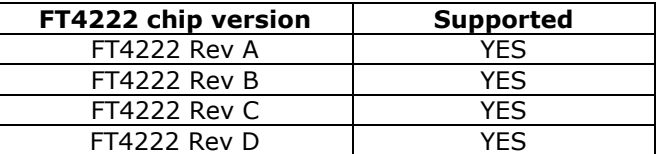

#### **Summary:**

Write data to the transmit queue of the SPI slave device.

For some reasons, support lib will append a dummy byte (0x00) at the first byte automatically. This additional byte exists at all the three transfer methods.

#### **Parameters:**

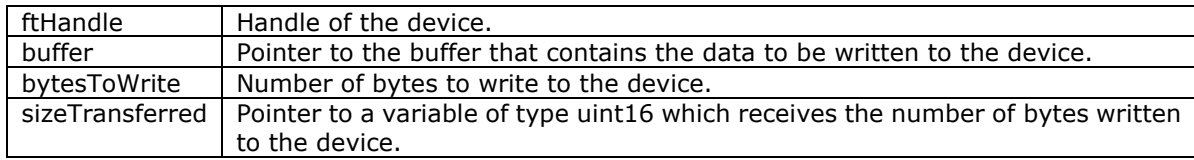

#### **Return Value:**

FT4222\_OK if successful, otherwise the return value is an FT error code.

#### **Error code:**

FT4222\_DEVICE\_NOT\_OPENED: The initialization API is not called

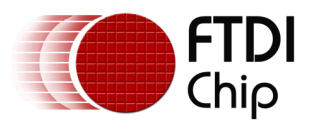

FT4222\_DEVICE\_NOT\_SUPPORTED: This device is not a FT4222 chip. FT4222\_IS\_NOT\_SPI\_MODE: The device is not in SPI slave mode. FT4222\_INVALID\_POINTER: The parameter buffer or sizeTransferred is NULL. FT4222\_INVALID\_PARAMETER: Parameter bytesToWrite is equal to zero.

#### **Prerequisite:**

FT4222\_SPISlave\_InitEx or FT4222\_SPISlave\_Init

#### **Example:**

```
FT_HANDLE ftHandle = NULL;
FT_STATUS ftStatus:
FT4222 STATUS ft4222Status;
 ftStatus = FT_OpenEx("FT4222 A",FT_OPEN_BY_DESCRIPTION, &ftHandle);
if (FTOK! = ftStatus)
 {
  // open failed 
  return;
 } 
if (FT4222_OK != FT4222_SPISlave_InitEx(ftHandle, SPI_SLAVE_NO_PROTOCOL))
 {
   // init spi slave failed 
   return;
 }
uint16 sizeTransferred = 0;
 uint16 rxSize;
 std::vector<unsigned char> sendData;
 sendData.resize(3);
sendData[0] = 'a';sendData[1] = 'b';sendData[2] = 'c';
```

```
FT4222_SPISlave_Write(ftHandle, &sendData[0], sendData.size(), &sizeTransferred);
FT4222_UnInitialize(ftHandle);
FT_Close(ftHandle);
```
# **3.5 SPI General Functions**

## **3.5.1 SPI Reset Transaction**

FT4222\_STATUS **FT4222\_SPI\_ResetTransaction**(FT\_HANDLE ftHandle, uint8 spiIdx)

#### **Supported Chip:**

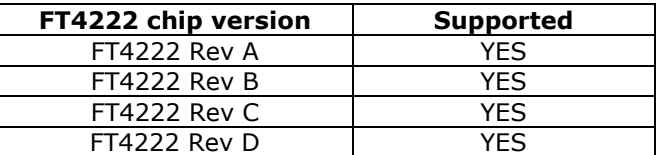

#### **Summary:**

Reset the SPI transaction. It would purge receive and transmit buffers in the device and reset the transaction state. D2XX has a similar function (FT\_PURGE) but strongly recommend to use FT4222\_SPI\_ResetTransaction.

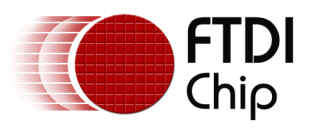

### **Parameters:**

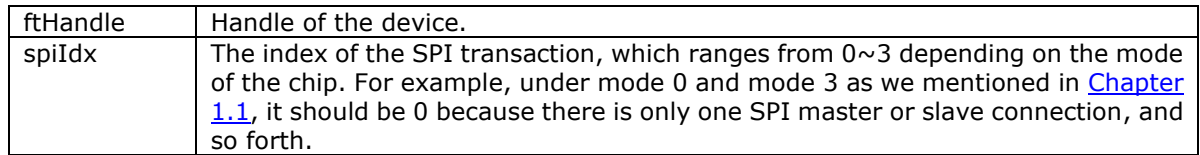

## **Return Value:**

FT4222\_OK if successful, otherwise the return value is an FT error code.

### **Error code:**

FT4222\_DEVICE\_NOT\_OPENED: The initialization API is not called. FT4222\_INVALID\_PARAMETER: Parameter spiIdx is incorrect. It must depend on mode of chip.

### **Prerequisite:**

FT4222\_SPISlave\_InitEx or FT4222\_SPISlave\_Init or FT4222\_SPIMaster\_Init

### **Example:**

```
FT_HANDLE ftHandle = NULL;
FT_STATUS ftStatus;
FT4222_STATUS ft4222Status;
  ftStatus = FT_OpenEx("FT4222 A",FT_OPEN_BY_DESCRIPTION, &ftHandle);
  if (FT_OK != ftStatus)
   {
    // open failed 
    return;
   } 
     if (FT4222_OK != FT4222_SPISlave_InitEx(ftHandle, SPI_SLAVE_NO_PROTOCOL))
   {
     // init spi slave failed 
     return;
   }
  //clear TX / RX cache
  if (FT4222_OK != FT4222_SPI_ResetTransaction(ftHandle, 0))
   {
     // purge usb tx/rx and SPI FIFO cache 
     return;
   } 
  // read/write data to a SPI slave
  FT4222_UnInitialize(ftHandle);
  FT_Close(ftHandle);
```
## **3.5.2 SPI Reset**

FT4222\_STATUS **FT4222\_SPI\_Reset** (FT\_HANDLE ftHandle)

#### **Supported Chip:**

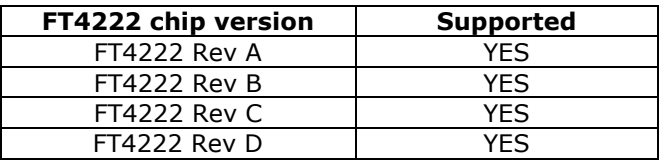

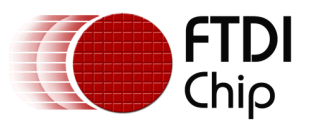

#### **Summary:**

Reset the SPI master or slave device. If the SPI bus encounters errors or works abnormally, this function will reset the SPI device. It is not necessary to call SPI init function again after calling this reset function. It remains all original setting of SPI.

#### **Parameters:**

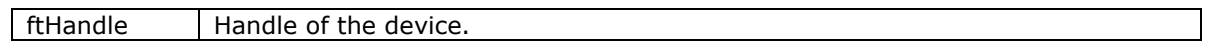

## **Return Value:**

FT4222\_OK if successful, otherwise the return value is an FT error code.

#### **Error code:**

FT4222\_DEVICE\_NOT\_OPENED: The initialization API is not called.

#### **Prerequisite:**

FT4222\_SPISlave\_InitEx or FT4222\_SPISlave\_Init or FT4222\_SPIMaster\_Init

## **3.5.3 SPI Set Driving Strength**

FT4222\_STATUS **FT4222\_SPI\_SetDrivingStrength**(FT\_HANDLE ftHandle,

- SPI\_DrivingStrength clkStrength,
- SPI\_DrivingStrength ioStrength,
- SPI\_DrivingStrength ssoStrength)

### **Supported Chip:**

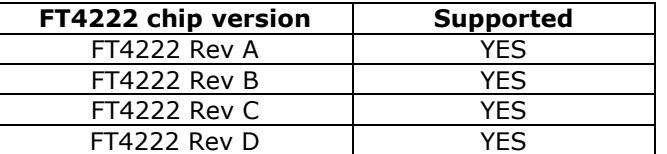

#### **Summary:**

For the FT4222H SPI, set the driving strength of clk, io, and sso pins. The default driving strength of all SPI pins are 4MA. DS\_4MA is adopted mostly. Unless there is some hardware wiring requirement for device, set driving strength to 4MA is enough.

#### **Parameters:**

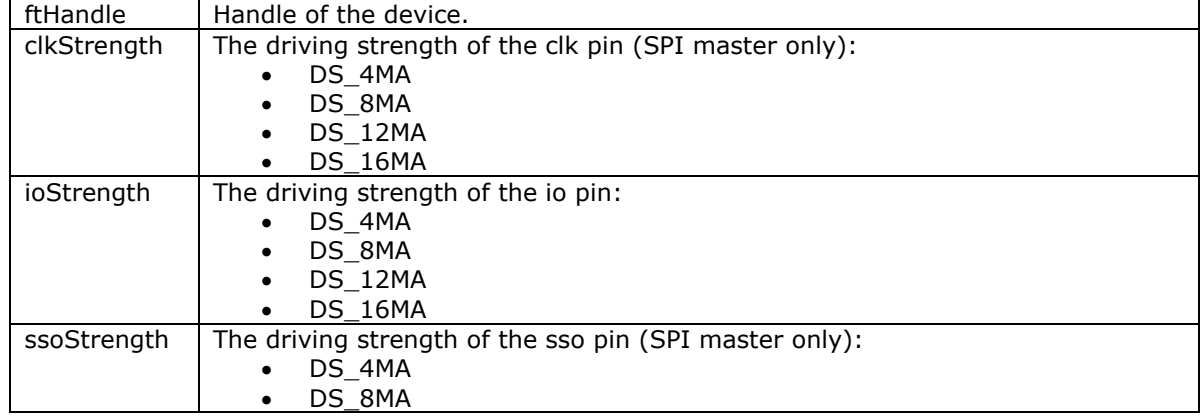

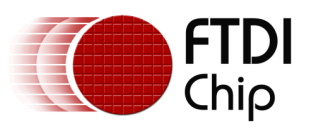

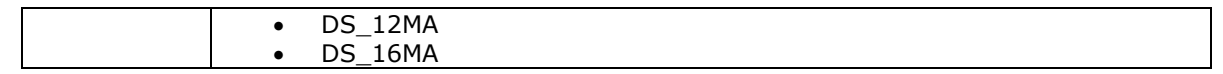

#### **Return Value:**

FT4222\_OK if successful, otherwise the return value is an FT error code.

#### **Error code:**

FT4222\_DEVICE\_NOT\_OPENED: The initialization API is not called. FT4222\_IS\_NOT\_SPI\_MODE: The device is not in SPI slave mode.

#### **Prerequisite:**

FT4222\_SPISlave\_InitEx or FT4222\_SPISlave\_Init or FT4222\_SPIMaster\_Init

# **3.6 I <sup>2</sup>C Master Functions**

I<sup>2</sup>C (Inter Integrated Circuit) is a multi-master serial bus invented by Philips. I<sup>2</sup>C uses two bidirectional open-drain wires called serial data (SDA) and serial clock (SCL). Common I²C bus speeds are the 100 kbit/s standard mode (SM), 400 kbit/s fast mode (FM), 1 Mbit/s Fast mode plus (FM+), and 3.4 Mbit/s High Speed mode (HS)

The FT4222H device can be initialized as either an  $I^2C$  master or  $I^2C$  slave under mode 0 and mode 3. Here is a brief overview of FT4222H I<sup>2</sup>C features:

- Fully compatible to  $I^2C$  v2.1 and v3 specification
- 7-bit address support
- Support 4 speed configurations: 100KHz(SM), 400KHz(FM), 1MHz(FM+), and 3.4MHz(HS).
- Clock stretching support in both master and slave mode.

Refer to [DS\\_FT4222H](#page-80-0) for more details.

## **3.6.1 I2C Master Init**

#### FT4222\_STATUS **FT4222\_I2CMaster\_Init**(FT\_HANDLE ftHandle, uint32 kbps)

#### **Supported Chip:**

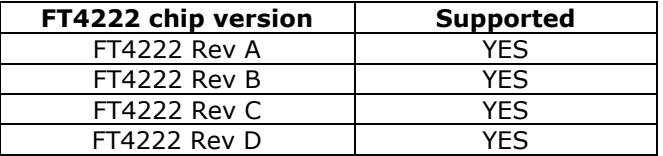

#### **Summary:**

Initialize the FT4222H as an  $I^2C$  master with the requested  $I^2C$  speed.

#### **Parameters:**

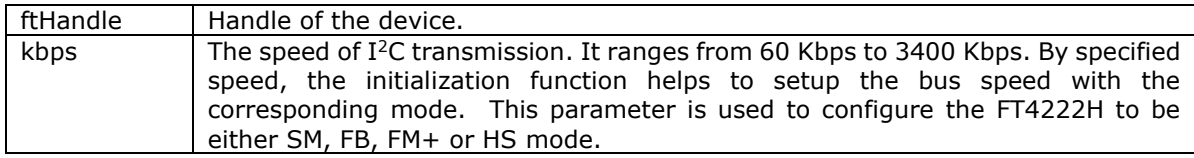

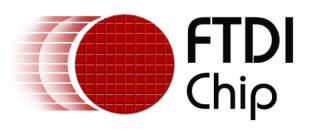

## **Return Value:**

FT4222\_OK if successful, otherwise the return value is an FT error code.

### **Error code:**

```
FT4222_DEVICE_NOT_SUPPORTED: This device is not a FT4222 chip.
FT4222_I2C_NOT_SUPPORTED_IN_THIS_MODE: I2C is not supported in mode 1 and mode 2.
```
### **Example:**

```
FT_HANDLE ftHandle = NULL;
  FT_STATUS ftStatus:
  FT4222 STATUS ft4222Status;
   ftStatus = FT_Open(0, &ftHandle);
  if (FTOK! = ftStatus)
   {
     // open failed 
     return;
   }
   // initial i2c master with 1000K bps
  ft4222Status = FT4222_I2CMaster_Init(ftHandle, 1000);
   if (FT4222_OK != ft4222Status)
   {
      // i2c master init failed 
      return;
 }
  FT4222_UnInitialize(ftHandle);
   FT_Close(ftHandle);
```
## **3.6.2 I <sup>2</sup>C Master Read**

FT4222 STATUS FT4222 I2CMaster Read (FT HANDLE ftHandle, uint16 slaveAddress, uint8<sup>\*</sup> buffer, uint16 bytesToRead, uint16\* sizeTransferred)

#### **Supported Chip:**

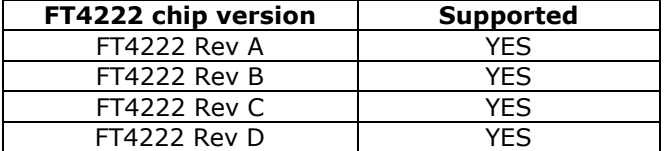

#### **Summary:**

Read data from the specified I2C slave device with START and STOP conditions.

#### **Parameters:**

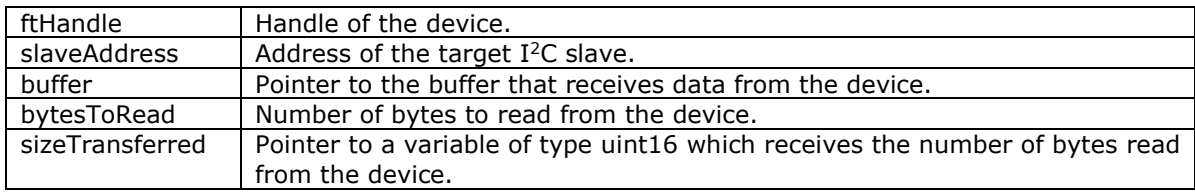

#### **Return Value:**

FT4222\_OK if successful, otherwise the return value is an FT error code.

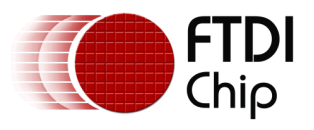

#### **Error code:**

FT4222\_DEVICE\_NOT\_OPENED: The initialization API is not called. FT4222\_IS\_NOT\_I2C\_MODE: The device is not in I2C slave mode FT4222\_INVALID\_POINTER: Parameter buffer is NULL FT4222\_INVALID\_PARAMETER: bytesToRead is equal to zero FT4222\_FAILED\_TO\_READ\_DEVICE: Failed to read data.

### **Prerequisite:**

FT4222\_I2CMaster\_Init

#### **Example:**

```
FT HANDLE ftHandle = NULL;FT_STATUS ftStatus;
   FT4222_STATUS ft4222Status;
   ftStatus = FT_Open(0, &ftHandle);
   if (FT_OK != ftStatus)
   {
     // open failed 
     return;
   }
   // initial i2c master with 1000K bps
  ft4222Status = FT4222_I2CMaster_Init(ftHandle, 1000);
   if (FT4222_OK != ft4222Status)
   {
      // i2c master init failed 
      return;
   }
  const uint16 slaveAddr = 0x22;
  uint8 slave_data[4];
  uint16 sizeTransferred = 0:
   // read 4 bytes data from master
  ft4222Status = FT4222_I2CMaster_Read(ftHandle, slaveAddr, slave_data, sizeof(slave_data),
&sizeTransferred);
  if (FT4222OK == ft4222Status)
   {
      // read data success
   }
   else
   {
      // read data failed
   }
  FT4222_UnInitialize(ftHandle);
   FT_Close(ftHandle);
```
## **3.6.3 I <sup>2</sup>C Master Write**

FT4222\_STATUS **FT4222\_I2CMaster\_Write**(FT\_HANDLE ftHandle, uint16 slaveAddress, uint8\* buffer, uint16 bytesToWrite, uint16\* sizeTransferred)

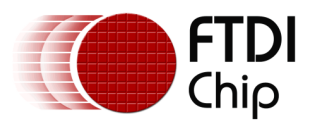

### **Supported Chip:**

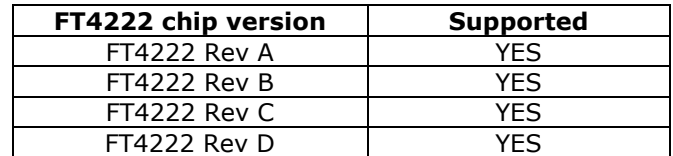

#### **Summary:**

Write data to the specified I<sup>2</sup>C slave device with START and STOP conditions.

#### **Parameters:**

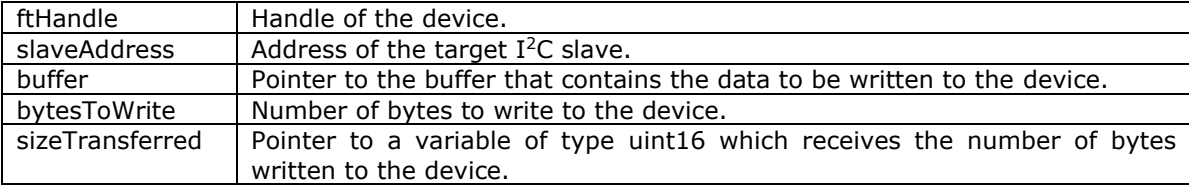

#### **Return Value:**

FT4222\_OK if successful, otherwise the return value is an FT error code.

Error code:

FT4222\_DEVICE\_NOT\_OPENED: The initialization API is not called. FT4222\_IS\_NOT\_I2C\_MODE: The device is not in i2c slave mode FT4222\_INVALID\_POINTER: Parameter buffer is NULL FT4222\_INVALID\_PARAMETER: bytesToWrite is equal to zero FT4222\_FAILED\_TO\_WRITE\_DEVICE: Failed to write data.

#### **Prerequisite:**

FT4222\_I2CMaster\_Init

#### **Example:**

```
 FT_HANDLE ftHandle = NULL;
FT_STATUS ftStatus:
 FT4222_STATUS ft4222Status;
 ftStatus = FT_Open(0, &ftHandle);
 if (FT_OK != ftStatus)
 {
   // open failed 
   return;
 }
 // initial i2c master with 1000K bps
 ft4222Status = FT4222_I2CMaster_Init(ftHandle, 1000);
 if (FT4222_OK != ft4222Status)
 {
    // i2c master init failed 
    return;
 }
const uint16 slaveAddr = 0x22;
uint8 master_data[] = {0x1A, 0x2B, 0x3C, 0x4D};uint16 sizeTransferred = 0;
```
// write 4 bytes data to master

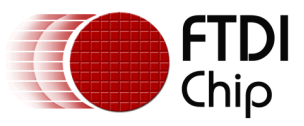

```
 ft4222Status = FT4222_I2CMaster_Write(ftHandle, slaveAddr, master_data, 
sizeof(master_data), &sizeTransferred);
   if (FT4222_OK == ft4222Status)
   {
      // write data success
   }
   else
   {
      // write data failed
   }
   FT4222_UnInitialize(ftHandle);
```
FT\_Close(ftHandle);

## <span id="page-53-0"></span>**3.6.4 I <sup>2</sup>C Master Write Extension**

FT4222\_STATUS **FT4222\_I2CMaster\_WriteEx**(FT\_HANDLE ftHandle, uint16 deviceAddress, uint8 flag, uint8\* buffer, uint16 bytesToWrite, uint16\* sizeTransferred)

#### **Supported Chip:**

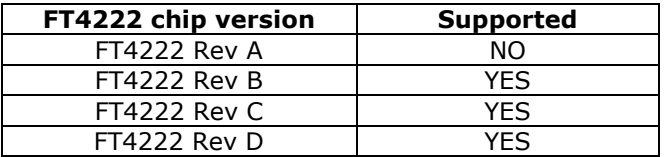

#### **Summary:**

I²C defines basic types of transactions, each of which begins with a START and ends with a STOP:

- Single message where a master writes data to a slave.
- Single message where a master reads data from a slave.
- Combined format, where a master issues at least two reads or writes to one or more slaves.

In a combined transaction, each read or write begins with a START and the slave address. The START conditions after the first are also called *repeated START* bits. Repeated STARTs are not preceded by STOP conditions, which is how slaves know that the next message is part of the same transaction.

This function is supported by the Revision B FT4222H or later.

### **Parameters:**

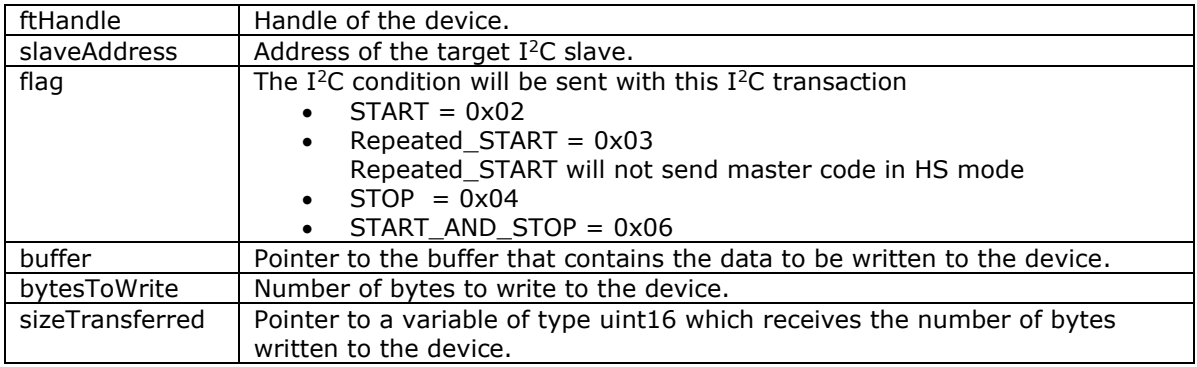

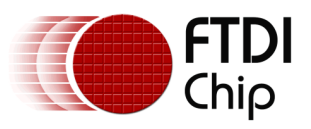

## **Return Value:**

FT4222\_OK if successful, otherwise the return value is an FT error code.

### **Error code:**

FT4222\_DEVICE\_NOT\_OPENED: The initialization API is not called. FT4222\_IS\_NOT\_I2C\_MODE: The device is not in I2C slave mode FT4222\_INVALID\_POINTER: Parameter buffer is NULL FT4222\_INVALID\_PARAMETER: bytesToWrite is equal to zero FT4222\_FAILED\_TO\_WRITE\_DEVICE: Failed to write data.

### **Prerequisite:**

FT4222\_I2CMaster\_Init

### **Example:**

```
FT_HANDLE ftHandle = NULL;
   FT_STATUS ftStatus;
   FT4222_STATUS ft4222Status;
   ftStatus = FT_Open(0, &ftHandle);
   if (FT_OK != ftStatus)
   {
     // open failed 
     return;
    }
   // initial i2c master with 1000K bps
   ft4222Status = FT4222_I2CMaster_Init(ftHandle, 1000);
  if (FT4222 OK != ft4222Status) {
      // i2c master init failed 
      return;
    }
  const uint16 slaveAddr = 0x22;
   uint8 write_req[1];
  uint8 recvBuf[16];
  uint16 sizeTransferred = 0;
     write_req[0] = 0 \times 00; // addr
     ft4222Status = FT4222_I2CMaster_WriteEx(ftHandle, slaveAddr, START, &write_req[0], 1,
&sizeTransferred);
  if (FT4222OK = == ft4222Status)
   {
      // write data success
   }
   else
   {
      // write data failed
   }
     ft4222Status = FT4222_I2CMaster_ReadEx(ftHandle,slaveAddr, Repeated_START | STOP, 
&recvBuf[0], 16, &sizeTransferred);
  if (FT4222\overline{22} OK == ft4222Status)
   {
      // read data success
   }
   else
   {
      // read data failed
   }
```
54

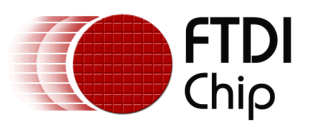

 FT4222\_UnInitialize(ftHandle); FT\_Close(ftHandle);

## **3.6.5 I <sup>2</sup>C Master Read Extension**

FT4222\_STATUS **FT4222\_I2CMaster\_ReadEx**(FT\_HANDLE ftHandle, uint16 deviceAddress, uint8 flag, uint8\* buffer, uint16 bytesToRead, uint16\* sizeTransferred).

#### **Supported Chip:**

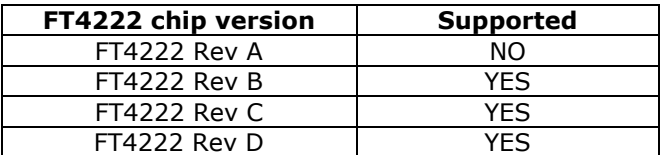

#### **Summary:**

Read data from the specified  $I^2C$  slave device with the specified  $I^2C$  condition. This function is supported by the Revision B FT4222H or later.

#### **Parameters:**

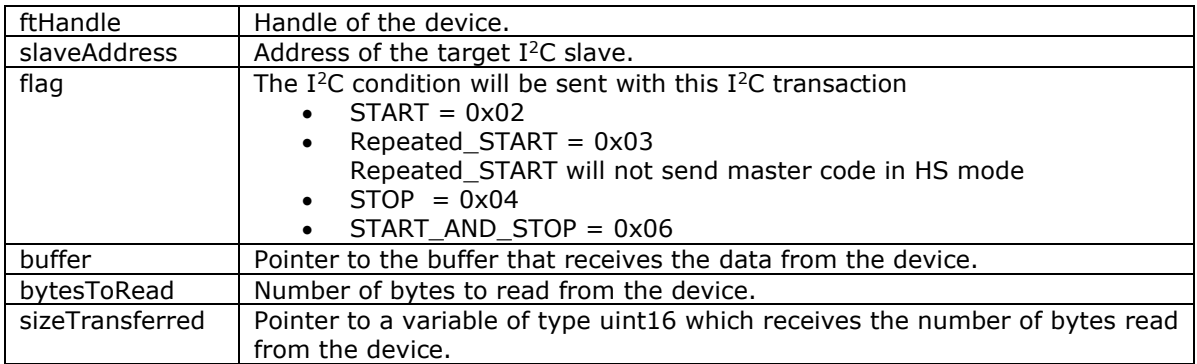

#### **Return Value:**

FT4222\_OK if successful, otherwise the return value is an FT error code.

#### **Error code:**

FT4222\_DEVICE\_NOT\_OPENED: The initialization API is not called. FT4222\_IS\_NOT\_I2C\_MODE: The device is not in i2c slave mode FT4222\_INVALID\_POINTER: Parameter buffer is NULL FT4222\_INVALID\_PARAMETER: bytesToRead is equal to zero FT4222\_FAILED\_TO\_READ\_DEVICE: Failed to read data.

#### **Prerequisite:**

FT4222\_I2CMaster\_Init

#### **Example:**

Please refer to the example in [FT4222\\_I2CMaster\\_WriteEx.](#page-53-0)

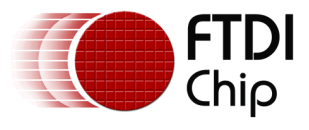

## **I²C combined message support**

In a combined message, each read or write begins with a START and the slave address. After the first START, the subsequent starts are referred to as repeated START bits; repeated START bits are not preceded by STOP bits, which indicate to the slave the next transfer is part of the same message.

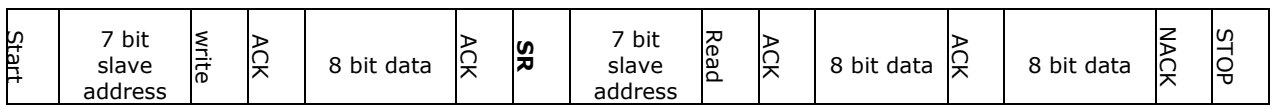

SR = repeated START condition

Here is an example for typical usage of I<sup>2</sup>C combined message:

#### // Write to I2C slave with START bit

FT4222\_I2CMaster\_WriteEx(ftHandle, deviceAddress, **START**, buffer, bufferSize, sizeTransferred); // Read from I2C slave with Repeated START and STOP bit // Use Repeated START flag instead of START to avoid the FT4222H sending master code // again in HS mode

FT4222\_I2CMaster\_ReadEx(ftHandle, deviceAddress, **Repeated\_START | STOP**, buffer, bufferSize, sizeTransferred);

## **3.6.6 I <sup>2</sup>C Master GetStatus**

FT4222\_STATUS **FT4222\_I2CMaster\_GetStatus**(FT\_HANDLE ftHandle, uint8 \*controllerStatus)

#### **Supported Chip:**

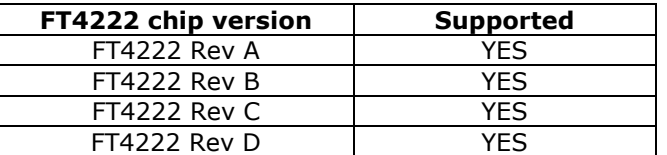

#### **Summary:**

Read the status of the I<sup>2</sup>C master controller. This can be used to poll a slave after I2C transmission is complete.

#### **Parameters:**

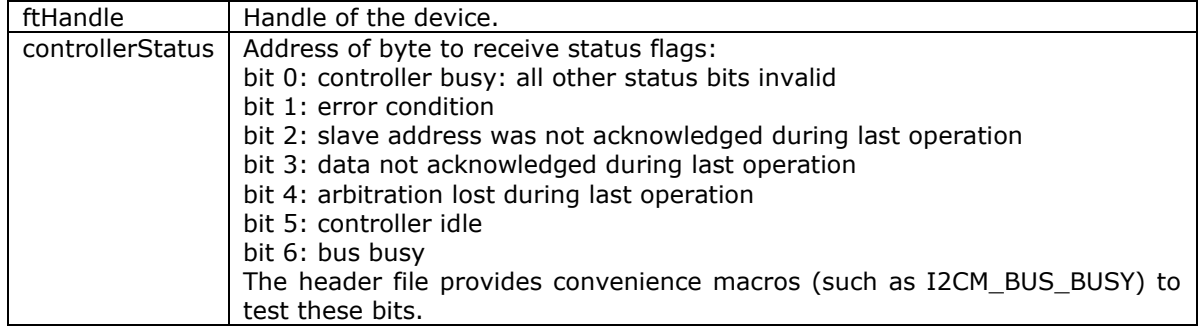

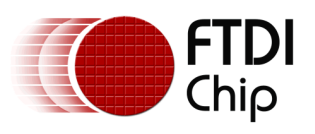

## **Return Value:**

FT4222\_OK if successful, otherwise the return value is an FT error code.

### **Prerequisite:**

FT4222\_I2CMaster\_Init

## **3.6.7 I <sup>2</sup>C Master Reset**

### FT4222\_STATUS **FT4222\_I2CMaster\_Reset**(FT\_HANDLE ftHandle)

#### **Supported Chip:**

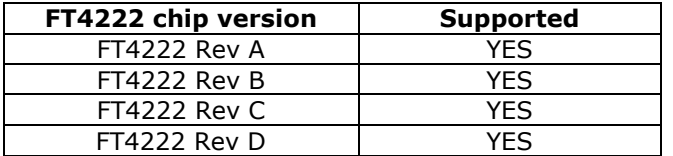

#### **Summary:**

#### Reset the I<sup>2</sup>C master device.

If the I<sup>2</sup>C bus encounters errors or works abnormally, this function will reset the I<sup>2</sup>C device. It is not necessary to call I2CMaster\_Init again after calling this reset function. This function will maintain the original I2C master setting and clear all cache in the device. D2XX has a similar function (FT\_PURGE) but strongly recommend to use FT4222\_I2CMaster\_Reset.

#### **Parameters:**

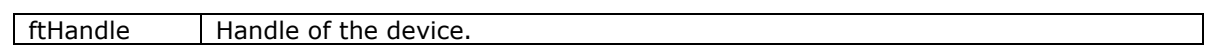

#### **Return Value:**

FT4222\_OK if successful, otherwise the return value is an FT error code.

Error code:

FT4222\_DEVICE\_NOT\_OPENED: The initialization API is not called. FT4222\_IS\_NOT\_I2C\_MODE: The device is not in I2C slave mode

#### **Prerequisite:**

FT4222\_I2CMaster\_Init

## **3.6.8 I <sup>2</sup>C Master Reset Bus**

#### FT4222\_STATUS **FT4222\_I2CMaster\_ResetBus** (FT\_HANDLE ftHandle)

#### **Supported Chip:**

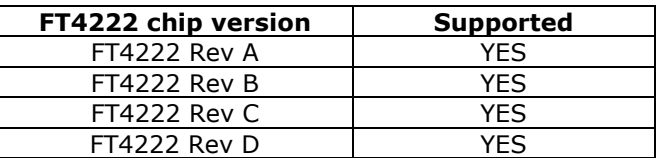

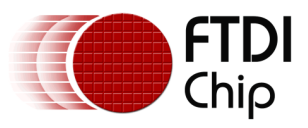

#### **Summary:**

If the data line (SDA) is pulled LOW by slave device, this API will send nine SCK clocks from master to recover I2C bus. The slave device will release data line (SDA) when it receives the nine clocks from master. If data line cannot be released by this API, HW reset or cycle power is another solution.

### **Parameters:**

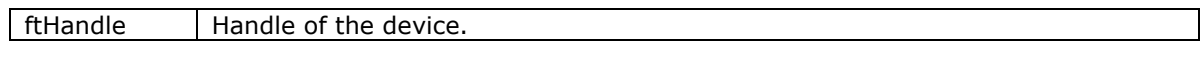

#### **Return Value:**

FT4222 OK if successful, otherwise the return value is an FT error code.

Error code:

FT4222\_DEVICE\_NOT\_OPENED: The initialization API is not called.

#### **Prerequisite:**

FT4222\_I2CMaster\_Init

```
FT_HANDLE ftHandle = NULL;
FT_STATUS ftStatus:
 FT4222_STATUS ft4222Status;
ftStatus = FT Open(0, &ftHandle);
 if (FT_OK != ftStatus)
 {
   // open failed 
   return;
 }
 // initial i2c master with 1000K bps
 ft4222Status = FT4222_I2CMaster_Init(ftHandle, 1000);
 if (FT4222_OK != ft4222Status)
 {
    // i2c master init failed 
    return;
 }
 // now slave is blocked by unknown reason
 ft4222Status = FT4222_I2CMaster_ResetBus(ftHandle);
FT4222_UnInitialize(ftHandle);
FT_Close(ftHandle);
 // reopen the i2c master device 
ftStatus = FT Open(0, &ftHandle);
if (FT_OK != ftStatus) {
   // open failed 
   return;
 }
 // initial i2c master with 1000K bps
ft4222Status = FT4222_I2CMaster_Init(ftHandle, 1000);
if (FT4222 OK != ft4222Status) {
    // i2c master init failed
```
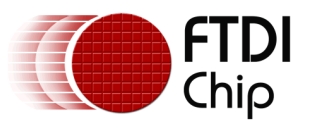

- return; }
- // TODO

 FT4222\_UnInitialize(ftHandle); FT\_Close(ftHandle);

# **3.7 I <sup>2</sup>C Slave Functions**

The FT4222H device can be initialized as an  $I^2C$  slave under mode 0 and mode 3. It conforms to v2.1 and v3.0 of the I<sup>2</sup>C specification and supports all the transmission modes: Standard, Fast, Fastplus and High Speed.

When the I<sup>2</sup>C slave receives data from the I<sup>2</sup>C bus, it will keep the data in its internal receive buffer (256 bytes), and then send the data to the USB host through IN packets.

When data is requested by an  $I^2C$  master, data will be moved from an OUT packet to the transmit register directly.

## **3.7.1 I <sup>2</sup>C Slave Init**

FT4222\_STATUS **FT4222\_I2CSlave\_Init**(FT\_HANDLE ftHandle)

## **Summary:**

Initialize FT4222H as an I<sup>2</sup>C slave. After FT4222\_I2CSlave\_Init, I2C slave address is reset to 0x40.

## **Supported Chip:**

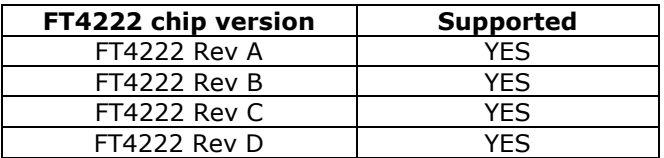

## **Parameters:**

ftHandle Handle of the device.

## **Return Value:**

FT4222\_OK if successful, otherwise the return value is an FT error code.

## **Error code:**

FT4222\_I2C\_NOT\_SUPPORTED\_IN\_THIS\_MODE: I2C is not supported in mode 1 and mode 2.

```
 FT_HANDLE ftHandle = NULL;
FT_STATUS ftStatus;
 FT4222_STATUS ft4222Status;
 ftStatus = FT_Open(0, &ftHandle);
if (FT OK != ftStatus)
 {
  // open failed 
  return;
 }
```
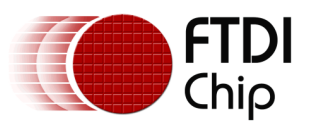

```
 // initial i2c slave
 ft4222Status = FT4222_I2CSlave_Init(ftHandle);
 if (FT4222_OK != ft4222Status)
 {
   // i2c slave init failed 
   return;
 }
 FT4222_UnInitialize(ftHandle);
 FT_Close(ftHandle);
```
## <span id="page-60-0"></span>**3.7.2 I <sup>2</sup>C Slave Get Address**

## FT4222\_STATUS **FT4222\_I2CSlave\_GetAddress**(FT\_HANDLE ftHandle, uint8\* pAddr)

## **Supported Chip:**

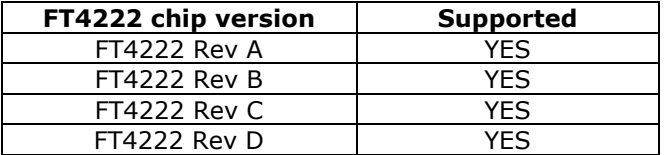

#### **Summary:**

Get the address of the I2C slave device. The default address is 0x40.

#### **Parameters:**

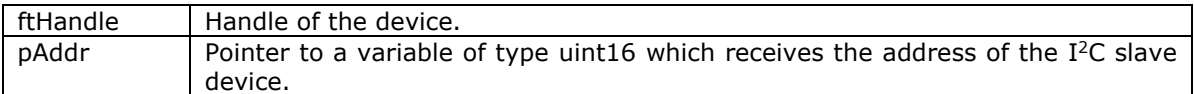

#### **Return Value:**

FT4222\_OK if successful, otherwise the return value is an FT error code.

#### **Error code:**

FT4222\_DEVICE\_NOT\_OPENED: The initialization API is not called. FT4222\_IS\_NOT\_I2C\_MODE: The device is not in I2C slave mode.

#### **Prerequisite:**

FT4222\_I2CSlave\_Init

```
FT_HANDLE ftHandle = NULL;
FT_STATUS ftStatus;
 FT4222_STATUS ft4222Status;
 ftStatus = FT_Open(0, &ftHandle);
 if (FT_OK != ftStatus)
 {
  // open failed 
  return;
 }
 // initial i2c slave
 ft4222Status = FT4222_I2CSlave_Init(ftHandle);
if (FT4222OK! = ft4222Status)
```
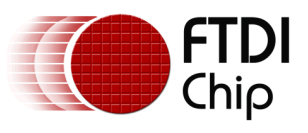

```
 {
     // i2c slave init failed 
     return;
   }
   uint8 i2cAddr;
   // set new i2c slave addr
  i2cAddr =0x25;
   ft4222Status = FT4222_I2CSlave_SetAddress(ftHandle, i2cAddr);
   if (FT4222_OK != ft4222Status)
   {
     // i2c slave get addr failed 
     return;
 }
   ft4222Status = FT4222_I2CSlave_GetAddress(ftHandle, &i2cAddr);
   if (FT4222_OK != ft4222Status)
   {
     // i2c slave get addr failed 
     return;
   }
      FT4222_UnInitialize(ftHandle);
   FT_Close(ftHandle);
```
## **3.7.3 I <sup>2</sup>C Slave Set Address**

FT4222\_STATUS **FT4222\_I2CSlave\_SetAddress**(FT\_HANDLE ftHandle, uint8 addr)

### **Supported Chip:**

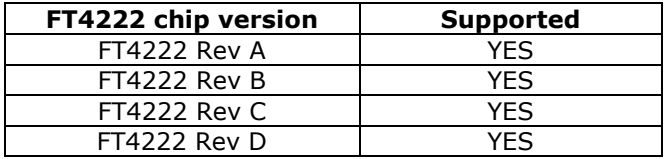

#### **Summary:**

Set the address of the I<sup>2</sup>C slave device.

#### **Parameters:**

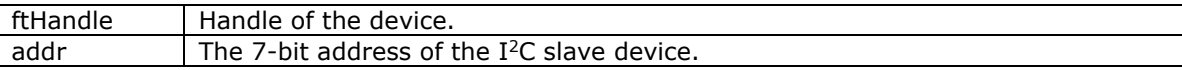

#### **Return Value:**

FT4222\_OK if successful, otherwise the return value is an FT error code.

#### **Error code:**

FT4222\_DEVICE\_NOT\_OPENED: The initialization API is not called. FT4222\_IS\_NOT\_I2C\_MODE: The device is not in I2C slave mode.

#### **Prerequisite:**

FT4222\_I2CSlave\_Init

#### **Example:**

Please refer to the example in [FT4222\\_I2CSlave\\_GetAddress](#page-60-0)

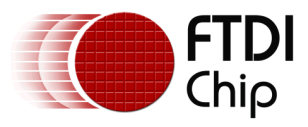

## <span id="page-62-0"></span>**3.7.4 I <sup>2</sup>C Slave Get Rx Status**

### FT4222\_STATUS **FT4222\_I2CSlave\_GetRxStatus**(FT\_HANDLE ftHandle, uint16\* pRxSize)

### **Supported Chip:**

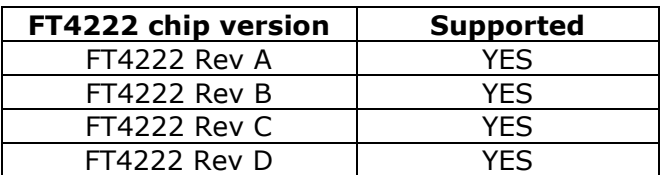

#### **Summary:**

Get number of bytes in the receive queue.

#### **Parameters:**

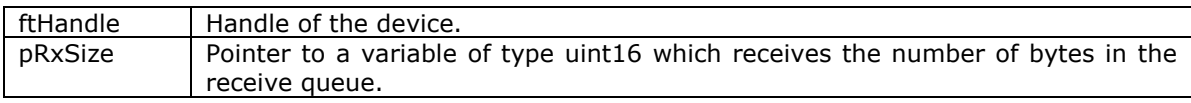

#### **Return Value:**

FT4222\_OK if successful, otherwise the return value is an FT error code.

#### **Error code:**

FT4222\_DEVICE\_NOT\_OPENED: The initialization API is not called. FT4222\_INVALID\_POINTER: Parameter pRxSize is NULL.

#### **Prerequisite:**

FT4222\_I2CSlave\_Init

```
FT_HANDLE ftHandle = NULL;
  FT_STATUS ftStatus;
   FT4222_STATUS ft4222Status;
   ftStatus = FT_Open(0, &ftHandle);
  if (FT_OK != \overline{ft}Status) {
    // open failed 
    return;
   }
   // initial i2c slave
   ft4222Status = FT4222_I2CSlave_Init(ftHandle);
   if (FT4222_OK != ft4222Status)
   {
     // i2c slave init failed 
     return;
 }
   ft4222Status = FT4222_I2CSlave_SetClockStretch(ftHandle, TRUE);
  if (FT4222 OK != ft4222Status) {
     // set clock stretch failed 
     return;
   }
```
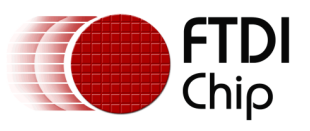

```
 while(1)
   {
      uint16 rxSize;
      if(FT4222_I2CSlave_GetRxStatus(ftHandle, &rxSize) == FT4222_OK)
      {
        if(rxSize>0)
        {
          uint8 *pRead_data = (uint8*)malloc(rxSize) ;
           uint16 sizeTransferred;
          if(FT4222_I2CSlave_Read(ftHandle,pRead_data, rxSize, &sizeTransferred)==
FT4222_OK)
 {
          // got slave data
 }
           free(pRead_data);
        } 
      }
      else
      {
        printf("I2C slave get status error\n");
      }
   }
  FT4222_UnInitialize(ftHandle);
```

```
 FT_Close(ftHandle);
```
## **3.7.5 I <sup>2</sup>C Slave Read**

FT4222\_STATUS **FT4222\_I2CSlave\_Read**(FT\_HANDLE ftHandle, uint8\* buffer, uint16 bytesToRead, uint16\* sizeTransferred)

## **Supported Chip:**

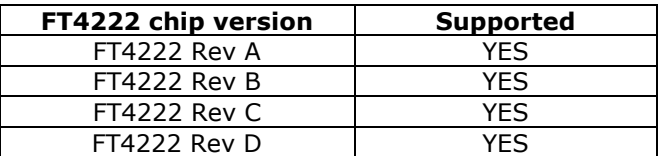

## **Summary:**

Read data from the buffer of the I <sup>2</sup>C slave device.

#### **Parameters:**

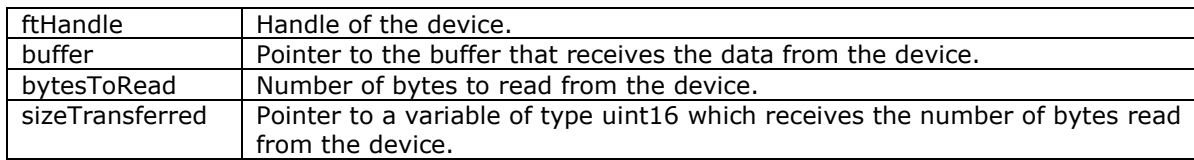

## **Return Value:**

FT4222\_OK if successful, otherwise the return value is an FT error code.

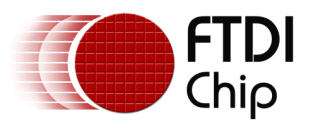

## **Error code:**

FT4222\_DEVICE\_NOT\_OPENED: The initialization API is not called. FT4222\_IS\_NOT\_I2C\_MODE: The device is not in I2C slave mode. FT4222\_INVALID\_POINTER: Parameter buffer or sizeTransferred is NULL. FT4222\_INVALID\_PARAMETER: Parameter bytesToRead is equal to zero.

### **Prerequisite:**

FT4222\_I2CSlave\_Init

#### **Example:**

Please refer to the example in [FT4222\\_I2CSlave\\_GetRxStatus](#page-62-0)

## <span id="page-64-0"></span>**3.7.6 I <sup>2</sup>C Slave Write**

FT4222\_STATUS **FT4222\_I2CSlave\_Write**(FT\_HANDLE ftHandle, uint8\* buffer, uint16 bytesToWrite, uint16\* sizeTransferred)

### **Summary:**

Write data to the buffer of I<sup>2</sup>C slave device.

#### **Parameters:**

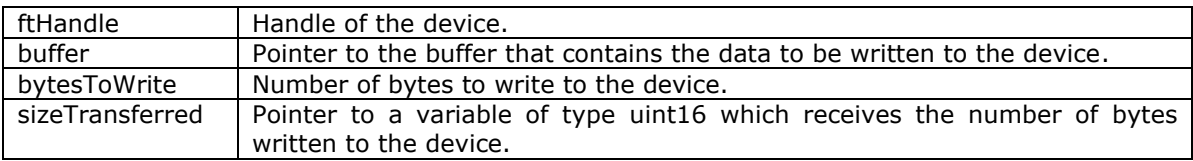

#### **Return Value:**

FT4222\_OK if successful, otherwise the return value is an FT error code.

#### **Error code:**

FT4222\_DEVICE\_NOT\_OPENED: The initialization API is not called. FT4222\_IS\_NOT\_I2C\_MODE: The device is not in I2C slave mode. FT4222\_INVALID\_POINTER: Parameter buffer or sizeTransferred is NULL. FT4222\_INVALID\_PARAMETER: Parameter bytesToWrite is equal to zero. FT4222\_FAILED\_TO\_WRITE\_DEVICE: Write data timeout or failed. FT\_SetTimeouts can be called to extend timeout.

#### **Prerequisite:**

FT4222\_I2CSlave\_Init

```
FT_HANDLE ftHandle = NULL;
 FT_STATUS ftStatus;
 FT4222_STATUS ft4222Status;
ftStatus = FT\_Open(0, & ftHandle); if (FT_OK != ftStatus)
 {
  // open failed 
  return;
 }
```
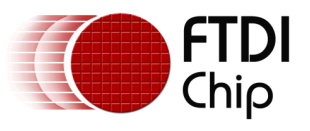

```
 // initial i2c slave
   ft4222Status = FT4222_I2CSlave_Init(ftHandle);
   if (FT4222_OK != ft4222Status)
   {
     // i2c slave init failed 
     return;
   }
   ft4222Status = FT4222_I2CSlave_SetClockStretch(ftHandle, TRUE);
   if (FT4222_OK != ft4222Status)
   {
     // set clock stretch failed 
     return;
   }
  uint8 sent_data[] = {0x1A, 0x2B, 0x3C, 0x4D};uint16 sizeTransferred = 0;
   ft4222Status = FT4222_I2CSlave_Write(ftHandle, sent_data, sizeof(sent_data), 
&sizeTransferred);
   if (FT4222_OK != ft4222Status)
   {
      // write data error
   }
   FT4222_UnInitialize(ftHandle);
   FT_Close(ftHandle);
```
## **3.7.7 I <sup>2</sup>C Slave Reset**

FT4222\_STATUS **FT4222\_I2CSlave\_Reset**(FT\_HANDLE ftHandle)

#### **Supported Chip:**

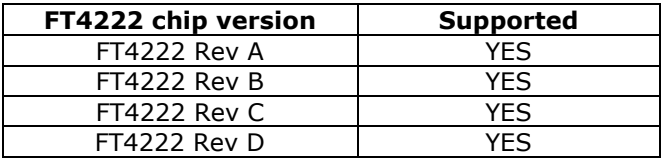

#### **Summary:**

Reset the I<sup>2</sup>C slave device. This function will maintain the original I2C slave setting and clear all cache in the device. D2XX has a similar function (FT\_PURGE) but strongly recommend to use FT4222\_I2CSlave\_Reset.

#### **Parameters:**

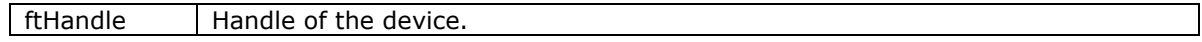

#### **Return Value:**

FT4222\_OK if successful, otherwise the return value is an FT error code.

#### **Error code:**

FT4222\_DEVICE\_NOT\_OPENED: The initialization API is not called. FT4222\_IS\_NOT\_I2C\_MODE: The device is not in I2C slave mode.

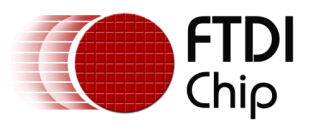

## **Prerequisite:**

FT4222\_I2CSlave\_Init

## **Example:**

```
 FT_HANDLE ftHandle = NULL;
  FT_STATUS ftStatus;
   FT4222_STATUS ft4222Status;
   ftStatus = FT_Open(0, &ftHandle);
  if (FT_OK != ftStatus) {
    // open failed 
    return;
   }
   // initial i2c slave
   ft4222Status = FT4222_I2CSlave_Init(ftHandle);
   if (FT4222_OK != ft4222Status)
   {
     // i2c slave init failed 
     return;
   }
   ft4222Status = FT4222_I2CSlave_Reset(ftHandle);
   if (FT4222_OK != ft4222Status)
   {
     // reset i2c slave failed
     return;
 }
   FT4222_UnInitialize(ftHandle);
   FT_Close(ftHandle);
```
## **3.7.8 I <sup>2</sup>C Slave Clock Stretch**

FT4222\_STATUS **FT4222\_I2CSlave\_SetClockStretch**(FT\_HANDLE ftHandle, BOOL enable)

## **Supported Chip:**

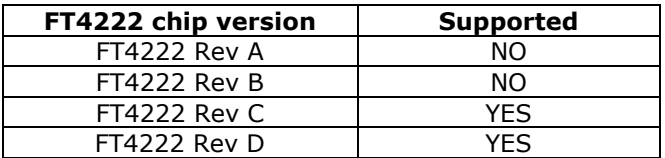

#### **Summary:**

Enable or disable Clock Stretch. The default setting of clock stretching is disabled.

Clock stretch is as a flow-control mechanism for slaves. An addressed slave device may hold the clock line (SCL) low after receiving (or sending) a byte, indicating that it is not yet ready to process more data. The master that is communicating with the slave may not finish the transmission of the current bit but must wait until the clock line goes high.

### **Parameters:**

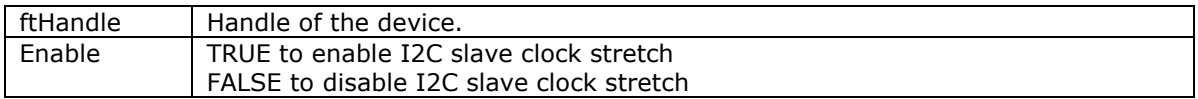

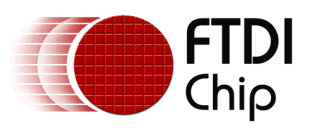

### **Return Value:**

FT4222\_OK if successful, otherwise the return value is a FT error code.

### **Error code:**

FT4222\_DEVICE\_NOT\_OPENED: The initialization API is not called. FT4222\_IS\_NOT\_I2C\_MODE: The device is not in I2C slave mode.

## **Prerequisite:**

FT4222\_I2CSlave\_Init

#### **Example:**

Please refer to the example in [FT4222\\_I2CSlave\\_Write.](#page-64-0)

## **3.7.9 I <sup>2</sup>C Slave Set Response Word**

FT4222\_STATUS **FT4222\_I2CSlave\_SetRespWord** (FT\_HANDLE ftHandle, uint8 responseWord)

### **Supported Chip:**

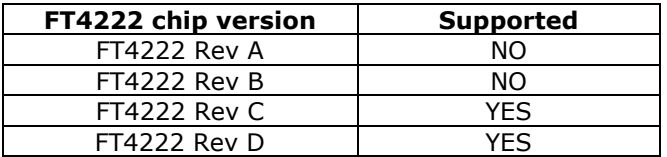

#### **Summary:**

This function only takes effect when Clock Stretch is disabled. When data is requested by an I<sup>2</sup>C master and the device is not ready to respond, the device will respond a default value. Default value is 0xFF. This function can be used to set the response word.

#### **Parameters:**

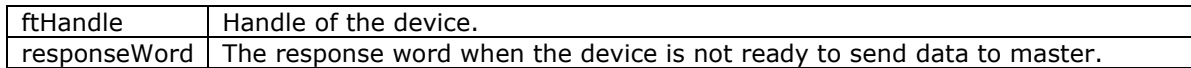

#### **Return Value:**

FT4222\_OK if successful, otherwise the return value is a FT error code.

#### **Error code:**

FT4222\_DEVICE\_NOT\_OPENED: The initialization API is not called. FT4222\_IS\_NOT\_I2C\_MODE: The device is not in I2C slave mode.

#### **Prerequisite:**

FT4222\_I2CSlave\_Init

# **3.8 GPIO Functions**

The FT4222H contains 4 GPIO. When the USB GPIO interface is supported, chip mode 0 and mode 1, LibFT4222 helps application developers to control GPIO directly. However, each GPIO pin is multiplexed with interrupt/suspend out/SPI slave select/I2C functions as listed below:

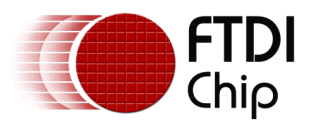

- gpio0 / ss1o / scl
- gpio1 / ss2o / sda
- gpio2 / ss3o / suspend out
- gpio3 / wakeup/intr

The number of GPIO pins available depends on the mode of the chip. For example, if the FT4222H is initialized as an I<sup>2</sup>C device, as shown above, the pins of gpio0 and gpio1 will be switched to scl and sda and cannot be used as GPIO. If suspend out and remote wakeup are enabled gpio2 and gpio3 cannot be used as GPIO.

The FT4222H supports GPIO on the second USB interface in mode 0 or on the fourth interface in mode 2. Please refer to **[Table 2.1](#page-9-0)** for chip mode and interface.

## **3.8.1 GPIO Init**

FT4222\_STATUS **FT4222\_GPIO\_Init**(FT\_HANDLE ftHandle, GPIO\_Dir gpioDir[4])

#### **Supported Chip:**

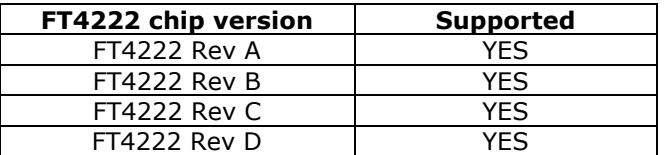

#### **Summary:**

Initialize the GPIO interface of the FT4222H.

Please note the GPIO interface is available on the  $2^{nd}$  USB interface in mode 0 or on the  $4^{th}$  USB interface in mode 1.

#### **Parameters:**

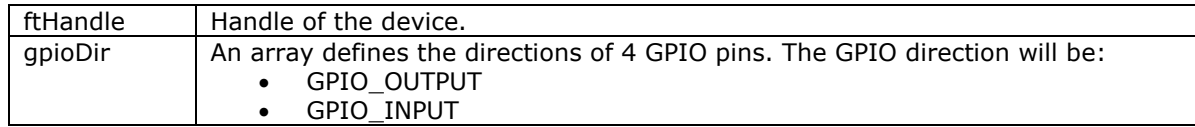

#### **Return Value:**

FT4222\_OK if successful, otherwise the return value is an FT error code.

#### **Error code:**

FT4222\_DEVICE\_NOT\_SUPPORTED: This device is not a FT4222 chip. FT4222\_GPIO\_NOT\_SUPPORTED\_IN\_THIS\_MODE: GPIO function is not supported in mode 2 and mode 3.

#### **Example:**

Please refer to the example in [FT4222\\_GPIO\\_Read](#page-68-0)**.**

## <span id="page-68-0"></span>**3.8.2 GPIO Read**

FT4222\_STATUS **FT4222\_GPIO\_Read**(FT\_HANDLE ftHandle, GPIO\_Port portNum, BOOL\* pValue)

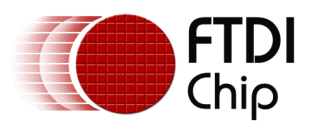

### **Supported Chip:**

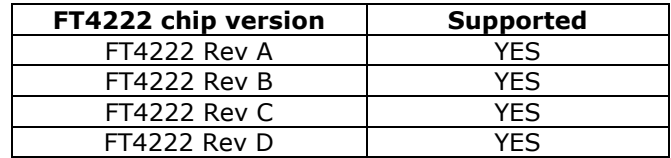

### **Summary:**

Read the status of a specified GPIO pin or interrupt register.

#### **Parameters:**

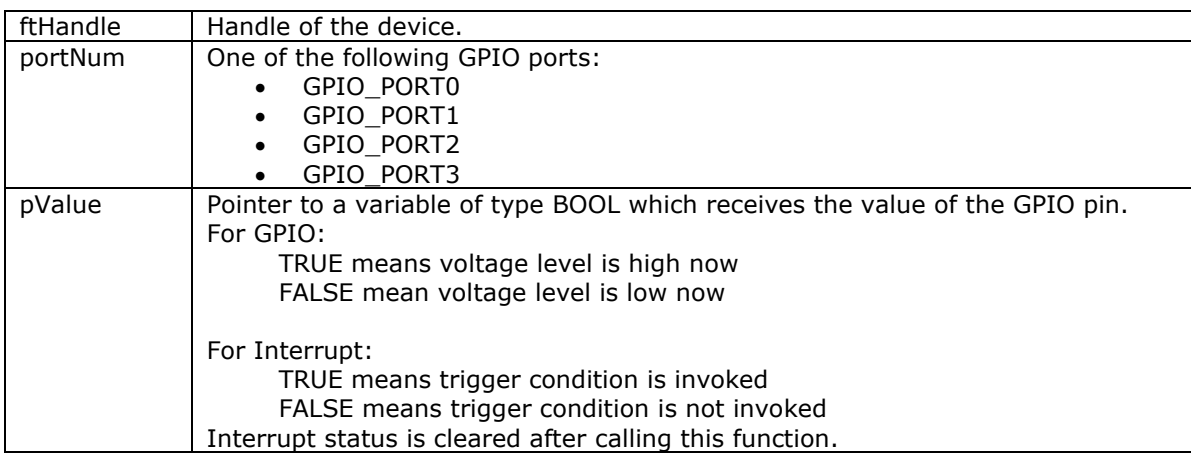

#### **Return Value:**

FT4222\_OK if successful, otherwise the return value is an FT error code.

#### **Error code:**

FT4222\_DEVICE\_NOT\_OPENED: The initialization API is not called. FT4222\_GPIO\_NOT\_SUPPORTED\_IN\_THIS\_MODE: GPIO function is not supported in mode 2 and mode 3.

#### **Example:**

// this is an example for gpio read

```
FT HANDLE ftHandle = NULL; FT_STATUS ftStatus;
  FT4222 STATUS ft4222Status;
   ftStatus = FT_OpenEx("FT4222 B",FT_OPEN_BY_DESCRIPTION, &ftHandle);
  if (FT_OK != \overline{\text{ftStatus}})
   {
    // open failed 
    return;
 } 
   GPIO_Dir gpioDir[4];
   gpioDir[0] = GPIO_INPUT;
    gpioDir[1] = GPIO_INPUT;
    gpioDir[2] = GPIO_INPUT;
```
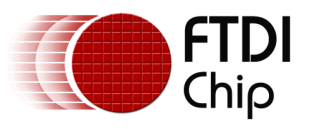

 gpioDir[3] = GPIO\_INPUT; FT4222\_GPIO\_Init(ftHandle, gpioDir); //disable suspend out , enable gpio 2 FT4222\_SetSuspendOut(ftHandle, false); //disable interrupt , enable gpio 3 FT4222\_SetWakeUpInterrupt(ftHandle, false); BOOL value; if(FT4222\_GPIO\_Read(ftHandle, (GPIO\_Port)GPIO\_PORT3, &value) == FT4222\_OK) { // got gpio status } FT4222\_UnInitialize(ftHandle);

FT\_Close(ftHandle);

// for interrupt read, please refer to the example2 in [FT4222\\_SetInterruptTrigger](#page-16-0)

## **3.8.3 GPIO Write**

FT4222\_STATUS **FT4222\_GPIO\_Write**(FT\_HANDLE ftHandle, GPIO\_Port portNum, BOOL bValue)

#### **Supported Chip:**

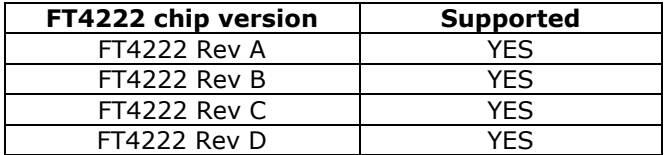

#### **Summary:**

Write value to the specified GPIO pin.

#### **Parameters:**

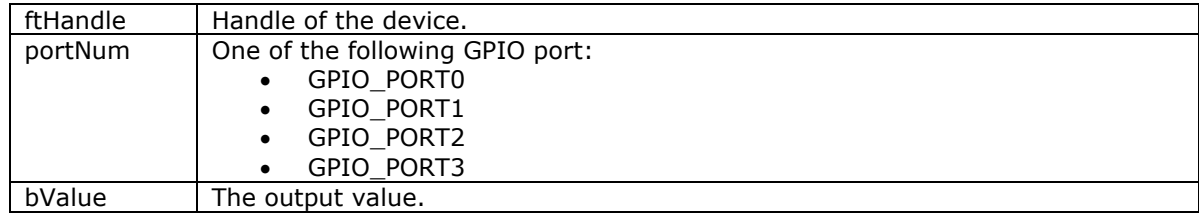

#### **Return Value:**

FT4222\_OK if successful, otherwise the return value is an FT error code.

#### **Error code:**

FT4222\_DEVICE\_NOT\_OPENED: The initialization API is not called. FT4222\_GPIO\_NOT\_SUPPORTED\_IN\_THIS\_MODE: GPIO function is not supported in mode 2 and mode 3.

FT4222\_GPIO\_WRITE\_NOT\_SUPPORTED: Direction on this port is not writing direction.

#### **Prerequisite:**

FT4222\_GPIO\_Init

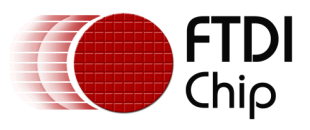

#### **Example:**

```
 FT_HANDLE ftHandle = NULL;
  FT_STATUS ftStatus;
   FT4222_STATUS ft4222Status;
   ftStatus = FT_OpenEx("FT4222 B",FT_OPEN_BY_DESCRIPTION, &ftHandle);
   if (FT_OK != ftStatus)
   {
    // open failed 
    return;
 } 
   GPIO_Dir gpioDir[4];
  gpioDir[0] = GPIO_OUTPUT;gpiioDir[1] = GPIO_OUTPUT;
  gpioDir[2] = GPIO_OUTPUT; gpioDir[3] = GPIO_OUTPUT;
   FT4222_GPIO_Init(ftHandle, gpioDir); 
   //disable suspend out , enable gpio 2
   FT4222_SetSuspendOut(ftHandle, false);
   //disable interrupt , enable gpio 3
   FT4222_SetWakeUpInterrupt(ftHandle, false);
   // set gpio0/gpio1/gpio2/gpio3 output level high
   FT4222_GPIO_Write(ftHandle, GPIO_PORT0, 1);
   FT4222_GPIO_Write(ftHandle, GPIO_PORT1, 1);
   FT4222_GPIO_Write(ftHandle, GPIO_PORT2, 1);
   FT4222_GPIO_Write(ftHandle, GPIO_PORT3, 1);
  FT4222_UnInitialize(ftHandle);
   FT_Close(ftHandle);
```
## **3.8.4 GPIO Set Input Trigger**

FT4222\_STATUS **FT4222\_GPIO\_SetInputTrigger**(FT\_HANDLE ftHandle, GPIO\_Port portNum, GPIO\_Trigger trigger)

#### **Supported Chip:**

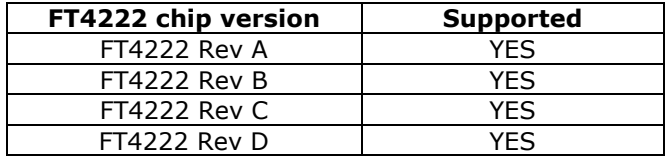

#### **Summary:**

Set software trigger conditions on the specified GPIO pin.

This function allows developers to monitor value changes of the GPIO pins. Values that satisfy the trigger condition will be stored in a queue. For example, if GPIO\_TRIGGER\_RISING is set on GPIO0, and GPIO0 then changes value from 0 to 1, the event GPIO\_TRIGGER\_RISING will be recorded into the queue. Developers can query the queue status by FT4222\_GPIO\_GetTriggerStatus, and FT4222\_GPIO\_ReadTriggerOueue.

This function can only set gpio trigger conditions. For interrupt trigger conditions, please refer to [FT4222\\_SetInterruptTrigger](#page-16-0)**.**
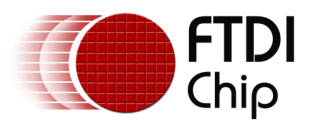

## **Parameters:**

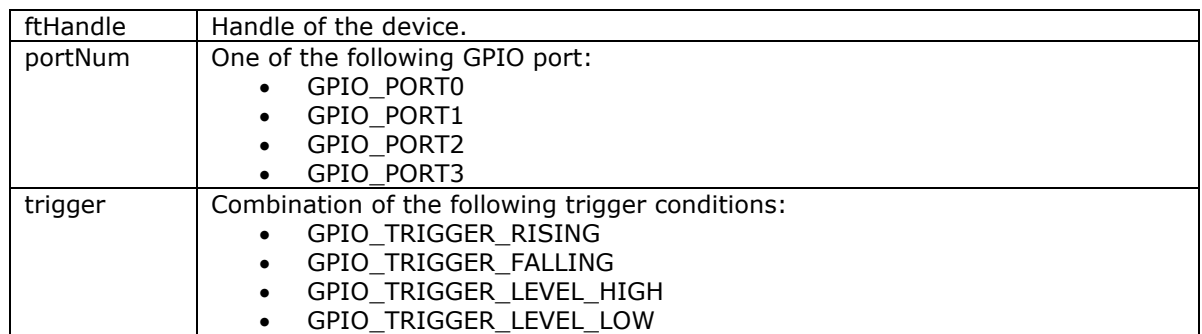

## **Return Value:**

FT4222\_OK if successful, otherwise the return value is an FT error code.

#### **Error code:**

FT4222\_DEVICE\_NOT\_OPENED: The initialization API is not called. FT4222\_GPIO\_NOT\_SUPPORTED\_IN\_THIS\_MODE: GPIO function is not supported in mode 2 and mode 3. FT4222\_GPIO\_INPUT\_NOT\_SUPPORTED: Direction on this port is not reading direction.

## **Prerequisite:**

FT4222\_GPIO\_Init

## **Example:**

Please refer the example in [FT4222\\_GPIO\\_ReadTriggerQueue](#page-73-0)

## **3.8.5 GPIO Get Trigger Status**

FT4222\_STATUS **FT4222\_GPIO\_GetTriggerStatus**(FT\_HANDLE ftHandle, GPIO\_Port portNum, uint16\* pQueueSize)

## **Supported Chip:**

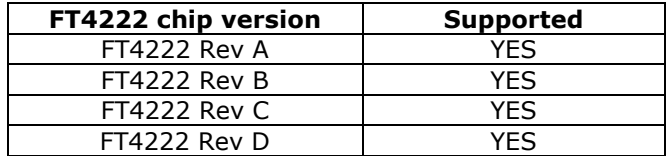

#### **Summary:**

Get the size of trigger event queue.

## **Parameters:**

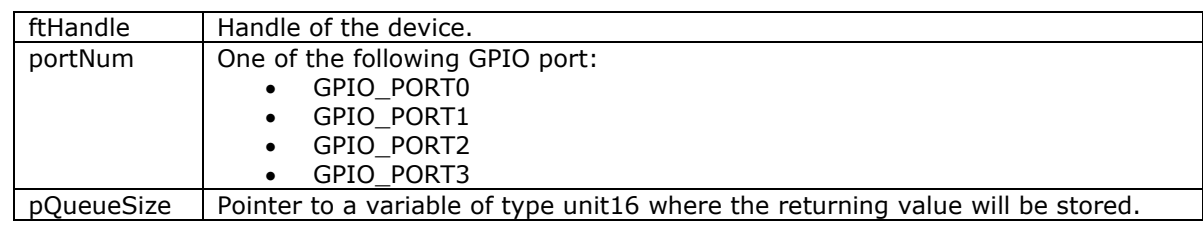

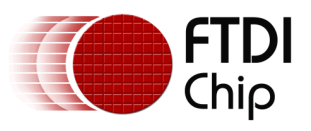

## **Return Value:**

FT4222\_OK if successful, otherwise the return value is an FT error code.

## **Error code:**

FT4222\_DEVICE\_NOT\_OPENED: The initialization API is not called. FT4222\_GPIO\_NOT\_SUPPORTED\_IN\_THIS\_MODE: GPIO function is not supported in mode 2 and mode 3 FT4222\_INVALID\_POINTER: Parameter pQueueSize is NULL.

## **Prerequisite:**

FT4222\_GPIO\_Init

## **Example:**

Please refer the example in [FT4222\\_GPIO\\_ReadTriggerQueue.](#page-73-0)

## <span id="page-73-0"></span>**3.8.6 GPIO Read Trigger Queue**

FT4222\_STATUS **FT4222\_GPIO\_ReadTriggerQueue**(FT\_HANDLE ftHandle, GPIO\_Port portNum, GPIO\_Trigger\* events, uint16 readSize, uint16\* sizeofRead)

## **Supported Chip:**

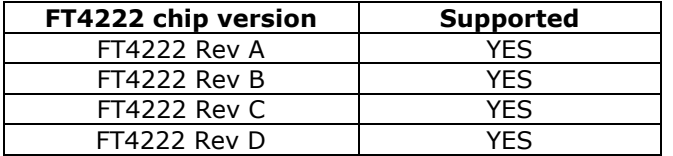

#### **Summary:**

Get events recorded in the trigger event queue. Trigger conditions are set by a call to FT4222\_GPIO\_SetInputTrigger for a GPIO or FT4222\_SetInterruptTrigger for an interrupt. After calling this function, all events will be removed from the event queue.

#### **Parameters:**

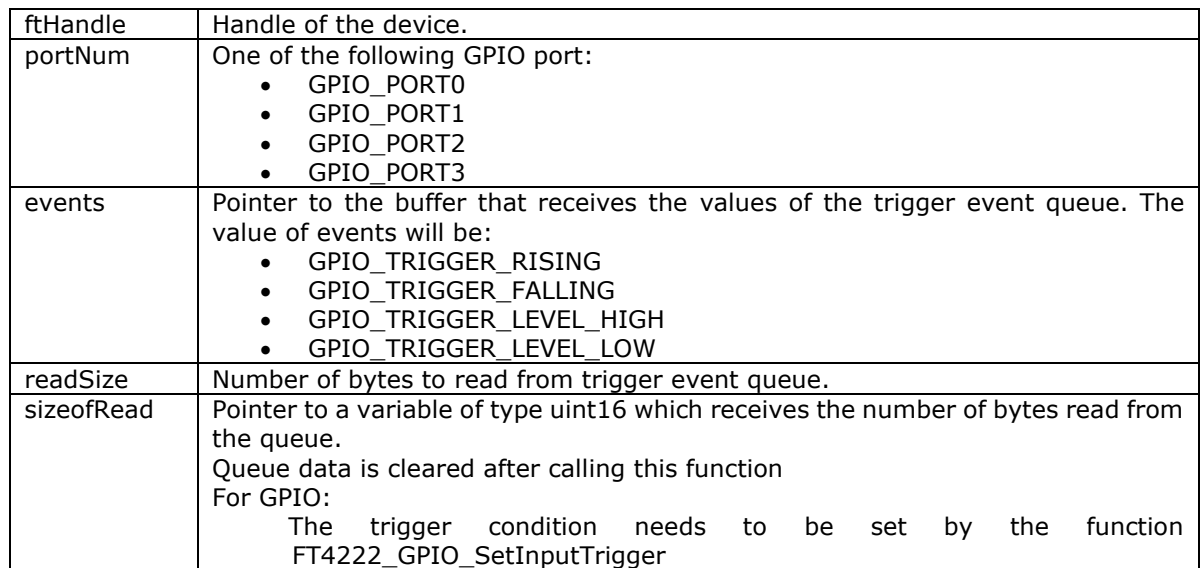

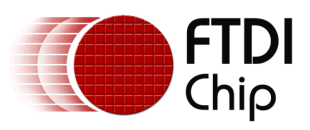

Document Reference No.: FT\_001060 Clearance No.: FTDI#406

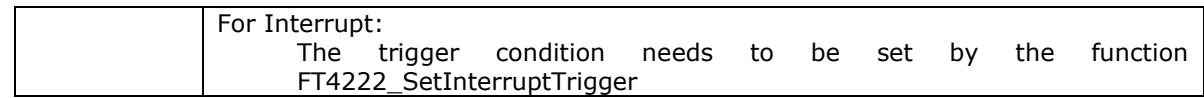

#### **Return Value:**

FT4222\_OK if successful, otherwise the return value is a FT error code.

#### **Error code:**

FT4222\_DEVICE\_NOT\_OPENED: The initialization API is not called. FT4222\_GPIO\_NOT\_SUPPORTED\_IN\_THIS\_MODE: GPIO function is not supported in mode 2 and mode 3.

#### **Prerequisite:**

FT4222\_GPIO\_Init

## **Example:**

```
FT_HANDLE ftHandle = NULL;
  FT_STATUS ftStatus;
   FT4222_STATUS ft4222Status;
   ftStatus = FT_OpenEx("FT4222 B",FT_OPEN_BY_DESCRIPTION, &ftHandle);
   if (FT_OK != ftStatus)
   {
    // open failed 
    return;
 } 
   GPIO_Dir gpioDir[4];
   gpioDir[0] = GPIO_INPUT;
   gpioDir[1] = GPIO_OUTPUT;
   gpioDir[2] = GPIO_OUTPUT;
   gpioDir[3] = GPIO_OUTPUT;
  FT4222_GPIO_Init(ftHandle, gpioDir);
   uint16 queueSize;
  FT4222_GPIO_SetInputTrigger(ftHandle,
                GPIO_PORT0,
                (GPIO_Trigger)(GPIO_TRIGGER_LEVEL_HIGH |
                               GPIO_TRIGGER_LEVEL_LOW |
                               GPIO_TRIGGER_RISING | 
                               GPIO_TRIGGER_FALLING));
   while(1)
   {
     if(FT4222_GPIO_GetTriggerStatus(ftHandle, GPIO_PORT0, &queueSize) == FT4222_OK)
      {
        if(queueSize>0)
         {
           uint16 sizeofRead; 
          std::vector<GPIO_Trigger> tmpBuf;
           tmpBuf.resize(queueSize);
           if(FT4222_GPIO_ReadTriggerQueue(ftHandle, GPIO_PORT0, &tmpBuf[0], queueSize, 
\text{BasicPer}(Read) == FT4222_OK)\{ // tmpBuf store all trigger status of gpio0
           } 
        }
      }
   }
   // monitor gpio trigger status
  FT4222_UnInitialize(ftHandle);
  FT_Close(ftHandle);
```
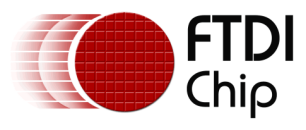

## **3.8.7 GPIO Set WaveForm Mode**

## FT4222\_STATUS **FT4222\_GPIO\_SetWaveFormMode**(FT\_HANDLE ftHandle, BOOL enable)

## **Supported Chip:**

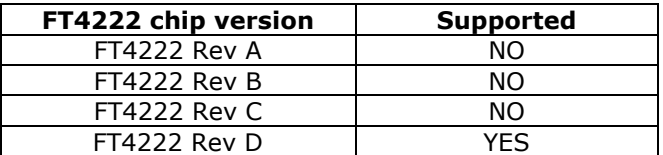

## **Summary:**

Enable or disable WaveForm Mode. When WaveForm mode is enabled, the device will record all GPIO status periodically. The peeking time depends on the system clock. The default setting of WaveForm mode is disabled.

## **Parameters:**

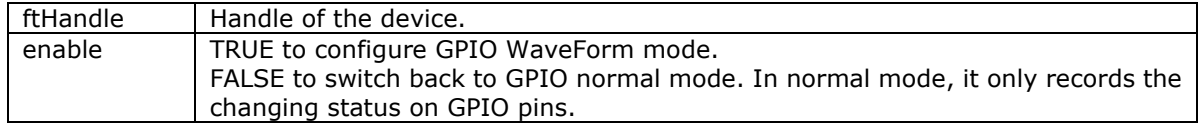

## **Return Value:**

FT4222\_OK if successful, otherwise the return value is a FT error

## **Error code:**

FT4222\_DEVICE\_NOT\_OPENED: The initialization API is not called. FT4222\_DEVICE\_NOT\_SUPPORTED: This device is not a FT4222 chip.

#### **Prerequisite:**

FT4222\_GPIO\_Init

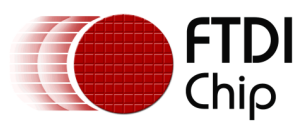

Document Reference No.: FT\_001060 Clearance No.: FTDI#406

## **4 Contact Information**

## **Head Office – Glasgow, UK**

Future Technology Devices International Limited (UK) Unit 1, 2 Seaward Place, Centurion Business Park Glasgow G41 1HH United Kingdom Tel: +44 (0) 141 429 2777 Fax: +44 (0) 141 429 2758

E-mail (Sales) [sales1@ftdichip.com](mailto:sales1@ftdichip.com) E-mail (Support) [support1@ftdichip.com](mailto:support1@ftdichip.com) E-mail (General Enquiries) [admin1@ftdichip.com](mailto:admin1@ftdichip.com)

## **Branch Office – Taipei, Taiwan**

Future Technology Devices International Limited (Taiwan) 2F, No. 516, Sec. 1, NeiHu Road Taipei 114 Taiwan, R.O.C. Tel: +886 (0) 2 8797 1330 Fax: +886 (0) 2 8751 9737

E-mail (Sales) [tw.sales1@ftdichip.com](mailto:tw.sales1@ftdichip.com)<br>
E-mail (Support) tw.support1@ftdichip.com E-mail (General Enquiries) [tw.admin1@ftdichip.com](mailto:tw.admin1@ftdichip.com)

[tw.support1@ftdichip.com](mailto:tw.support1@ftdichip.com)

## **Branch Office – Tigard, Oregon, USA**

Future Technology Devices International Limited (USA) 7130 SW Fir Loop Tigard, OR 97223-8160 USA Tel: +1 (503) 547 0988 Fax: +1 (503) 547 0987

E-Mail (Sales) [us.sales@ftdichip.com](mailto:us.sales@ftdichip.com) E-Mail (Support) [us.support@ftdichip.com](mailto:us.support@ftdichip.com) E-Mail (General Enquiries) [us.admin@ftdichip.com](mailto:us.admin@ftdichip.com)

## **Branch Office – Shanghai, China**

Future Technology Devices International Limited (China) Room 1103, No. 666 West Huaihai Road, Shanghai, 200052 China Tel: +86 21 62351596 Fax: +86 21 62351595

E-mail (Sales) [cn.sales@ftdichip.com](mailto:cn.sales@ftdichip.com) E-mail (Support) [cn.support@ftdichip.com](mailto:cn.support@ftdichip.com)<br>E-mail (General Enquiries) cn.admin@ftdichip.com E-mail (General Enquiries)

## **Web Site**

[http://ftdichip.com](http://ftdichip.com/)

## **Distributor and Sales Representatives**

Please visit the Sales Network page of the [FTDI Web site](https://ftdichip.com/sales-network/) for the contact details of our distributor(s) and sales representative(s) in your country.

System and equipment manufacturers and designers are responsible to ensure that their systems, and any Future Technology Devices International Ltd (FTDI) devices incorporated in their systems, meet all applicable safety, regulatory and system-level performance requirements. All application-related information in this document (including application descriptions, suggested FTDI devices and other materials) is provided for reference only. While FTDI has taken care to assure it is accurate, this information is subject to customer confirmation, and FTDI disclaims all liability for system designs and for any applications assistance provided by FTDI. Use of FTDI devices in life support and/or safety applications is entirely at the user's risk, and the user agrees to defend, indemnify and hold harmless FTDI from any and all damages, claims, suits or expense resulting from such use. This document is subject to change without notice. No freedom to use patents or other intellectual property rights is implied by the publication of this document. Neither the whole nor any part of the information contained in, or the product described in this document, may be adapted or reproduced in any material or electronic form without the prior written consent of the copyright holder. Future Technology Devices International Ltd, Unit 1, 2 Seaward Place, Centurion Business Park, Glasgow G41 1HH, United Kingdom. Scotland Registered Company Number: SC136640

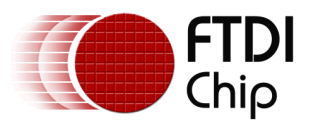

## **Appendix A – Enumeration and Structure Definitions**

## **Enumeration**

## **FT4222\_STATUS**

 FT4222\_DEVICE\_NOT\_SUPPORTED = 1000 FT4222\_CLK\_NOT\_SUPPORTED // spi master do not support 80MHz/CLK\_2 FT4222\_VENDER\_CMD\_NOT\_SUPPORTED FT4222\_IS\_NOT\_SPI\_MODE FT4222\_IS\_NOT\_I2C\_MODE FT4222\_IS\_NOT\_SPI\_SINGLE\_MODE FT4222\_IS\_NOT\_SPI\_MULTI\_MODE FT4222\_WRONG\_I2C\_ADDR FT4222 INVAILD FUNCTION FT4222\_INVALID\_POINTER FT4222\_EXCEEDED\_MAX\_TRANSFER\_SIZE FT4222\_FAILED\_TO\_READ\_DEVICE FT4222\_I2C\_NOT\_SUPPORTED\_IN\_THIS\_MODE FT4222\_GPIO\_NOT\_SUPPORTED\_IN\_THIS\_MODE FT4222\_GPIO\_EXCEEDED\_MAX\_PORTNUM FT4222\_GPIO\_WRITE\_NOT\_SUPPORTED FT4222\_GPIO\_PULLUP\_INVALID\_IN\_INPUTMODE FT4222\_GPIO\_PULLDOWN\_INVALID\_IN\_INPUTMODE FT4222\_GPIO\_OPENDRAIN\_INVALID\_IN\_OUTPUTMODE FT4222\_INTERRUPT\_NOT\_SUPPORTED FT4222\_GPIO\_INPUT\_NOT\_SUPPORTED FT4222\_EVENT\_NOT\_SUPPORTED FT4222\_FUN\_NOT\_SUPPORT

## **FT4222\_ClockRate**

 SYS\_CLK\_60 = 0 SYS\_CLK\_24 SYS\_CLK\_48 SYS CLK 80

#### **FT4222\_SPIMode**

 $SPI\_IO\_NONE = 0$  SPI\_IO\_SINGLE = 1  $SPI$  IO DUAL = 2  $SPI\_IO\_QUAD = 4$ 

## **FT4222\_SPIClock**

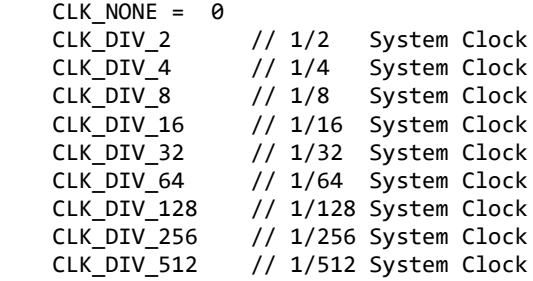

#### **FT4222\_SPICPOL**

CLK IDLE LOW  $=0$ CLK\_IDLE\_HIGH =1

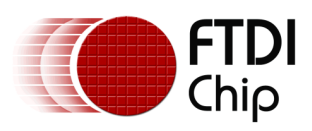

#### Application Note **AN\_329 User Guide For LibFT4222** Version 1.8

Document Reference No.: FT\_001060 Clearance No.: FTDI#406

## **FT4222\_SPICPHA**

CLK\_LEADING =0 CLK\_TRAILING =1

## **SPI\_DrivingStrength**

 DS\_4MA DS\_8MA DS\_12MA DS\_16MA

## **enum GPIO\_Port**

 GPIO\_PORT0 GPIO\_PORT1 GPIO\_PORT2 GPIO\_PORT3

## **enum GPIO\_Dir**

 GPIO\_OUTPUT GPIO\_INPUT

## **enum GPIO\_Trigger**

 GPIO\_TRIGGER\_RISING GPIO\_TRIGGER\_FALLING GPIO\_TRIGGER\_LEVEL\_HIGH GPIO\_TRIGGER\_LEVEL\_LOW

#### **enum GPIO\_Output**

 GPIO\_OUTPUT\_LOW GPIO\_OUTPUT\_HIGH

## **enum I2C\_MasterFlag**

```
STAT = 0x02 Repeated_START = 0x03 // Repeated_START will not send master code in HS mode
STOP = 0x04START AND STOP = 0x06 // START condition followed by SEND and STOP condition
```
## **Structure Definitions**

```
struct FT4222_Version
{
    DWORD chipVersion; // The version of FT4222H chip
    DWORD dllVersion; // The version of LibFT4222
};
struct SPI_Slave_Header
{
   uint8 syncWord;
   uint8 cmd;
   uint8 sn;
    uint16 size;
};
```
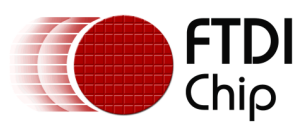

# **Appendix B – D2XX API support**

## **D2XX supported API**

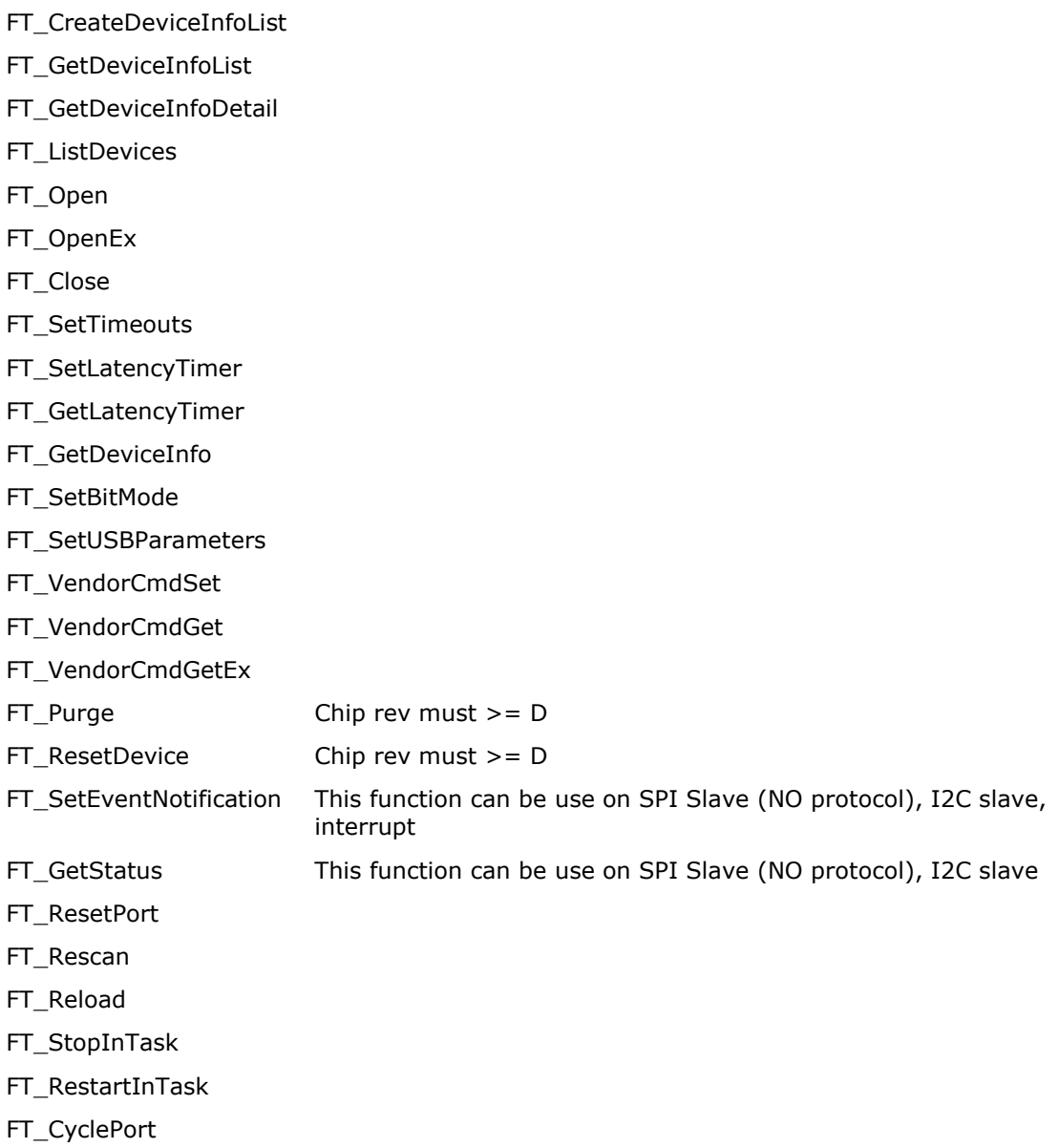

Other APIs may conflict with FT4222 support-lib. Please inquiry FAE if you would like to use it.

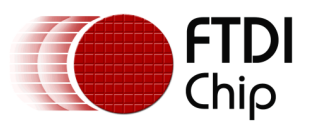

# **Appendix C – References**

## **Document References**

[DS\\_FT4222H](https://ftdichip.com/document/usb-ic-data-sheets/) [D2XX Programmers Guide](https://ftdichip.com/document/programming-guides/) [D2XX Drivers](https://ftdichip.com/drivers/d2xx-drivers/) [FT\\_PROG](https://ftdichip.com/utilities/#ft_prog)

## **Acronyms and Abbreviations**

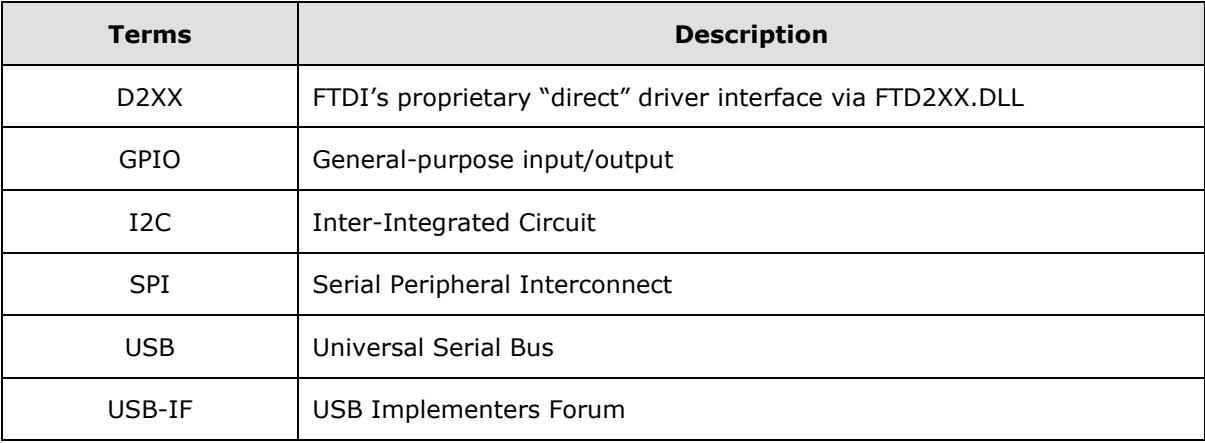

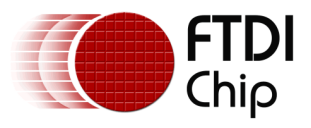

Document Reference No.: FT\_001060 Clearance No.: FTDI#406

# **Appendix D – List of Tables and Figures**

## **List of Tables**

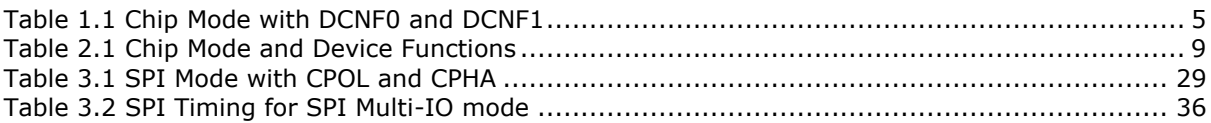

# **List of Figures**

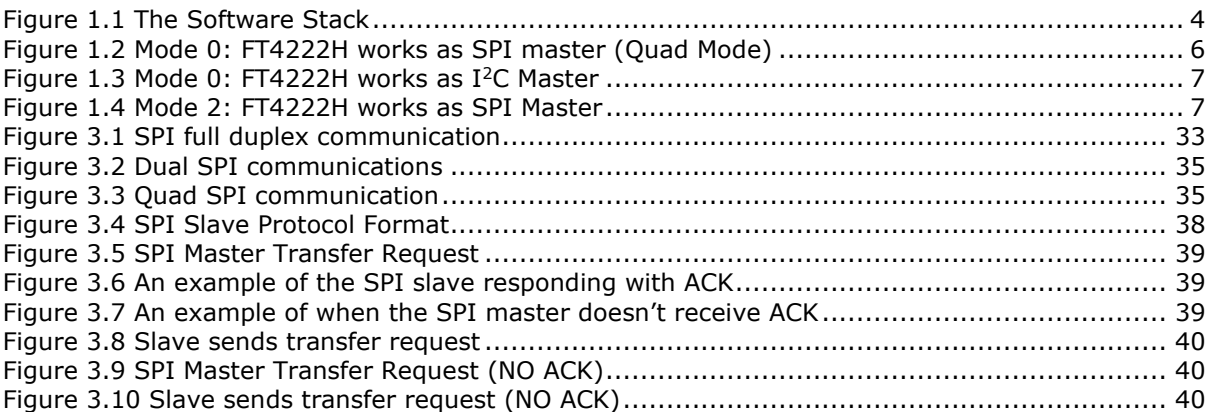

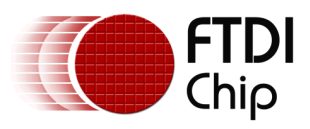

# **Appendix E – Revision History**

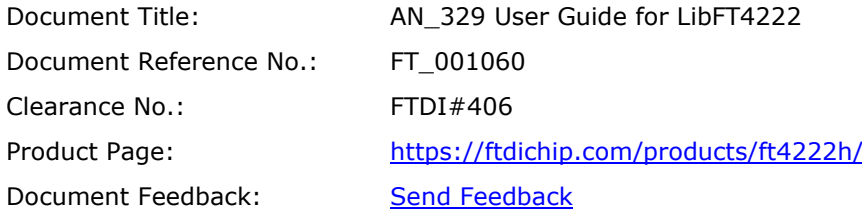

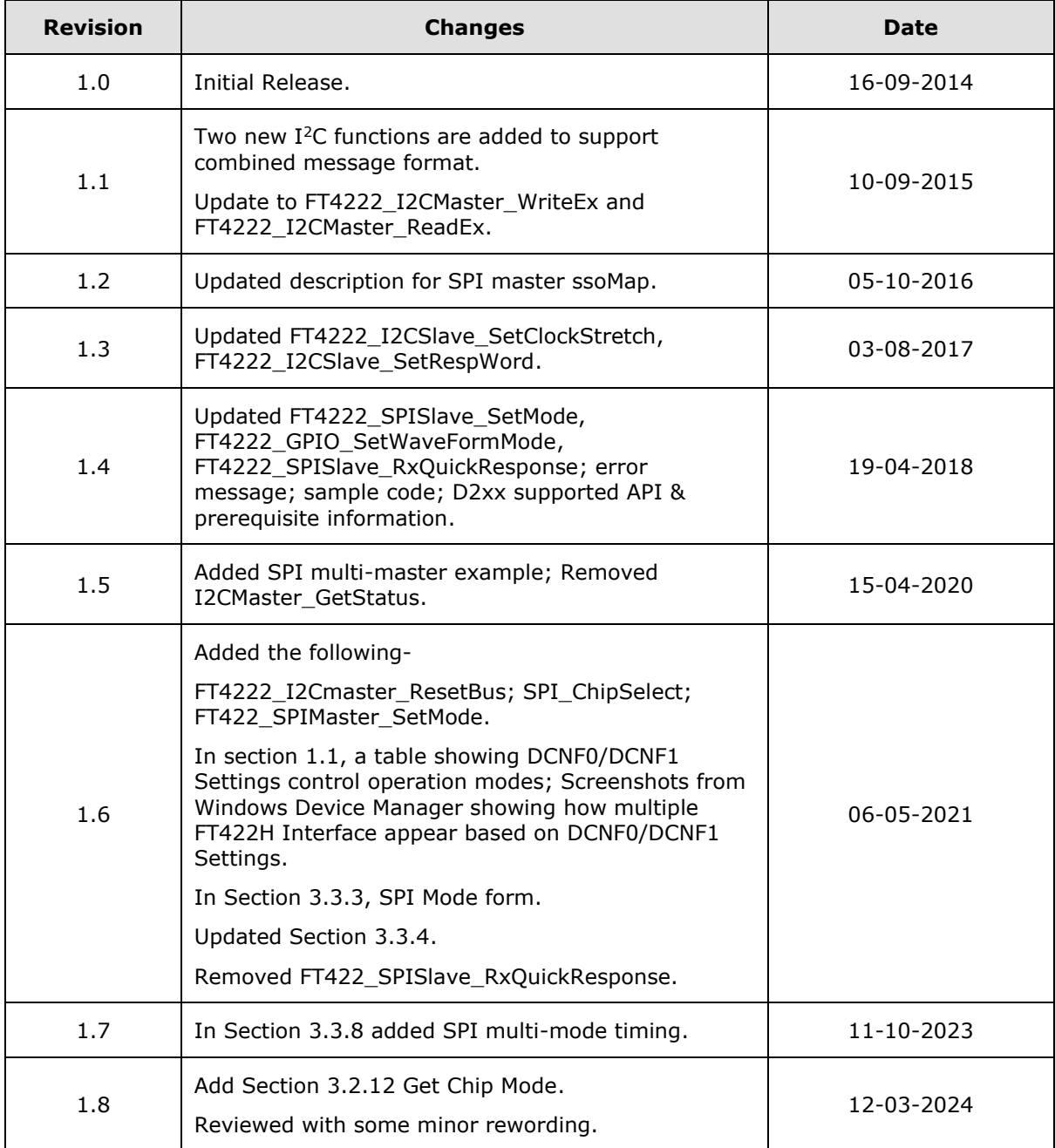